# UNIVERSIDAD PRIVADA DE TACNA

**FACULTAD DE INGENIERIA**

# **ESCUELA PROFESIONAL DE INGENIERIA CIVIL**

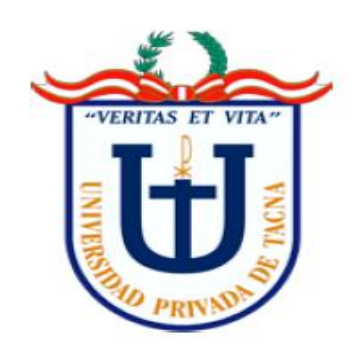

# **TESIS**

# "IMPLEMENTACION DEL MODELO CLIMÁTICO DEL MÉTODO AASHTO 2008 (MEPDG) PARA EL DISEÑO DE PAVIMENTOS FLEXIBLES EN LA CIUDAD DE TACNA"

# **PARA OPTAR:**

# **TITULO PROFESIONAL DE INGENIERO CIVIL**

## **PRESENTADO POR:**

Bach. Jair Rodrigo Yufra Carita

**TACNA - PERU**

**2018**

# **UNIVERSIDAD PRIVADA DE TACNA FACULTAD DE INGENIERIA ESCUFLA PROFESIONAL DE INGENIERIA CIVIL**

## Tesis

# "Implementación del modelo climático del método AASHTO 2008 (MEPDG) para el diseño de pavimentos flexibles en la ciudad Tacna"

Tesis sustentada y aprobada el 02 de Mayo de 2018; estando el jurado calificador integrado por:

PRESIDENTE:

**SECRETARIO:** 

Ing. Rolando Salazar-Calderón Juárez

Viniano Volcara

Ing. Mónica Valcárcel Alvarado

Ing. Pedro V. Maquera Cruz

Ing. Luis E. Valle Castro

ASESOR:

VOCAL:

## **DECLARACIÓN JURADA DE ORIGINALIDAD**

Yo, Yufra Carita, Jair Rodrigo identificado con DNI 73017146, egresado de la Escuela Profesional de Ingeniería Civil de la Facultad de Ingeniería de la Universidad Privada de Tacna

Declaro bajo juramento:

1. Ser autor de la tesis Titulada:

"Implementación del modelo climático del método AASHTO 2008 (MEPDG) para el diseño de pavimentos flexibles en la ciudad de Tacna"

La misma que presento para optar: El título profesional de Ingeniero Civil.

- 2. La tesis no ha sido plagiada ni total ni parcialmente, para la cual se han respetado las normas internacionales de citas y referencias para las fuentes consultadas.
- 3. La tesis presentada no atenta contra derechos de terceros.
- 4. La tesis no ha sido publicada ni presentada anteriormente para obtener algún grado académico previo o título profesional.
- 5. Los datos presentados en los resultados son reales, no han sido falsificados, ni duplicados, ni copiados.

De identificarse la falta de fraude, autoplagio, piratería o falsificación, asumo las consecuencias y sanciones que de mi acción deriven, sometiéndome a la normatividad vigente de la Universidad Privada de Tacna.

Tacna, Febrero del 2018

Bach. Yufra Carita, Jair Rodrigo DNI: 73017146

## **DEDICATORIA**

Dedico esta Tesis a mis padres, por su gran amor, comprensión y sacrificio, Gracias.

## **AGRADECIMIENTO**

A mi asesor de tesis, Ing. Luis Valle Castro por la orientación y el apoyo en la elaboración de este trabajo.

A la universidad Privada de Tacna por brindarme la enseñanza para mi formación profesional.

## **INDICE GENERAL**

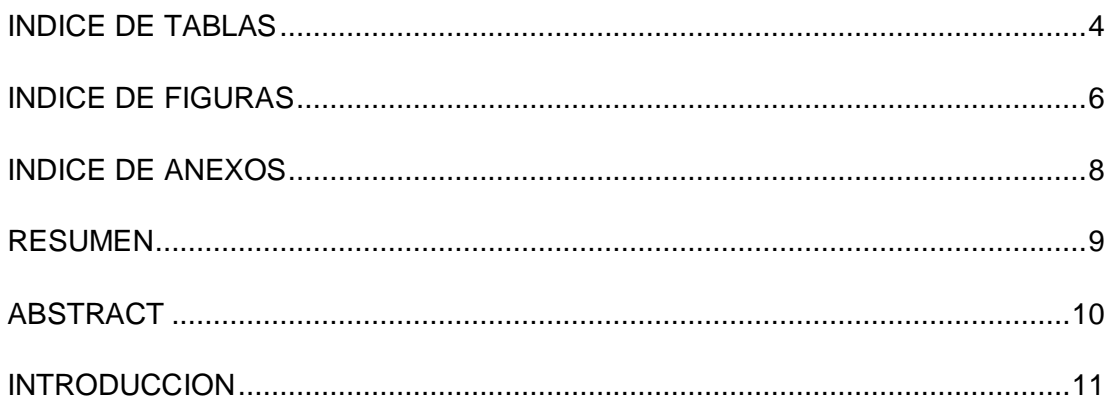

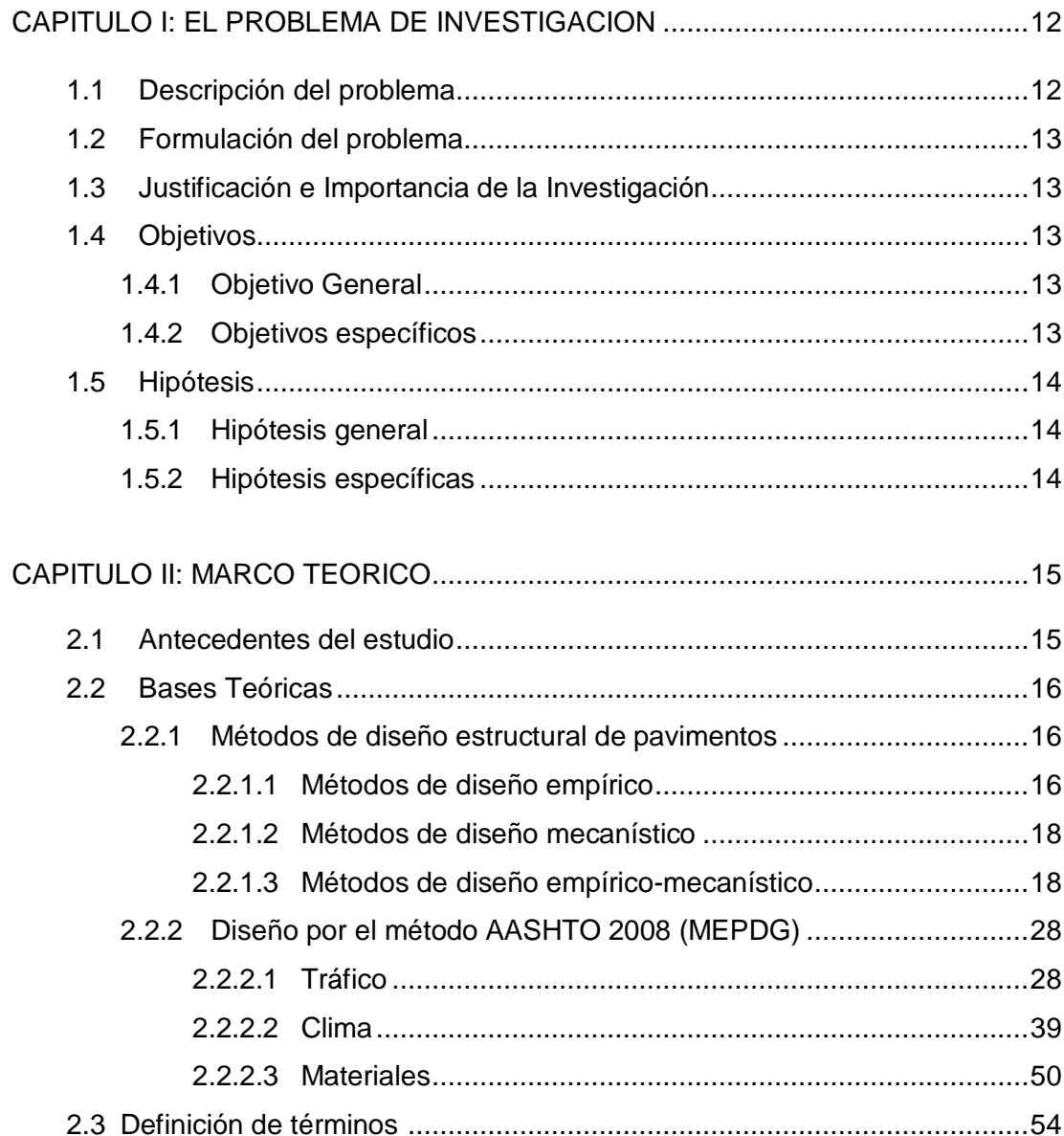

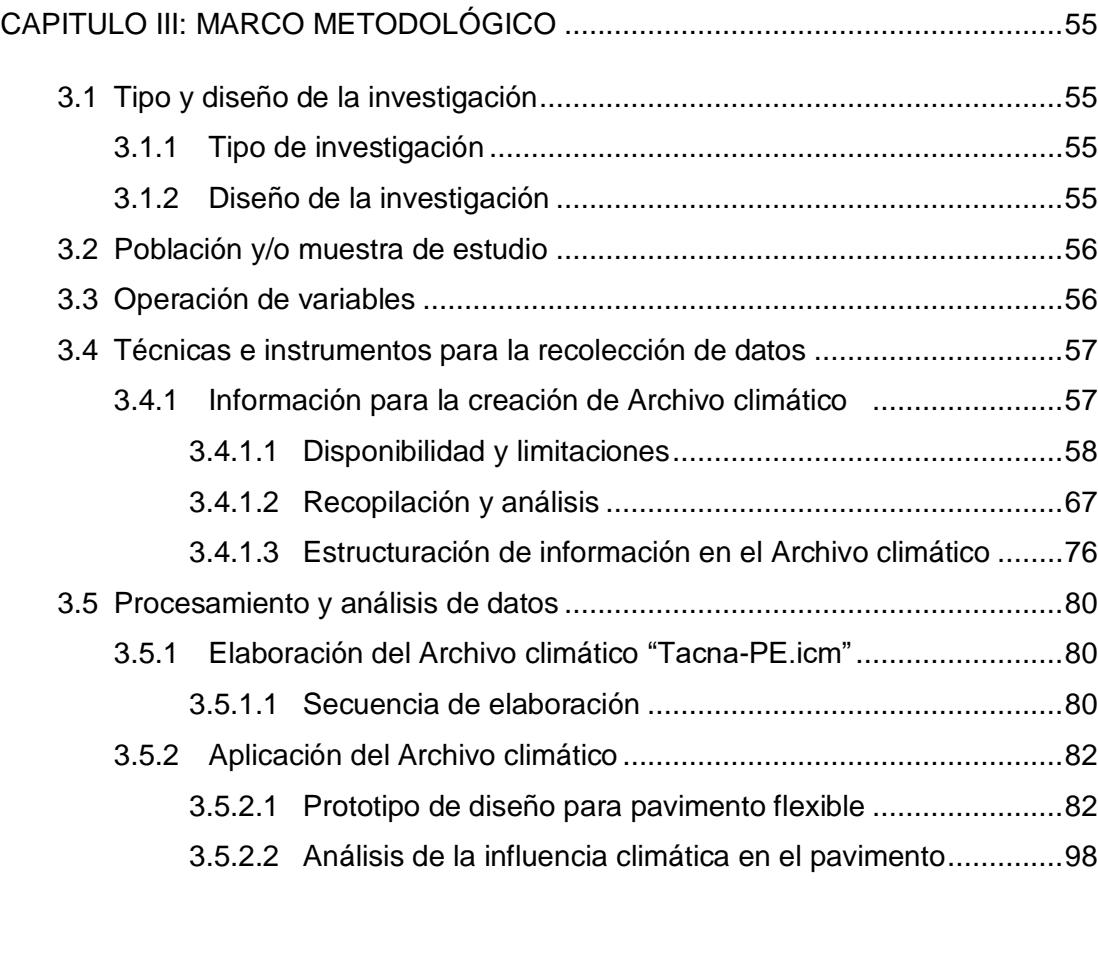

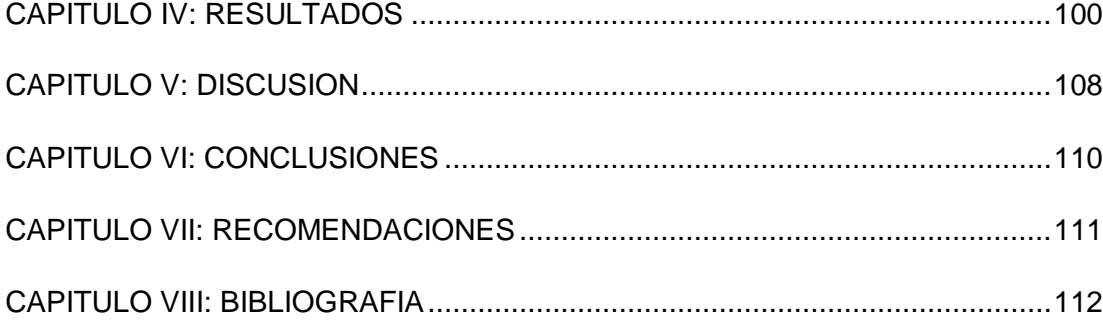

## **INDICE DE TABLAS**

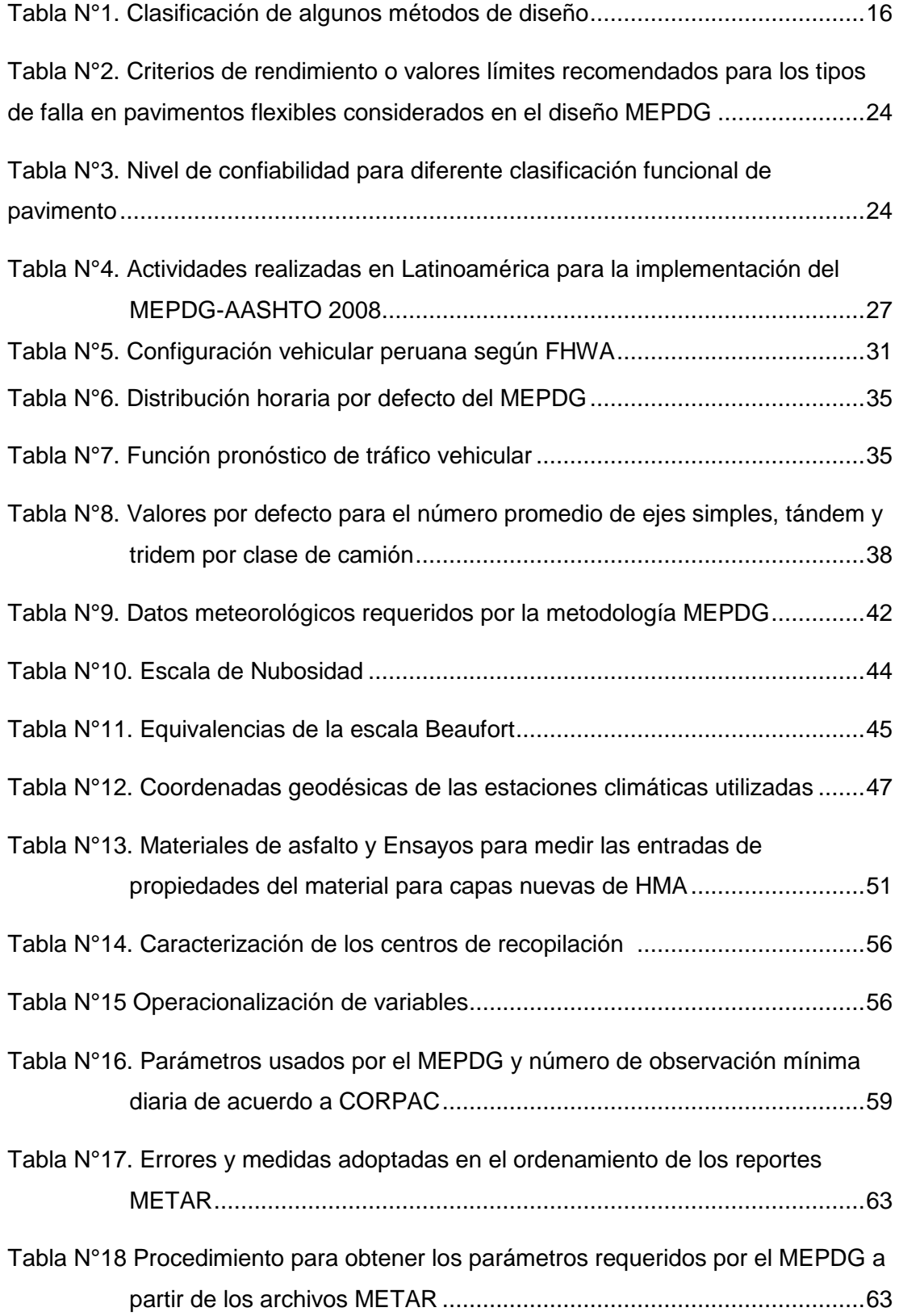

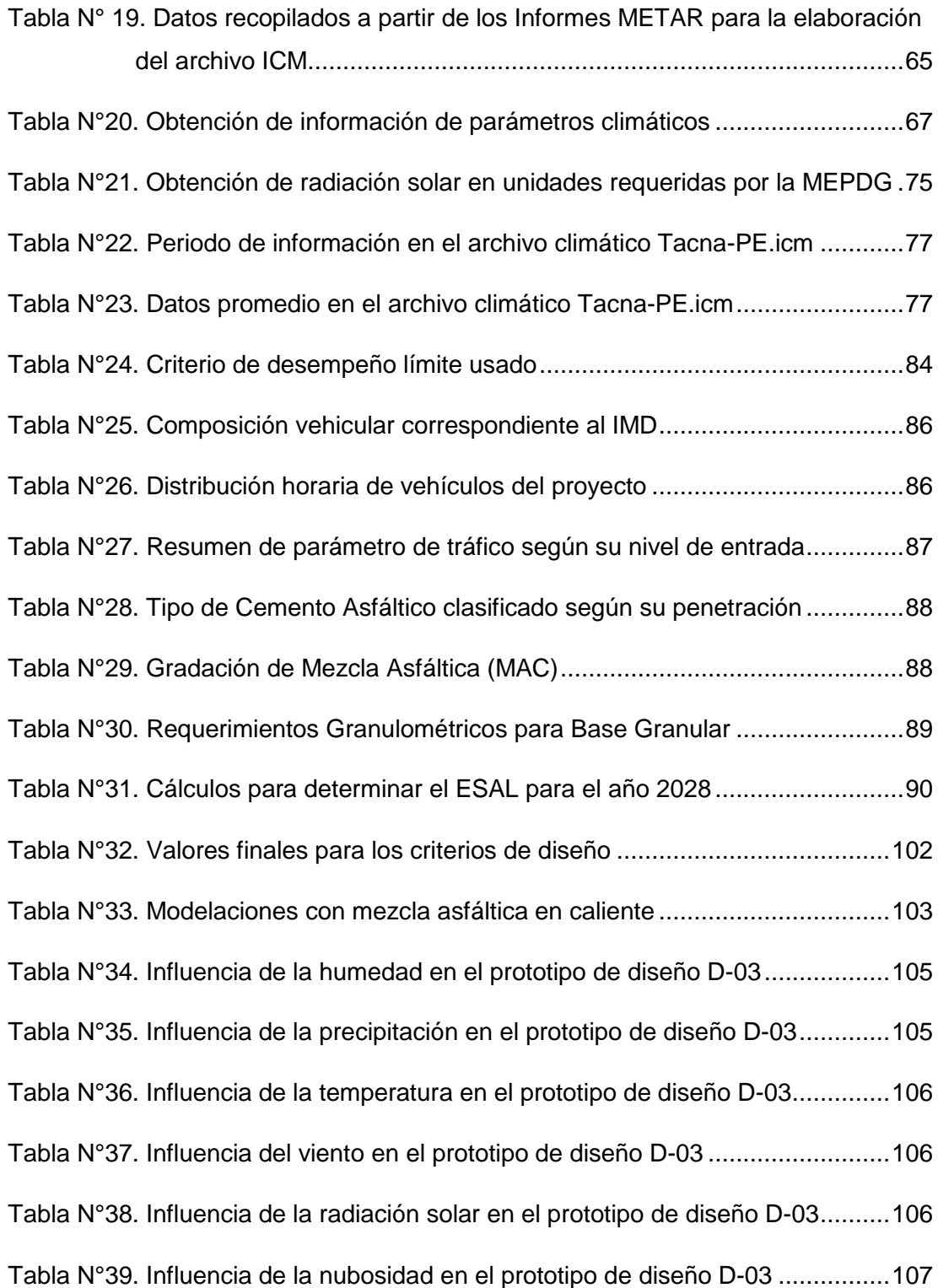

## **INDICE DE FIGURAS**

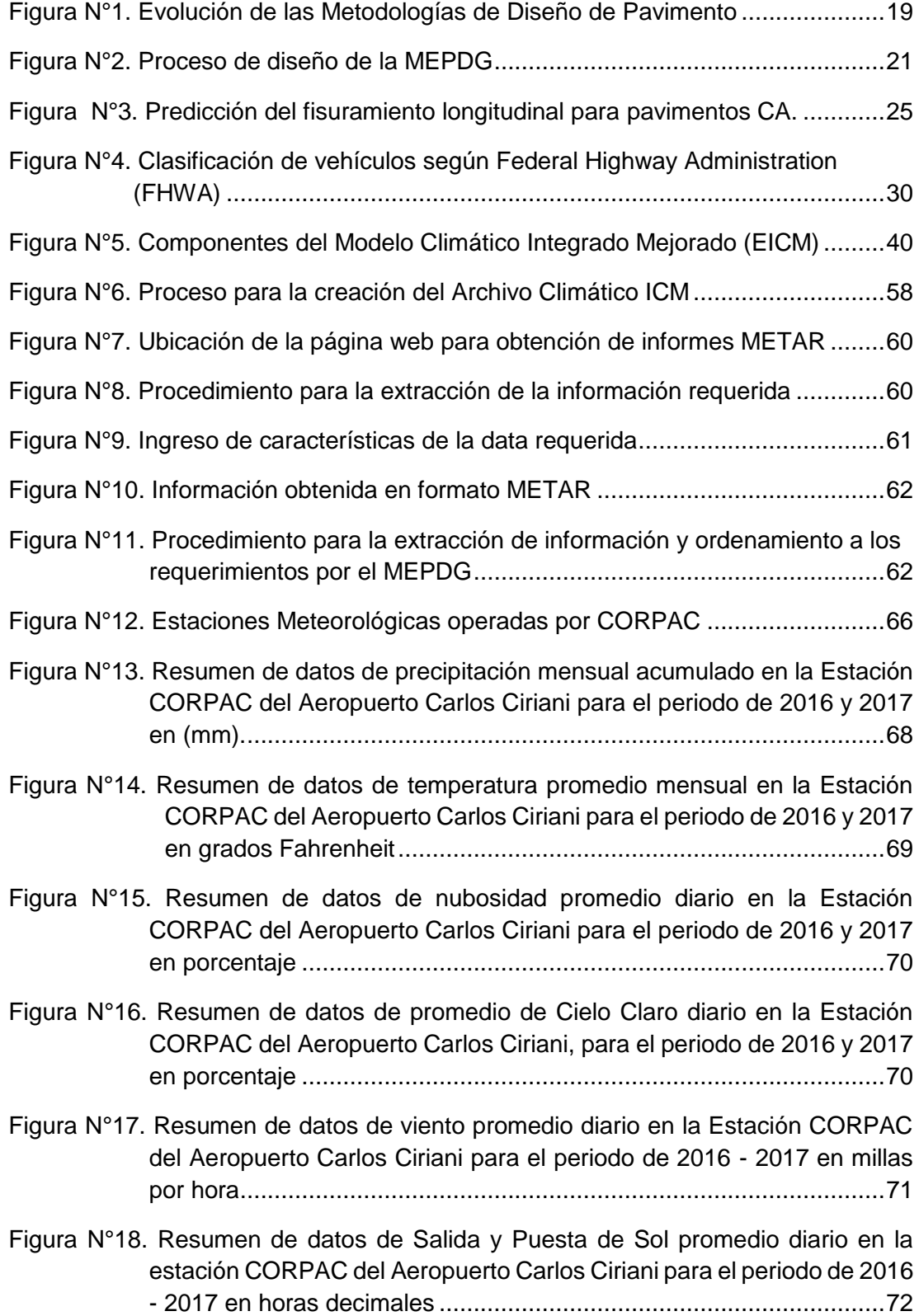

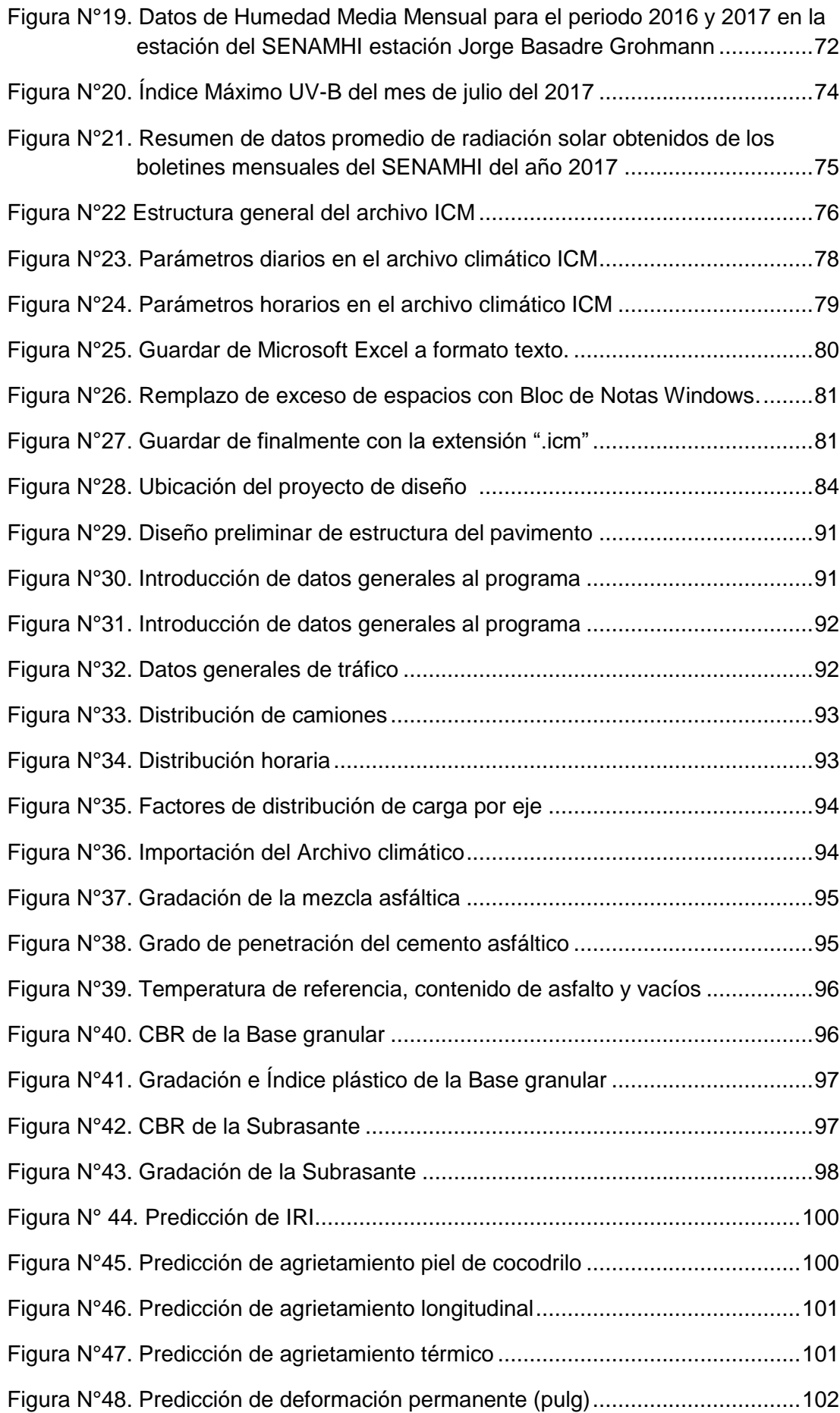

## **INDICE DE ANEXOS**

- ANEXO A. Matriz de Consistencia
- ANEXO B. Estaciones Meteorológicas Aeronáuticas de CORPAC S.A.
- ANEXO C. Memoria de cálculo de tráfico Prototipo de diseño
- ANEXO D. Informes METAR 2016-2017 (Digital)
- ANEXO E. Información climática mensual, diaria y horaria (Digital)
- ANEXO F. Archivo climático virtual "Tacna-PE.icm" (Digital)

#### **RESUMEN**

El presente trabajo tiene por objeto implementar el modelo climático considerado por la Guía de Diseño de Pavimentos mecanicista-empírico (MEPDG) también conocido como AASHTO 2008, para su uso en el diseño de pavimentos flexibles en la ciudad de Tacna. La implementación del modelo climático se traduce en la creación de un Archivo Climático virtual con extensión (.icm) para su uso en el software del método de diseño. A partir de la recopilación de información meteorológica de las estaciones climáticas disponibles en la ciudad de Tacna, se realizó un procesamiento de datos para poder adaptar dicha información al formato requerido por el modelo climático, culminando así, en la creación del Archivo Climático virtual requerido, el cual se empleó para realizar un prototipo de diseño para pavimento de concreto asfáltico utilizando la metodología MEPDG por medio del software "Design Guide 2002", que integra los cálculos propios del método. Una vez definido el paquete estructural del prototipo de diseño, se procedió a evaluar la influencia del clima en el comportamiento del pavimento diseñado por medio del uso del archivo climático creado. Los resultados muestran la sensibilidad del pavimento diseñado al factor climático en diferente proporción con respecto a cada parámetro climático (precipitación, temperatura, radiación, etc.), a través de la variación en el comportamiento de la estructura del pavimento a lo largo de su vida útil en términos de fallas (fisuramiento, ahuellamiento y regularidad superficial). La aplicación del método AASHTO 2008 (MEPDG) ofrece una alternativa de diseño no del todo fiable aún, debido a las limitaciones para su implementación total para condiciones locales; sin embargo las predicciones del comportamiento del pavimento que ofrece son un complemento que puede representar un avance en el proceso de diseño de pavimentos en la ciudad de Tacna.

**PALABRAS CLAVE:** AASHTO 2008 (MEPDG), Archivo climático ICM, Comportamiento del pavimento, Diseño de pavimento, Fallas del pavimento, Implementación en Tacna, Modelo climático.

#### **ABSTRACT**

The purpose of this paper is to implement the climate model considered by the Mechanical-Empirical Pavement Design Guide (MEPDG) also known as AASHTO 2008, for use in the design of flexible pavements in the city of Tacna. The implementation of the climate model translates into the creation of a virtual Climate File with extension (.icm) for use in the software of the design method. From the collection of meteorological information of the climatic stations available in the city of Tacna, a data processing was carried out in order to adapt said information to the format required by the climate model, culminating in the creation of the required Virtual Climate Archive, which was used to make a design prototype for asphalt concrete pavement using the MEPDG methodology through the "Design Guide 2002" software, which integrates the method's own calculations. Once the structural package of the design prototype was defined, the influence of climate on the pavement behavior designed through the use of the created climate file was evaluated. The results show the sensitivity of the pavement designed to the climatic factor in different proportion with respect to each climatic parameter (precipitation, temperature, radiation, etc.), through the variation in the behavior of the pavement structure throughout its life useful in terms of faults (cracking, rutting and superficial regularity). The application of the AASHTO 2008 method (MEPDG) offers a design alternative not entirely reliable yet, due to the limitations for its total implementation for local conditions; However, the predictions of the pavement behavior that it offers are a complement that may represent an advance in the pavement design process in the city of Tacna.

**KEYWORDS:** AASHTO 2008 (MEPDG), ICM climate file, Pavement behavior, Pavement design, Pavement distresses, Implementation in Tacna, Climate model.

### **INTRODUCCION**

La infraestructura vial representa el medio de comunicación de un país, y asimismo es vital para el crecimiento del mismo, es por ello que un buen diseño de pavimentos debe velar por la construcción de carreteras duraderas y que brinden un adecuado servicio al transporte. Tomando en cuenta la gran incidencia económica que tiene la construcción, mejoramiento y/o rehabilitación de un pavimento en nuestro país, es necesario explorar nuevas metodologías para el diseño de pavimentos que brinden una mayor confiabilidad, y así lograr una optimización de recursos.

Considerando la variabilidad de las condiciones ambientales así como el tráfico vehicular de un determinado tramo de vía, es difícil anticipar los eventos futuros y de qué forma afectaran estos en la estructura del pavimento. En respuesta a este problema, la Guía de Diseño de Pavimentos Mecanístico-Empírico (MEPDG) – AASHTO 2008, a través de su metodología ofrece como resultados predicciones del comportamiento del pavimento diseñado durante la vida de diseño.

El presente trabajo de investigación busca aplicar la Guía de diseño mecanístico-empírico (MEPDG) AASHTO 2008 a nivel local, a través de la implementación del modelo climático considerado por el método mediante la creación de un Archivo Climático virtual, el cual es necesario para su introducción en el software del método.

Las limitaciones para la implementación del modelo climático surgen a partir del requerimiento de una extensa data climática, esto debido principalmente a los factores horarios como la temperatura, precipitación, nubosidad y velocidad del viento; el análisis de dichos parámetros da lugar a una mayor comprensión del modelo climático del método AASHTO 2008 (MEPDG) en el análisis del pavimento.

Por lo tanto, la implementación de dicho modelo climático estuvo relacionado a la búsqueda de la data climática suficiente para garantizar su funcionalidad en el diseño de pavimentos en la ciudad de Tacna por medio del método AASHTO 2008 (MEPDG), así como también a la introducción de aspectos teóricos que buscan dar a conocer la Guía de diseño mecanístico-empírico (MEPDG) en nuestro medio.

## **1. PLANTEAMIENTO DEL PROBLEMA**

### **1.1 Descripción del problema**

El método AASHTO 2008 (MEPDG) ofrece una guía de metodología empíricamecanística para el diseño de pavimentos. Este método considera parámetros tales como el tráfico, características estructurales, materiales y clima para el diseño de la estructura del pavimento. La MEPDG, ya publicada en el año 2008, cuenta con una información no muy estudiada en nuestro medio.

Una de las limitaciones más importantes para su implementación en nuestro país, como bien se menciona en la introducción del Manual de Carreteras "Suelos, Geología, Geotecnia y Pavimentos" es la inexistencia de una base de datos horaria de información climática a nivel nacional, la cual es necesaria para caracterizar el clima según el modelo climático considerado por el método.

En nuestro país se tienen dos entidades que cuentan con una red de estaciones meteorológicas a nivel nacional, estas son SENAMHI y CORPAC. Por ello, para la implementación del modelo climático del método AASHTO 2008 a nivel local (Ciudad de Tacna), se considera la información climática proveniente de las estaciones meteorológicas Jorge Basadre (SENAMHI) y Carlos Ciriani (CORPAC).

## **1.2 Formulación del problema**

#### **Pregunta general:**

¿Es posible implementar el Modelo Climático del Método AASHTO 2008 (MEPDG) para su uso en el diseño de pavimentos flexibles en la Ciudad de Tacna?

## **Preguntas específicas:**

- ¿Cómo integrar la información climática de la ciudad de Tacna al diseño de pavimentos flexibles?
- ¿Cómo influye el clima de la ciudad de Tacna en el diseño de pavimentos flexibles según el modelo climático del método AASHTO 2008 (MEPDG)?

## **1.3 Justificación e Importancia de la Investigación**

La tecnología se encuentra en un constante avance, y asimismo el diseño de pavimentos se encuentra en una evolución gradual; actualmente aún se realiza de manera empírica, por lo que surge la necesidad de la implementación de un método empírico – mecanístico. La respuesta a esta necesidad surge a través del método AASHTO 2008 (MEPDG), como la nueva forma de diseñar los pavimentos, puesto que contempla una metodología consciente de la necesidad de un diseño más eficiente de los pavimentos a través de la predicción del comportamiento de los mismos durante su vida útil. Este método de diseño representaría una transición para el desarrollo de métodos mecanísticos para el diseño de pavimentos en el futuro.

La guía AASHTO 2008 (MEPDG) es uno de los métodos más actuales; su difusión aun no es muy amplia en nuestro medio, por tal motivo el presente trabajo de investigación supone un esfuerzo en el proceso de adaptación del mismo, a través de la implementación del modelo climático considerado por dicho método, lo cual facilitará su uso para el diseño de pavimentos en nuestro medio.

## **1.4 Objetivos**

## **1.4.1 Objetivo General**

Implementar el modelo climático del método AASHTO 2008 (MEPDG) para su uso en el diseño de pavimentos flexibles en la Ciudad de Tacna.

#### **1.4.2 Objetivos específicos**

- Elaborar un prototipo de diseño de pavimento flexible por el método AASHTO 2008 (MEPDG) mediante el programa "Design Guide 2002".
- Analizar la influencia del clima de la ciudad de Tacna en el diseño de pavimentos flexibles según el modelo climático del método AASHTO 2008 (MEPDG).

## **1.5 Hipótesis**

## **Hipótesis general:**

La información climática disponible de las estaciones meteorológicas de SENAMHI y CORPAC en la ciudad de Tacna es lo suficientemente consistente para la implementación del modelo climático del método AASHTO 2008 (MEPDG).

## **Hipótesis específicas:**

- La información climática de la ciudad de Tacna se puede integrar al diseño de pavimentos flexibles a través del software "Design Guide 2002" del método AASHTO 2008.
- La influencia del clima de la ciudad de Tacna podrá ser evaluada por medio de la creación de archivos climáticos virtuales independientes para cada parámetro considerado en el modelo climático del método AASHTO 2008 (MEPDG).

## **2. MARCO TEORICO**

#### **2.1 Antecedentes del estudio**

(El-shaib, El-Badawy & Shawaly, 2017) realizaron un estudio del comportamiento del pavimento en Egipto a través de su diseño por medio del método AASHTO 2008 (MEPDG) para diferentes condiciones de tráfico (alto y bajo) y de resistencia de subrasante (fuerte y débil), llegando a obtener resultados distintos de acuerdo a las diferentes condiciones climáticas empleadas, concluyendo que estas muestran un efecto significante en la fatiga y ocurrencia de fallas en el pavimento, especialmente en el ahuellamiento en el concreto asfáltico.

(Saha, Nassiri, Soleymani y Bayat, 2012) realizaron una investigación sobre el efecto del clima en los diseños realizados con MEPDG para Canadá, y concluyen que no se deben de utilizar estaciones virtuales (estaciones interpoladas con las dos estaciones más cercanas) ya que aumenta el ahuellamiento en 1.6 veces con respecto a las predicciones realizadas con la estación de la zona, de igual manera concluyen que para Canadá el deterioro que es más sensible con el clima es el ahuellamiento.

(Mena, 2013) en su trabajo de implementación del modelo climático de la MEPDG para tres condiciones climáticas representadas en pisos térmicos (cálido, frio y páramo) en Colombia concluye que para los pavimentos flexibles diseñados bajo los pisos térmicos cálido y frío, las fallas predominantes fueron de ahuellamiento y fisuramiento longitudinal, mientras que para los pavimentos rígidos las fallas predominantes fueron de fisuramiento transversal e IRI.

(Jaña, 2016) realiza un estudio en el cual se establece los lineamientos y pasos a seguir para implementar los modelos de tráfico y clima del MEPDG en la región de Piura. Los diseños de pavimentos flexibles y rígidos realizados en su investigación con el software de la MEPDG, demostraron que los pavimentos flexibles tienen mayor susceptibilidad a fallas relacionadas con ahuellamiento y fisuras de fatiga de abajo hacia arriba en su desempeño debido a cambios en el diseño de la mezcla (contenido de asfalto y gradación) considerando también como factores predominantes el tráfico, el clima y la velocidad de diseño.

## **2.2 Bases Teóricas**

#### **2.2.1 Métodos de diseño estructural de pavimentos**

Los métodos de diseño de pavimentos se denominan empíricos cuando se fundamentan en el desarrollo de pruebas y ensayos de campo, mecanicistas cuando se basan en la mecánica de materiales o empírico-mecanicistas cuando el fundamento teórico se obtiene desde la mecánica de materiales y se complementan con las experiencias de ensayos de campo (FHWA, 2006).

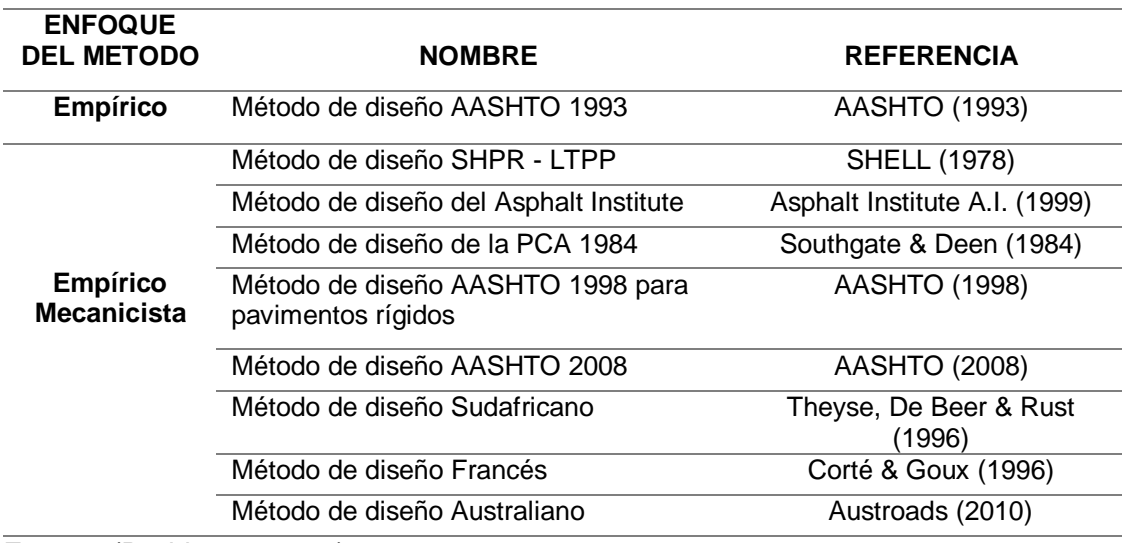

#### Tabla N°1. Clasificación de algunos métodos de diseño

Fuente: (Rodriguez, 2014)

La Tabla N°1, muestra un resumen de los distintos métodos de diseño utilizados mundialmente, clasificados según el enfoque de método (empírico o empírico-mecanicista). Los métodos de diseño determinan la estructura del pavimento para satisfacer una vida de diseño bajo ciertas condiciones de servicio.

#### **2.2.1.1 Métodos de diseño empírico**

Los métodos empíricos se desarrollan en base a experiencias de laboratorio o de campo. Sus resultados se representan a través de relaciones matemáticas desarrolladas a partir de la información recolectada. Su limitación más importante es aplicar los resultados alcanzados bajo estas condiciones, a zonas con situaciones distintas a las consideradas en su desarrollos experimental (Carvalho y Schwartz, 2006).

El método de diseño AASHTO 93 fue desarrollado en base a los resultados encontrados en la Prueba AASHO, que se realizó en Ottawa, Illinois entre el 15 de Octubre de 1958 y el 30 de noviembre de 1960. Esta Prueba contó con 6 circuitos, cada uno de dos pistas, la tangente norte fue construida en asfalto y la sur en hormigón. El tránsito vehicular estaba caracterizado por la circulación de una carga específica por cada pista. Los datos de las pruebas establecieron las relaciones para los diseños estructurales de pavimento en base a las cargas esperadas durante la vida útil de un pavimento, cuyos hallazgos fueron consistentes con las predicciones. La prueba AASHO sentó las bases para la evaluación analítica de las tensiones y deformaciones de vehículos en movimiento (Rodriguez, 2014).

Entre las limitaciones de la Prueba AASHO (FHWA, 2006) y que se reflejan en el método de diseño AASHTO 93 se pueden mencionar las siguientes:

- A nivel geotécnico: No se utilizaron sistemas de drenaje en la subrasante, que fue la misma en todas las pistas de ensayo y que además era susceptible de sufrir congelamiento. Solo se utilizó un material del tipo base y sub-base, además de algunos pocos tipos de estabilizaciones de materiales. Se utilizó un tipo de asfalto y de cemento hidráulico para la construcción de las estructuras de pavimentos.
- A nivel de diseño: Las técnicas de rehabilitación de pavimentos son empíricas y fueron incorporadas después de realizada la prueba AASHO. Presenta limitaciones en especial para altos volúmenes de tránsito. La configuración actual de los ejes vehiculares, la presión y el tipo de llanta no corresponden a la que se utilizó en la prueba original, característica que tienen una fuerte influencia en el desempeño de la estructura, en especial para altos volúmenes de tránsito.
- Las ecuaciones del diseño fueron desarrolladas para cargas de tránsito inferiores a 2 millones de ejes equivalentes (Ali, 2005). Hoy es común realizar diseños con cargas de tránsito superiores a 50 millones de ejes equivalentes.
- Debido a la corta duración de la Prueba AASHO, no se evaluó el comportamiento de los materiales por la acción del clima y el envejecimiento.

### **2.2.1.2 Métodos de diseño mecanístico**

Los métodos mecanicistas describen el desempeño estructural del pavimento ante cargas vehiculares y la influencia del ambiente (FHWA, 2006). Estos métodos evalúan la respuesta del pavimento a esfuerzos de compresión, tracción y corte, además de deformaciones (Tighe, Huen & Haas, 2007) y requieren calibrar las leyes de fatiga con el desarrollo de estudios de desempeño en campo (Maji & Das, 2008), por lo cual los métodos mecanicistas puros no existen (FHWA, 2006).

Algunas características de los métodos de diseño mecanicista son (Rodriguez, 2014):

- Requieren gran cantidad de datos para el diseño: información detallada del tránsito, condiciones ambientales y propiedades de los materiales.
- Para realizar la simulación analítica del método requiere muchas características de las propiedades mecánicas de los materiales que deben medirse en laboratorio, como por ejemplo módulos resilientes, dinámicos y de Poisson.
- Requiere utilizar la teoría clásica de elasticidad y plasticidad para describir la respuesta del pavimento a las cargas que lo solicitan.
- Requiere de hardware y software sofisticado, capacitación del personal que participa en las distintas etapas del diseño.

## **2.2.1.3 Métodos de diseño empírico-mecanístico**

Combinan las hipótesis de los métodos empírico y mecanicistas. La respuesta del pavimento medida en términos de distribución de esfuerzos, deformaciones unitarias y deflexiones debidos a las cargas del tránsito y a las condiciones climáticas son relacionados con el desempeño del pavimento a través de modelos de deterioro empíricos (Carvalho y Schwartz, 2006). El criterio de diseño del método se basa en el control del esfuerzo de tracción en la parte inferior de la capa asfáltica que ocasiona fisuras, además de la deformación elástica en la parte superior de la capa de subrasante en donde se presenta el ahuellamiento y cuyos resultados se contrastan con el desempeño medido con equipos de ensayo acelerado del pavimento (Sánchez-Silva, Arroyo, Junca, Caro & Caicedo, 2005; Tighe et al.,2007).

Buscando subsanar las limitaciones de los métodos de diseño empírico, AASHTO (American Association of State Highway and Transportation Officials) desarrolló el estudio denominado NCHRP 1-37A (NCHRP, 2004). Este proyecto tuvo por objetivo desarrollar una guía de diseño de pavimentos para Estados Unidos basada en principios Mecanicista-Empíricos, que dio origen a la guía Mecanicista-Empírica de diseño AASHTO-2008. La cual se calibró y validó utilizando la base de datos del programa LTPP (Long Term Pavement Performance) de la FHWA (Tighe et al., 2007). Las principales limitaciones del método son:

- Requiere espectros de carga para la caracterización del tránsito, información climática detallada, modelos de deterioro calibrados y especificaciones de diseño de mezclas asfálticas para el caso de pavimentos asfálticos.
- Requiere de grandes esfuerzos para validar y calibrar el modelo de deterioro con el objeto de mejorar su precisión, ya que solo una pequeña fracción de la base de datos del LTPP pudo rescatarse para usarse en la calibración (NCHRP, 2004).

La práctica actual para el diseño de pavimentos se basa en métodos básicamente empíricos, en donde el diseño se respalda en propiedades físicas de los materiales, y algún índice de resistencia de soporte del suelo como lo es el CBR (CBR por sus siglas en inglés, California Bearing Ratio); sin embargo, en la actualidad se ha venido demostrando gran eficacia en los diseños con metodologías Mecanísticos-Empíricos, por lo que en muchos países están en el proceso de su implementación.

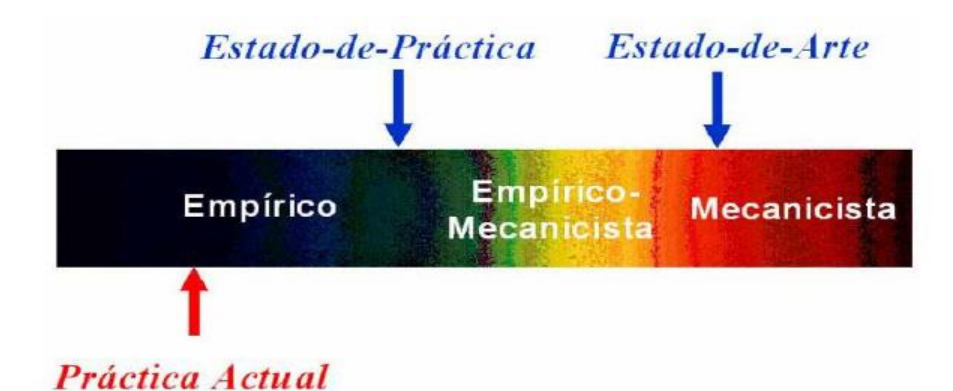

Figura N°1. Evolución de las Metodologías de Diseño de Pavimento Fuente: (Garnica & Correa, 2004)

## **2.2.1.3.1 La Guía Mecanística Empírica para el Diseño de Pavimentos (MEPDG)**

La Guía Mecanística Empírica para el Diseño de Pavimentos (MEPDG) representa un cambio en el diseño de la estructura de pavimento; el método caracteriza el tránsito por medio de espectros de carga, los materiales por medio de una caracterización mecánica de sus propiedades y utiliza el Enhanced Integrated Climatic Model (EICM) para predecir el perfil de temperatura a través de la estructura de pavimento, el contenido de humedad y las condiciones de congelamiento de las capas granulares y subrasante. (AASHTO, 2008).

Una diferencia significativa entre los métodos de diseño MEPDG y AASHTO 1993 es la caracterización de las entradas de diseño. El MEPDG emplea un enfoque jerárquico para las entradas de diseño de pavimento; este enfoque está diseñado para reflejar la consideración práctica de que el nivel de esfuerzo y el costo total invertido en completar un diseño de pavimento debe ser proporcional a la importancia del proyecto y al riesgo de falla prematura del pavimento (Boone J, 2013).

Las entradas de nivel 1 proporcionan el mayor grado de precisión y confiabilidad, pero generalmente requieren pruebas de laboratorio detalladas y específicas del proyecto y mediciones de campo para caracterizar el tráfico, los materiales y el clima. Las entradas de nivel 2 representan un nivel intermedio de precisión y, por lo general, se obtienen a partir de pruebas de laboratorio y de campo limitadas, o se calculan utilizando correlaciones o la experiencia de la agencia de transporte. Las entradas de nivel 3 proporcionan el nivel más bajo de precisión y el nivel más alto de incertidumbre, y generalmente se basan en valores predeterminados derivados de la experiencia de la agencia de transporte a nivel regional (ARA 2004, AASHTO 2008, Schwartz 2007).

#### **2.2.1.3.1.1 Proceso de diseño**

La guía de diseño difiere de otros procedimientos de diseño anteriores en la forma en que se obtienen los espesores del pavimento. El diseño en MEPDG se basa en un enfoque iterativo, donde el diseñador introduce un diseño de prueba para un nuevo pavimento y el rendimiento de la sección de pavimento se compara con los criterios de rendimiento, previamente establecidos de acuerdo con el tipo y las características del camino de diseño. Si el diseño no cumple con los criterios, se verificará otra configuración de pavimento y así sucesivamente hasta que se cumplan los criterios. Una vez que se cumplen los criterios, se deben observar los valores de fatiga previstos y la fiabilidad lograda para evitar estructuras de pavimento sobre diseñadas y alcanzar un diseño óptimo. (Aguib, 2013). La Figura N°2 ilustra el proceso de diseño que emplea MEPDG.

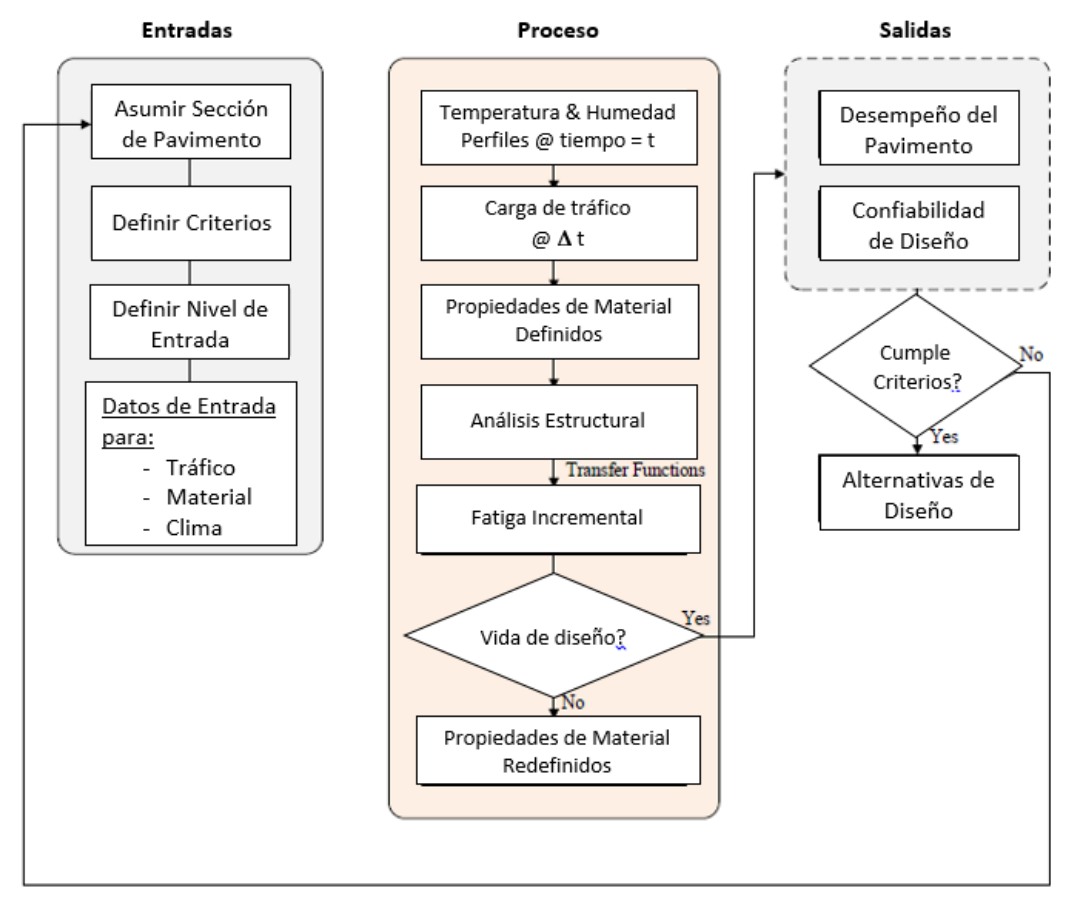

Figura N°2. Proceso de diseño de la MEPDG Fuente: (Aguib, 2013)

Durante el proceso, se lleva a cabo la siguiente secuencia de operaciones. En el tiempo = t (Aguib, 2013):

1. Los perfiles de temperatura y humedad a través del pavimento se generan para el condiciones en el tiempo = t (Medio ambiente)

2. El espectro de cargas de tráfico en el siguiente incremento de tiempo (Δt) son definidos (Tráfico).

3. Las propiedades elásticas y el espesor de cada capa (E, μ y h) se definen a partir de la entrada inicial, la edad desde la construcción, los perfiles de temperatura y humedad, y la velocidad (duración o frecuencia) de cada carga (Materiales)

4. El análisis estructural se realiza para estimar esfuerzos y deformaciones críticos dentro la estructura (Mecanístico).

5. Se realiza un análisis adicional para determinar los esfuerzos y deformaciones críticos no relacionadas con la carga (es decir, debido a condiciones térmicas) (Mecanístico).

6. Las esfuerzos y deformaciones críticos relacionados y no relacionados con la carga se combinan (Mecanístico)

7. Las fallas incrementales se calculan en función de los esfuerzos y deformaciones críticas (o sus incrementos). Estos incluyen el conjunto básico de dificultades y se calculan en base a modelos empíricos calibrados (Empírico)

8. Se estiman los cambios en los parámetros iniciales de los materiales (E, μ) que resultan del daño incremental calculado.

9. La escala de tiempo se incrementa a  $t = t0 + \Delta t$ , y el ciclo se repite.

## **2.2.1.3.1.2 Confiabilidad**

El análisis de confiabilidad que desarrolla MEPDG, se realiza a través de una simple evaluación del error estándar global del deterioro predicho, comparado con el deterioro observado en secciones tomadas desde la base de datos del LTPP (Long-Term Pavement Performance), en lugar de parámetros de entrada específicos del sitio que inducen tal incertidumbre en las predicciones del deterioro (Thyagarajan, Muhunthan, Sivaneswaran & Petros, 2011).

A pesar que los conceptos mecanicistas proporcionan una metodología más precisa y realista para el diseño del pavimento, el método AASHTO 2008 (MEPDG) considera incertidumbres y variaciones en el diseño necesarios para que un pavimento nuevo o rehabilitado pueda ser diseñado con el nivel deseado de confiabilidad. La distribución temporal del error de predicción para una falla o IRI es una función de múltiples errores según el tipo de medición, incluyendo (Maximiliano, 2016):

- Los errores en la estimación de las cargas de tráfico.
- Las fluctuaciones en el clima durante muchos años.
- Las variaciones en los espesores de la capa, propiedades de los materiales y las características de la subrasante a lo largo del proyecto.
- Las diferencias entre los materiales de diseñado y los materiales con los que se construyó y otras propiedades de las capas.
- Errores en la medición de la falla y las cantidades del IRI.
- Errores y limitaciones en el modelo de predicción.

La confiabilidad se ha incorporado en el MEPDG de una manera constante y uniforme para todo los tipos de pavimento. Un diseñador puede especificar el nivel de confiabilidad deseado para cada tipo de falla. El nivel de confiabilidad de diseño podría basarse en la consecuencia general de alcanzar la condición terminal antes de la vida de diseño. La confiabilidad del diseño (R) se define como la probabilidad (P) de que la falla será menor que el nivel crítico (NC) durante el período de diseño (AASHTO, 2008).

R = P (Deterioro por encima del Periodo de Diseño<NC)

La MEPDG recomienda valores umbrales o máximos para los tipos de falla en el pavimento, esto tomando en cuenta la importancia del proyecto, es decir en relación al tipo de vía: Interestatal, Primaria o secundaria. Estos valores se muestran en la Tabla N°2.

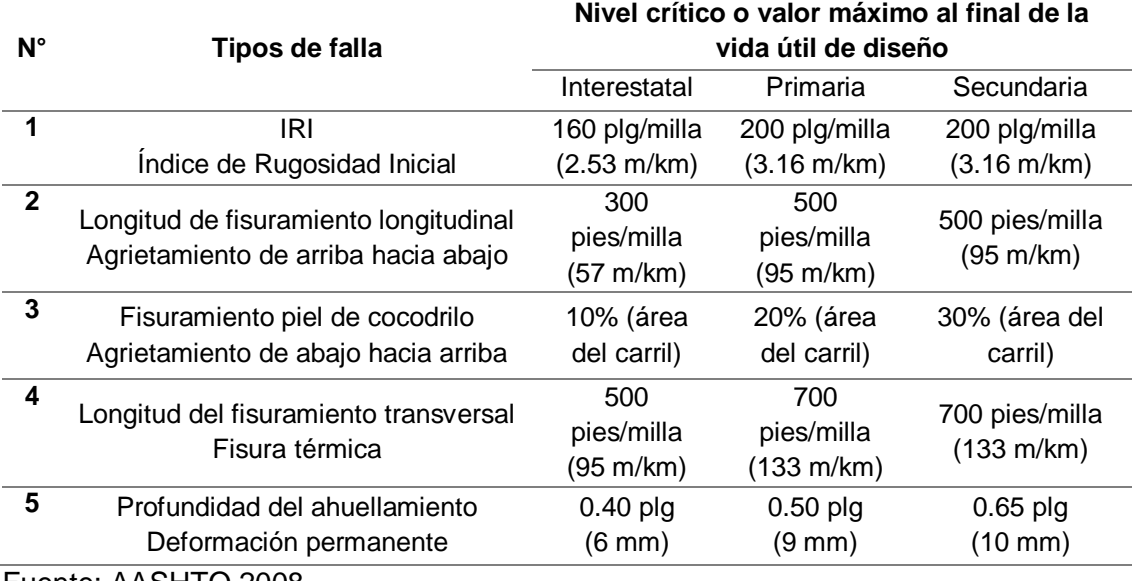

Tabla N° 2. Criterios de rendimiento o valores límites recomendados para los tipos de falla en pavimentos flexibles considerados en el diseño MEPDG

Fuente: AASHTO 2008

La confiabilidad del diseño se puede seleccionar en equilibrio con los criterios de rendimiento. Por ejemplo, la selección de un valor de confiabilidad de alto diseño (por ejemplo, 99 por ciento) y un criterio de bajo rendimiento (3 por ciento de agrietamiento de cocodrilo) podría hacer que sea imposible o ciertamente costoso obtener un diseño adecuado. La selección de una alta confiabilidad (por ejemplo,> 96 por ciento) no se recomienda en este momento, porque esto puede aumentar los costos de construcción demasiado. La Tabla N°3 proporciona valores que se cree que están en equilibrio con los criterios de rendimiento incluidos en la Tabla N°2 y se sugieren para su uso en el diseño. Cada agencia puede evaluar estos valores y ajustarlos para satisfacer sus necesidades (AASHTO 2008).

Tabla N°3. Nivel de confiabilidad para diferente clasificación funcional de pavimento

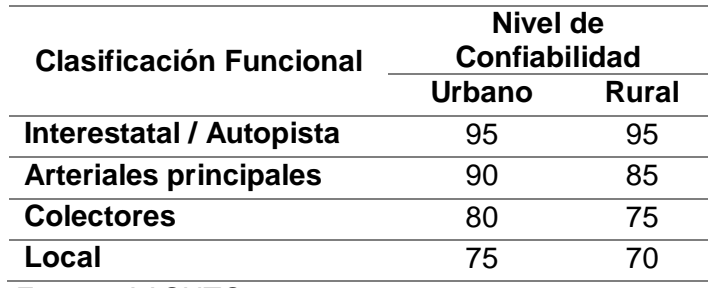

Fuente: AASHTO 2008

En la Figura N°3 se muestra un ejemplo de la predicción de fisuras longitudinales del método AASHTO 2008 para diferentes niveles de confiabilidad en pavimento de concreto asfáltico. Se puede apreciar que un aumento en el nivel de confiabilidad deseado lleva a un valor más alto en la predicción de fallas, por lo que en consecuencia se puede decir que la vida útil del pavimento se reduce a medida que se incrementa el porcentaje de confiabilidad.

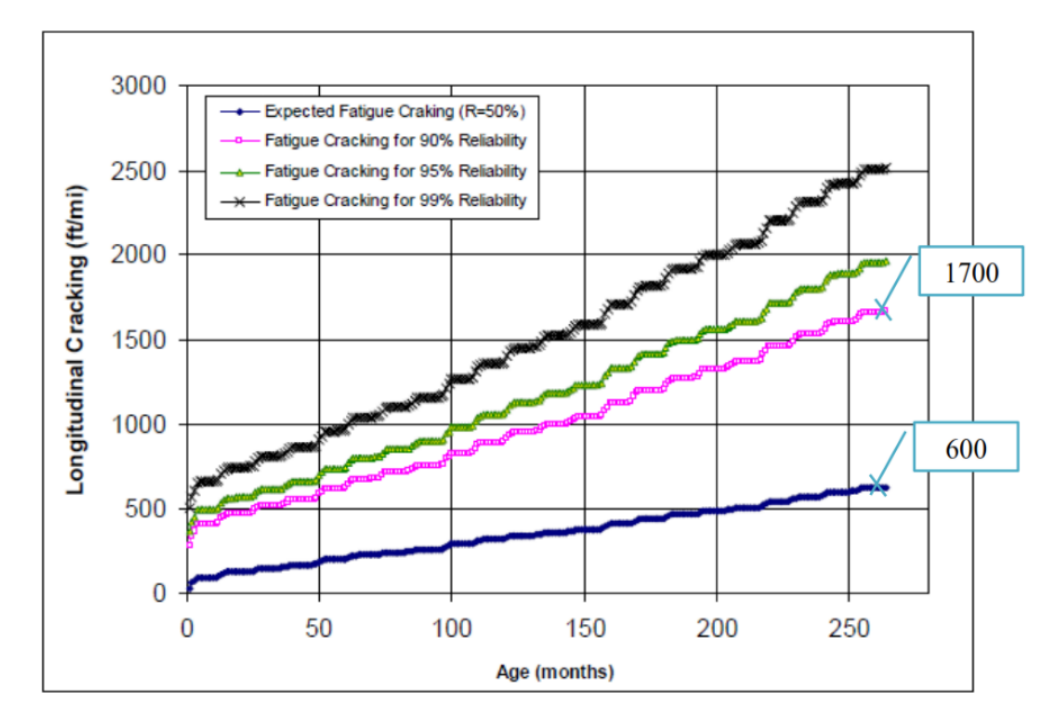

Figura N°3. Predicción del fisuramiento longitudinal para pavimentos CA Fuente: (NCHRP, 2004)

En la Figura N° se aprecia que la predicción de las fisuras longitudinales del pavimento al 50% de confiabilidad alcanzan 600 ft/milla a los 260 meses, y asimismo a un nivel de confiabilidad del 90% llega a alcanzar los 1700 ft/milla.

La interpretación del diseñador será que al 90% de confianza el pavimento presentará menos de 1700 ft/milla de fisuras longitudinales al final de su vida útil de 260 meses. La aceptación o no del diseño será correspondiente a los criterios de rendimiento establecidos. Si por ejemplo se planteó un valor umbral de 1000 ft/milla para fisuras longitudinales, el diseño del pavimento es inadecuado, y debe ser modificado de manera que el fisuramiento esperado sea menor.

## **2.2.1.3.1.3 Limitaciones aplicativas**

Un estudio realizado en el 2013 señala la aplicabilidad del MEPDG en Latinoamérica y describe los avances realizados en el proceso de implementación, como resultados se identificaron las principales limitaciones con los que cuenta cada país (Chang, Vidal, Loria, Bustos & Delgadillo, 2013), los cuales son señaladas a continuación:

- Falta de conocimiento del MEPDG 2008
- Calibración de los modelos de predicción del comportamiento del pavimento
- Acceso al software del MEPDG 2008
- Falta de equipos de laboratorio para ensayos de materiales
- Falta de información climática detallada
- Ausencia de datos de tráfico para generar los espectros de carga
- Apoyo de las entidades gubernamentales

A pesar de las limitaciones mostradas, países como Argentina, Chile, Costa Rica, Colombia están haciendo los esfuerzos suficientes para poder implementar esta metodología. En la Tabla N°4 se aprecian las actividades realizadas por estos países para llevar a cabo dicho objetivo.

Como se puede ver, nuestro entorno más cercano en Latinoamérica está adoptando y reuniendo experiencias sobre la presente metodología, por lo que es el momento de aprender de estas experiencias y preocuparnos por la implantación de nuevas tecnologías en nuestro país, el cual ayuden a determinar estructuras más confiables en nuestro sistema vial.

Tabla N°4. Actividades realizadas en Latinoamérica para la implementación del

## MEPDG-AASHTO 2008

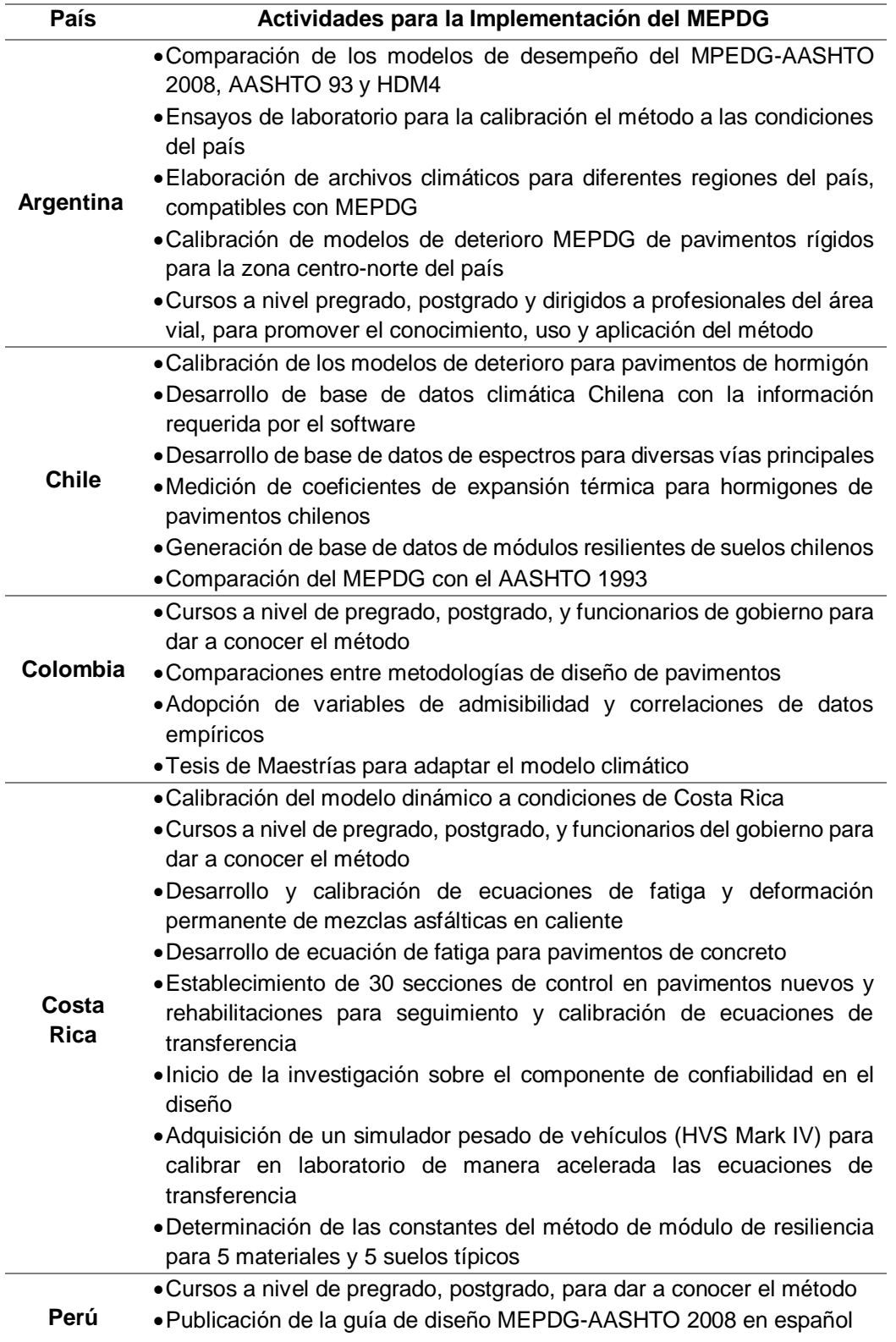

Fuente: (Chang C et al., 2013)

## **2.2.2 Diseño por el método AASHTO 2008 (MEPDG)**

Para realizar el diseño de un pavimento por el método AASHTO 2008 (MEPDG), se precisa de información específica, la cual corresponde a los tres parámetros que contempla el método de diseño, estos son:

- Tráfico
- Clima
- Materiales

## **2.2.2.1 Tráfico**

El tránsito se ingresa por medio de espectros de carga obtenidos de plazas de pesaje, de esta manera se pueden ingresar los datos propios del sector en el cual se va a diseñar el pavimento, o se pueden utilizar los valores por defecto del software. Otros datos que requiere el MEPDG mediante su software para caracterizar el tráfico son: la distribución vehicular, los factores de ajuste mensual, los factores de ajuste horario, la tasa de crecimiento del tránsito, la velocidad de los vehículos, la configuración de los ejes y la distribución del mismo. (Saldaña D, 2013).

El enfoque adoptado en MEPDG de usar espectros de carga permite la simulación de tráfico mixto directamente sin la necesidad de convertirlos a ESAL como el método AASHTO 1993. Esto permite un análisis especial del vehículo, análisis de camiones sobrecargados y análisis de límites de peso durante condiciones ambientales críticas (NCHRP, 2004).

## **2.2.2.1.1 Fuente de datos de tránsito**

Son cuatro las fuentes principales de datos de tránsito como lo indica la guía de AASHTO 2008 y se desarrollaran a continuación (Vivanco, 2016):

#### **Datos WIM (Weigh In Motion)**

Es el pesaje en movimiento (WIM) de camiones en donde se toma los siguientes datos: el número y tipo de vehículo, espaciamiento y peso de cada eje durante un periodo determinado. La medición se realiza sin detener el tránsito.

Estos datos se utilizan para determinar la distribución de carga del eje normalizado (espectros de carga). Su nivel de datos se clasificará según su ubicación de recolección (ejemplo: en el lugar específico, regional o nacional).

## **Datos AVC ( Automatic Vehicle Classification )**

El conteo vehicular automatizado (AVC) es una tabulación de la cantidad y tipos de vehículos según la clasificación de la FHWA de los Estados unidos (clase 4 a 13) contados durante un cierto periodo de tiempo en donde se utilizan para determinar la distribución normalizada por clase de camión para la caracterización del tránsito. El nivel de los datos se clasificará según su ubicación de recolección (ejemplo: en el lugar específico, regional o nacional). En el Perú la clasificación de vehículos se realiza según como lo indica el reglamento nacional de vehículos DS 58-2003, MTC.

## **Conteo de vehículos**

Son simplemente un conteo del número total de vehículos clasificados por vehículos de pasajeros (FHWA clase 1 a 3), autobuses (FHWA clase 4) y camiones (FHWA Clase 5 a 13) durante un período de tiempo. Conteos de vehículos pueden ser de duración continua, estacional, o corto según sea la importancia del proyecto.

Los conteos continuos se toman los 365 días del año y son los tipos más consistentes y precisos. Conteos de temporada se realizan por lo general de 2 a 12 veces al año, por periodos de tiempo que van desde las 24 horas a 2 semanas, mientras que el recuento de corta duración va desde 6 horas a 7 días.

#### **Pronostico del tránsito y modelos de generación de viajes**

Los datos del nivel 1 o nivel 2 de tráfico pueden estimarse utilizando modelos detallados de previsión del tráfico y de generación de viajes calibrados con datos específicos del lugar, regional o nacional. Útiles en zonas urbanas y se basan en información obtenida de convertir los estudios de movimiento, los estudios de origen y destino, encuestas de matrícula, y así sucesivamente. La aplicación de las previsiones de tráfico y modelos de generación de viajes está más allá del alcance de la Guía de Diseño.

## **2.2.2.1.1.1 Clasificación de vehículos**

En la Figura N°4 se muestra la clasificación de vehículos según la FHWA que se tiene en cuenta para la caracterización del tránsito de vehículos pesados.

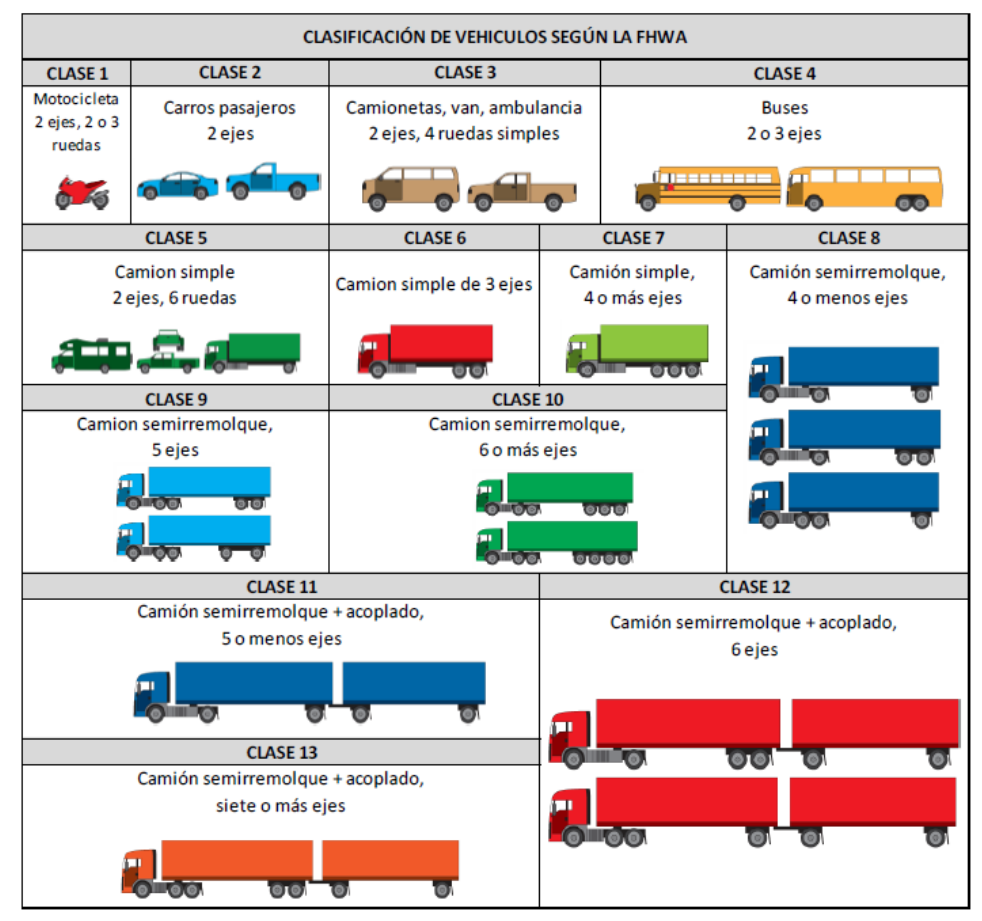

Figura N°4. Clasificación de vehículos según la FHWA Fuente: (ARA 2004)

Para la aplicación de la metodología AASHTO 2008 (MEPDG) a través del software, es necesario clasificar a los vehículos en el Perú según la FHWA para poder introducir la información de tráfico correspondiente, ya que la información proporcionada por las unidades de pesajes que se tienen en el Perú entregan información de conteo y pesaje de vehículos según la configuración vehicular peruana (DS N°058-2003-MTC), por lo tanto es necesario agrupar a los camiones que transitan por las carreteras del Perú según su configuración dentro la clasificación establecida por la FHWA de los EE.UU.

A continuación se presenta en la Tabla N°5 que relaciona los tipos de vehículos según la configuración vehicular peruana que circulan por las carreteras del país con la clasificación FHWA para la caracterización del tránsito de vehículos pesados.

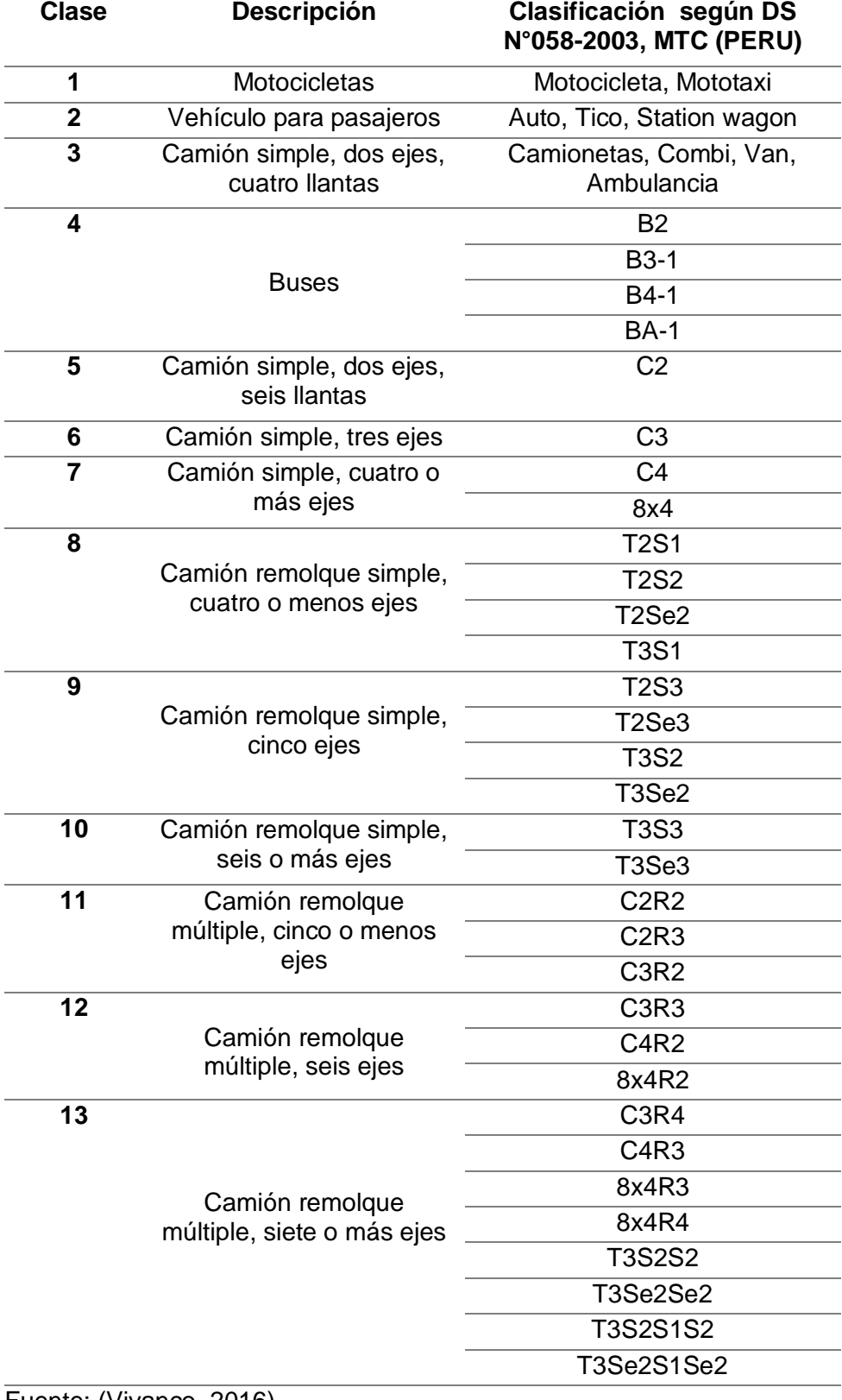

Tabla N°5. Configuración vehicular peruana según FHWA

Se tiene en cuenta que los vehículos que clasifican en la Clase 1 al 3 en la clasificación de la FHWA no contribuyen de manera significativa a los 80 kN (18 kips) de los Ejes Equivalentes (ESAL), por lo tanto, así como son generalmente ignorados en el proceso del método AASHTO 93 en el cálculo simple de los ESAL, también serán ignorados en el cálculo de los espectros de caga para la caracterización del tráfico en MEPDG.

## **2.2.2.1.2 Caracterización del trafico**

Para concretar una correcta caracterización del tránsito de vehículos pesados es requerido una serie de datos de tránsito, que son los que más afectan a los modelos de respuesta y deterioro en el MEPDG. La siguiente lista contiene la información que la guía de diseño requiere y son cuatro tipos de datos de tránsito para el diseño estructural del pavimento.

- $\checkmark$  Información de volumen de tránsito para el año base
- Factores de ajuste de volúmenes de tránsito
- $\checkmark$  Factores de distribución de carga por eje
- Entradas generales de tránsito

A continuación se da una descripción de los componentes de los datos de tránsito:

## **2.2.2.1.2.1 Información para el año base**

## **Tráfico medio diario anual de camiones (AADTT)**

El AADTT viene a ser el valor promedio del volumen total de tránsito de camiones, los cuales son contados en ambos sentidos en un tramo de la carretera a diseñar por el periodo de 24 horas. Expresado de manera más simple, dicho volumen es el cociente entre el número total de vehículos contados en ambos sentidos, y el número de días de conteo.

## **Porcentaje de camiones en la dirección de diseño**

El porcentaje de camiones por ciento en la dirección del diseño, o el factor de distribución direccional (FDD), se utiliza para cuantificar cualquier diferencia en el volumen global de camión en dos direcciones.
Usualmente se asume el valor de 50 por ciento cuando el AADT se da en dos direcciones, lo cual no siempre es el caso. Asimismo para un nivel 3, este valor puede ser determinado a partir de un valor promedio nacional, o una estimación a partir de la experiencia local.

## **Porcentaje de camiones en el carril de diseño**

El porcentaje de Camiones en el carril de diseño es la fracción del total de tráfico de camiones (vehículos de Clase 4 a 13 según la FHWA) que hay en cada carril de una dirección de la vía. Para las vías de dos carriles y dos direcciones (es decir un carril en una dirección), este factor es 1.0. Pero para el caso de múltiples carriles en una dirección el porcentaje de camiones dependerá del AADTT y otras condiciones geométricas y específicas del sitio o proyecto.

## **Velocidad operacional de los vehículos**

El software del método AASHTO 2008 (MEPDG) requiere la entrada de la velocidad operacional de la carretera para el diseño del pavimento. En la Guía de diseño MEPDG se proporciona el valor de 60 mph como valor predeterminado, pero esta velocidad puede ser modificada para reflejar las condiciones locales del sitio, si es que la información se encuentra disponible.

### **2.2.2.1.2.2 Ajuste de volumen del tráfico**

### **Factores de ajuste mensual (MAF)**

Los factores de ajuste mensual para el tráfico de camiones simplemente representan una porción del tránsito anual de camiones (en ambos sentidos), para una clase de vehículo que se produce en un mes específico. Estos factores se obtienen de la división del volumen de tránsito que se produce en un mes específico y el volumen anual por cada clase especifica de camiones. La suma de los MAF's de todos los meses deben de sumar 12 por clase de vehículo.

A continuación se muestra el procedimiento el cálculo de los MAF's:

- Paso 1: Determinar el número total de camiones (de una determinada clase) para cada periodo de 24 horas de los días representativos de cada mes, y a partir de ello, determinar el tráfico medio de camiones diario para cada mes del año.
- Paso 2: Sumar el tráfico medio de camiones diario para cada mes durante todo el año.
- Paso 3: Calcular los MAF's dividiendo los datos obtenidos en los Pasos 1 y 2, y multiplicándolo por 12, como se indica en la siguiente expresión:

$$
MAF = \frac{TMDM_i}{\sum_{i=1}^{12} TMDM_i} * 12
$$

MAF: Factor de ajuste mensual

TMDM: Tránsito medio diario de camiones mensual

La MEPDG menciona que los diseños de pavimento pueden ser sensibles a los Factores de Ajuste Mensual (MAF). En el caso de que la información no esté disponible, la Guía recomienda que se asuma una distribución uniforme o igual para el diseño (es decir: 1.0 para todos los meses para todas las clases de vehículos).

## **Distribución de clases de vehículos**

La distribución de vehículos por clase representa el porcentaje de cada clase de vehículo (clases de 4 a 13) en el AADTT para el año base. La suma de estos porcentajes debe dar igual a 100, representando así el total de camiones. El software de diseño de la Guía proporciona valores de datos de tráfico por defecto (nivel 3) en caso de no contar con la información suficiente.

# **Distribución horaria del tráfico de camiones**

Los factores de distribución horaria (HDF) son utilizados para distribuir el total tráfico de camiones durante un día típico. Los factores de distribución horaria pueden ser estimados a partir de WIM, AVC, o conteo de tráfico manual. La Tabla N°6. Presenta un resumen de los valores predeterminados de HDF que se presentan en el Manual de software de diseño.

| Periodo Tiempo                   | %                   | Periodo Tiempo           | %                   |
|----------------------------------|---------------------|--------------------------|---------------------|
|                                  | <b>Distribución</b> |                          | <b>Distribución</b> |
| $12:00$ a.m. $-1:00$ a.m.        | 2.3%                | 12:00 p.m. - 1:00 p.m.   | 5.9%                |
| $1:00$ a.m. - 2:00 a.m.          | 2.3%                | $1:00$ a.m. $-2:00$ a.m. | 5.9%                |
| 2:00 a.m. - 3:00 a.m.            | 2.3%                | $2:00$ p.m. $-3:00$ p.m. | 5.9%                |
| $3:00$ a.m. - 4:00 a.m.          | 2.3%                | $3:00$ p.m. $-4:00$ p.m. | 5.9%                |
| 4:00 a.m. - 5:00 a.m.            | 2.3%                | $4:00$ p.m. $-5:00$ p.m. | 4.6%                |
| $5:00$ a.m. - 6:00 a.m.          | 2.3%                | 5:00 p.m. $-6:00$ p.m.   | 4.6%                |
| $6:00$ a.m. - 7:00 a.m.          | 5%                  | $6:00$ p.m. $-7:00$ p.m. | 4.6%                |
| $7:00$ a.m. $-8:00$ a.m.         | 5%                  | 7:00 p.m. - 8:00 p.m.    | 4.6%                |
| 8:00 a.m. - 9:00 a.m.            | 5%                  | $8:00$ p.m. $-9:00$ p.m. | 3.1%                |
| $9:00$ a.m. - 10:00 a.m.         | 5%                  | 9:00 p.m. - 10:00 p.m.   | 3.1%                |
| $10:00$ a.m. $-11:00$ a.m.       | 5.9%                | 10:00 p.m. - 11:00 p.m.  | 3.1%                |
| $11:00$ a.m. - 12:00 a.m.        | 5.9%                | 11:00 p.m. - 12:00 p.m.  | 3.1%                |
| $E_{\text{UOM}}$ to: NICUDD 2004 |                     |                          |                     |

Tabla N°6. Distribución horaria por defecto del MEPDG

Fuente: NCHRP 2004

## **Factor de crecimiento del tráfico**

El software Guía de diseño permite a los usuarios utilizar tres funciones de crecimiento de tráfico diferentes para calcular el crecimiento o la decadencia del volumen de tráfico de camiones en el tiempo. Ver Tabla N°7 como se indica en la guía de diseño.

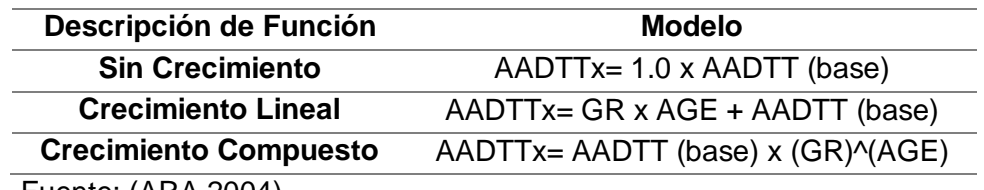

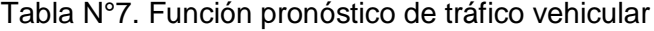

Fuente: (ARA 2004)

Donde:

AADTTx: Es el tráfico medio diario anual de camiones en el período X.

AADTT (base): Es el tráfico medio diario anual del año base.

GR: Es la tasa de crecimiento del tránsito.

AGE: Es el tiempo del periodo en análisis.

### **2.2.2.1.2.3 Factores de distribución de carga por eje**

Los factores de distribución de carga por eje representan el porcentaje del total de aplicaciones del eje dentro de cada intervalo de carga para una clase de vehículo (clases de 4 a 13) y un tipo específico de eje (simple, tándem, tridem y cuádruple).

En la Guía se establecen rangos de cargas para cada tipo de eje y con intervalos constantes:

- Ejes Individual 3.000 libras a 40.000 libras a intervalos de 1.000 libras
- Ejes tándem 6.000 libras a 80.000 libras a intervalos de 2.000 libras.
- Trídem y ejes Quad 12.000 libras a 102.000 a intervalos de 3000 libras.

La distribución de la carga por eje normalizado o espectros sólo se pueden determinar a partir de datos WIM (Peso en movimiento). Entonces, el nivel de entrada depende de la fuente de datos (del lugar, regional o nacional).

Estos niveles de entrada para los factores de distribución de carga por eje se definen de la siguiente manera:

- Nivel 1: Los factores de distribución son determinados a partir de datos de pesaje en movimientos obtenidos en el lugar del proyecto.
- Nivel 2: Los factores de distribución son determinados a partir de datos de pesaje en movimiento a nivel regional.
- Nivel 3: Los factores de distribución son obtenidos por defecto y son resultado de la base de datos nacionales como el LTPP.

Para el nivel 3 de entrada, MEPDG proporcionan por defecto usando la base de datos del LTPP.

### **2.2.2.1.2.4 Entradas generales de tráfico**

Gran parte de las entradas en esta categoría definen la configuración de carga por eje y detalles de carga para el cálculo de las respuestas del pavimento. Entre las excepciones están el "número de ejes por cada tipo (individual, tándem, tridem, quad) por clase de vehículo" y "distancia entre ejes", que son insumos utilizados en los cálculos del volumen de tráfico.

## **Ubicación media de la rueda**

La ubicación media de la rueda es definida como la distancia del borde externo de la rueda a la marca del pavimento. Las entradas de esta información se dividen en los siguientes niveles:

- Nivel 1: El valor es determinado con mediciones directas en el lugar.
- Nivel 2: Un valor promedio regional determinado de mediciones sobre carreteras con características de tráfico similares y condiciones de sitio (clase funcional, tipo de pavimento, nivel de servicio, etc.).
- Nivel 3: Valor promedio nacional ó estimaciones basadas en experiencias locales.

El valor por defecto (nivel 3) de la localización de llanta de 18 pulg, esta se proporciona así en el software de la Guía de Diseño. Se recomienda su uso, si una información más precisa no está disponible.

### **Desviación estándar del paso de tráfico**

Ésta es la desviación estándar del tráfico lateral alejado de las llantas. La dimensión del alejamiento es utilizado para determinar el número de aplicaciones de carga por ejes en más de un punto para predecir esfuerzos y funcionamiento. Un dato por defecto (Nivel 3) significa que el tráfico de camiones deambula por la desviación estándar de 10 pulgadas.

# **Ancho de carril de diseño**

Se refiere a la distancia entre las marcas de los carriles a cada lado del carril de diseño. Este dato es utilizado principalmente para el diseño de pavimento rígido y tiene poco efecto en los análisis de pavimento flexible; el valor por defecto para los carriles de ancho estándar es de 12 pies.

## **Número de ejes por clase de camión**

Esta entrada representa el número medio de ejes para cada clase de vehículo (clase 4 a 13) para cada tipo de ejes (tándem único, trídem y quad). En el software de la Guía de Diseño se encuentra disponible valores por defecto que son resultados del análisis de datos de ensayo del LTPP (nivel 3). En la Tabla N°8 se muestra los valores por defecto.

| Clasificación<br>de<br>camiones | Número de<br>ejes simples<br>por camión | Numero de<br>ejes tándem<br>por camión | Numero de<br>ejes tridem<br>por camión | Numero de<br>ejes quad<br>por camión |
|---------------------------------|-----------------------------------------|----------------------------------------|----------------------------------------|--------------------------------------|
| 4                               | 1.62                                    | 0.39                                   | O                                      | ŋ                                    |
| 5                               | 2.00                                    | O                                      | O                                      | O                                    |
| 6                               | 1.02                                    | 0.99                                   | O                                      | O                                    |
| 7                               | 1.00                                    | 0.26                                   | 0.83                                   | ŋ                                    |
| 8                               | 2.38                                    | 0.67                                   | O                                      | O                                    |
| 9                               | 1.13                                    | 1.93                                   | ŋ                                      | O                                    |
| 10                              | 1.19                                    | 1.09                                   | 0.89                                   | O                                    |
| 11                              | 4.29                                    | 0.26                                   | 0.06                                   | O                                    |
| 12                              | 3.52                                    | 1.14                                   | 0.06                                   | ŋ                                    |
| 13                              | 2.15                                    | 2.13                                   | 0.35                                   | 0                                    |
|                                 |                                         |                                        |                                        |                                      |

Tabla N°8. Valores por defecto para el número promedio de ejes simples, tándem y tridem por clase de camión

Fuente: (ARA 2004)

### **Configuración del eje**

Se necesitan una serie elementos de datos para describir los detalles de las configuraciones típicas de los neumáticos y de las cargas por eje, debido a que las respuestas calculadas del pavimento son sensibles a las ubicaciones de la rueda y a la interacción entre varias llantas de un eje determinado. Los valores típicos para cada uno de los siguientes elementos son:

- o **Ancho promedio de eje:** Se define como la distancia entre dos bordes exteriores de un eje. Para vehículos típicos, se asume un ancho de 8.5 pies.
- o **Espaciamiento de llanta doble:** Se define como la distancia entre los centros de llantas dobles. El espaciamiento típico de llantas dobles es de 12 pulg.
- o **Espaciamiento entre ejes de un mismo sistema:** Se define como la distancia entre dos ejes consecutivos de un tándem, tridem ó cuádruple. El espaciamiento promedio de eje es 51,6 pulgadas (1,31 m) para tándem y 49,2 pulgadas (1,25 m) para ejes tridem y del cuádruple.

#### **Distancia entre ejes**

Una serie de datos son necesarios para describir la distancia entre ejes de los vehículos para su uso en las respuestas del pavimento mediante el software. La Guía proporciona valores típicos, pero de estar disponibles se pueden usar los valores específicos de campo. Los valores recomendados por la Guía son 12, 15 y 18 pies de corta, media y larga distancia entre ejes, respectivamente.

### **Presión de inflado**

La información sobre las dimensiones del neumático y las presión de inflado son entradas muy importantes en los modelos de la predicción de comportamiento, puesto que un neumático con mayor presión de inflado tiene un efecto más destructivo para el pavimento que uno con menor presión de inflado debido al área de contacto que se generan en ambos casos.

El valor por defecto (nivel 3) que proporciona el software de la Guía de Diseño para es de 120 psi.

## **2.2.2.2 Clima**

Las condiciones del medio ambiente son directamente influyentes en el desempeño de los pavimentos, siendo aún más complejas la interacción con los materiales y cargas. Los parámetros ambientales como la temperatura, humedad, viento, precipitación, y profundidad del nivel freático afectan el contenido de humedad del pavimento y de la subrasante, inciden directamente en la capacidad de soporte del mismo (Jaña, 2016).

La guía de diseño MEPDG incorpora el EICM, vinculando así totalmente el clima con la metodología de diseño; lo datos requeridos son ingresados a través de la interfaz del software de diseño, la cual procesa estas entradas y alimenta el proceso de los componentes principales en el marco de los materiales, respuestas estructurales y predicción de deterioro.

### **2.2.2.2.1 EICM**

El EICM (Enhanced Integrated Climate Model) es un modelo dimensional que predice la humedad a través de la estructura de pavimento, la temperatura y las condiciones de congelamiento de las capas granulares y de la subrasante, desarrollado por la Universidad de Illinois, por el Ejército de los Estados Unidos de Investigación de Regiones Frías y Laboratorio de Ingeniería (CRREL) y por la Universidad de Texas. Requiere datos de precipitación con frecuencia diaria, mientras que los datos de temperatura, velocidad del viento, radiación y humedad relativa a los requisitos con frecuencia horaria (AASHTO, 2010).

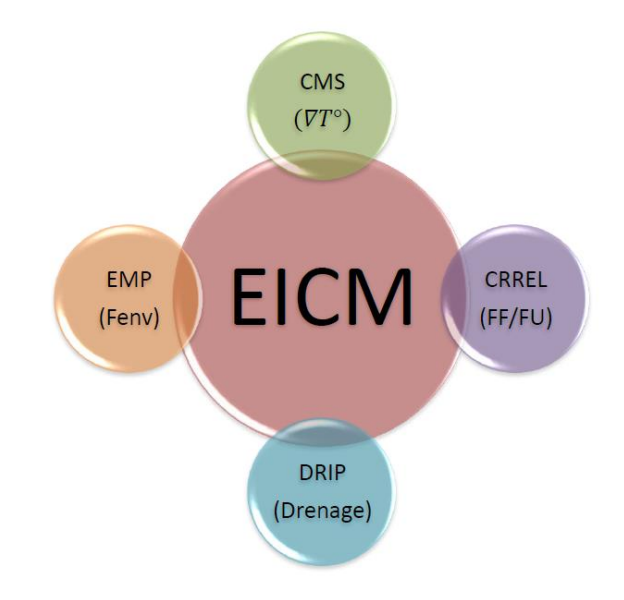

Figura N°5. Componentes del Modelo Climático Integrado Mejorado (EICM) Fuente: (Witczak, 2011).

Con respecto a la Figura N°5, el modelo CMS se caracteriza principalmente por determinar los perfiles de temperatura a lo largo del pavimento, CRREL en base al CMS predice la profundidad del congelamiento y los asentamientos que puedan ocasionar en épocas de deshielo, el DRIP es un modelo que introduce las condiciones constructivas de drenaje al comportamiento del pavimento y el EMP apoya en la determinación del flujo de humedad en el pavimento calculando el Factor Ambiental (Fenv), el cual en conjunto a los demás modelos puedan predecir los cambios de la rigidez de los elementos estructurales del pavimento (Witczak, 2011).

Las siguientes tareas resumen el papel de EICM en el proceso de diseño en general (National Cooperative Highway Research Program - NCHRP 1-37A, 2003).

- Registrar el Módulo Resiliente (MR), provisto por el usuario de todos los materiales de la capa no ligados como una condición inicial o de referencia. Por lo general, esto será igual o cerca del máximo contenido de agua y densidad seca máxima.
- Evalúa los cambios esperados en el contenido de humedad, desde el inicio o la condición de referencia, como la subrasante y materiales no ligados que alcanzan el equilibrio a determinada condiciones de humedad. También evalúa los cambios estacionales en el contenido de humedad.
- Evalúa el efecto de los cambios en contenido de humedad del suelo con respecto a la condición de referencia en el módulo resistente introducidos por el usuario.
- Evalúa el MR por efectos de deshielo y el estado de recuperación congelamiento.
- Utiliza los valores del MR variables en el tiempo en el cálculo de los parámetros críticos de respuesta pavimento y daños en varios puntos dentro del sistema de pavimento.
- Evalúa los cambios en la temperatura como una función del tiempo para todas las capas de asfalto.

# **2.2.2.2.2 Parámetros climáticos**

La información requerida por el modelo EICM, consiste en una recopilación de una extensa base de datos de información meteorológica relacionada con el área del proyecto, esta información se ingresa al software de la Guía de diseño MEPDG mediante un archivo virtual con extensión ".icm".

Los datos meteorológicos requeridos por el EICM son mostrados en la Tabla N°9, cabe resaltar que estos parámetros son las principales limitantes de muchas agencias para lograr su implementación debido al requerimiento de factores horarios con antigüedades que cubran los periodos de diseño del pavimento, con la finalidad de lograr una mejor precisión de la predicción de deterioros.

| <b>Factor</b>     | Descripción               | <b>Unidades</b> | Frecuencia |
|-------------------|---------------------------|-----------------|------------|
|                   | Precipitación             | Pulg.           | Horaria    |
|                   | Temperatura del           | $\degree$ F     | Horaria    |
|                   | aire                      |                 |            |
|                   | Nubosidad                 | %               | Horaria    |
| Factores Horarios | Viento                    | millas/h        | Horaria    |
|                   | Nivel Freático            | Pie - Ft        | Horaria    |
|                   | Salida y puesta de        | Hora en         | Diaria     |
|                   | sol                       | Decimal         |            |
|                   | Humedad Relativa          | %               | Mensual    |
|                   | Radiación solar           | But/(ft2*dia)   | Diaria     |
| Otros factores    | Coordenadas<br>Geodésicas | Altura en (ft)  |            |
|                   |                           |                 |            |

Tabla N°9. Datos meteorológicos requeridos por la metodología MEPDG

Fuente: Elaboración propia

El EICM utiliza los datos mencionados anteriormente para calcular las distribuciones de humedad y temperatura dentro de la estructura del pavimento. Por lo tanto, se pueden calcular variaciones de las propiedades del material. Las propiedades tales como el concreto asfáltico y la rigidez del material no fijado son sensibles a las variaciones de humedad (NCHRP, 2004).

El historial de la información climática a introducir en el software debe de ser de mínimo 24 meses, sin embargo, se aconseja tener información de más de 10 años para predecir de buena manera las condiciones climáticas de la zona (Johanneck y Khazanovich, 2010).

### **2.2.2.2.2.1 Factores horarios**

#### **Precipitación**

La precipitación es cualquier forma de hidrometeoro que cae del cielo y llega a la superficie terrestre. Toma varias formas, incluyendo las heladas, el granizo, la lluvia y la llovizna. Este estudio considera que la forma de precipitación en el modelo EICM es la lluvia.

En la MEPDG la unidad de la Precipitación en "pulgadas", de forma horaria, se emplea la cantidad de precipitación acumulada para la hora anterior. Por ejemplo, el valor a las 6:00 a.m. representaría el período de tiempo entre 5:00 y 6:00 a.m (Truax, Heitzman, & Takle, 2011).

La compleja interacción entre los efectos climáticos, obliga al modelo EICM prescindir de los efectos que produce los flujos de calor resultante de la precipitación y de la infiltración en la estructura de pavimento. Sin embargo, la precipitación es necesario para estimar la infiltración y la altura media del nivel freático (Maximiliano, 2016).

#### **Temperatura**

El dato climático de Temperatura indica el grado de calentamiento del aire atmosférico. La MEPDG considera la Temperatura en "grados Fahrenheit", de forma horaria, medida aproximadamente a dos metros sobre la superficie del suelo.

La temperatura del aire es requerido por la ecuación de balance de calor en el EICM para los cálculos de la radiación de onda larga emitida por el aire y para la transferencia de calor por convección desde la superficie al aire. Además, los datos de temperatura se utilizan para definir los períodos congelamiento y descongelamiento dentro del marco de tiempo de análisis y para determinar el número de ciclos de congelación (Maximiliano, 2016).

La influencia de las variaciones de la temperatura se percibe sobre todo en la mezcla asfáltica que en las capas inferiores. Esto es en gran parte porque el asfalto exhibe una propiedad viscoelástica, 'disminución de su consistencia' con el aumento de la temperatura y el endurecimiento cuando se enfría. En efecto muestra una propiedad líquida a temperaturas elevadas (Mena W, 2013).

### **Nubosidad**

La nubosidad es la parte de la cubierta del cielo que se atribuye a las nubes, medido generalmente en décimas u octavos de cielo cubierto.

Para determinar la nubosidad se utiliza una escala de 0/8 (sin nubes) a 8/8 (cobertura total del cielo), como se muestra en la Tabla N°10; estas observaciones son utilizadas fundamentalmente por los pilotos de las aeronaves para conocer en una primera instancia la visibilidad del aeropuertos de destino.

| <b>OCTAS</b> | <b>PORCENTAJE</b> | <b>DESCRIPCION - CANTIDAD DE</b> | <b>METAR</b> |
|--------------|-------------------|----------------------------------|--------------|
|              | (%)               | <b>NUBES</b>                     |              |
| 0/8          | 0                 | Cielo despejado                  | (*)          |
| 1/8          | 12.5              | Escasa                           | <b>FEW</b>   |
| 2/8          | 25                | Escasa                           | <b>FEW</b>   |
| 3/8          | 37.5              | <b>Dispersa</b>                  | <b>SCT</b>   |
| 4/8          | 50                | <b>Dispersa</b>                  | <b>SCT</b>   |
| 5/8          | 62.5              | <b>Nuboso</b>                    | <b>BKN</b>   |
| 6/8          | 75                | <b>Nuboso</b>                    | <b>BKN</b>   |
| 7/8          | 87.5              | <b>Nuboso</b>                    | <b>BKN</b>   |
| 8/8          | 100               | Cubierto                         | <b>OVC</b>   |
|              |                   |                                  |              |

Tabla N°10. Escala de Nubosidad

(\*) Denominación de los porcentajes de nubosidad según los Informes METAR

#### Fuente: Elaboración propia

En la metodología MEPDG la nubosidad graba valores en porcentaje (0% es nublado y el 100% está claro) con frecuencia horaria, los valores de este parámetro indican que a mayores porcentajes implica menor nubosidad, considerándose como el opuesto del porcentaje de cobertura de nubes (Truax et al., 2011).

### **Viento**

El viento se puede definir como la variación de estado del movimiento del aire causado por las diferencias de presión, producto del calentamiento de las diversas zonas de la tierra y de la atmosfera, el viento como tal tiene dos componentes de medición la dirección y velocidad.

Una observación de viento se caracteriza por la velocidad y dirección. La velocidad, se expresa en metros por segundo (m/s) o kilómetros por hora (km/h). Ante la ausencia de instrumentos de medición o cuando el equipo disponible está averiado, la forma más simple de estimar la velocidad es por medio de la observación del viento

en la superficie terrestre. Para este fin, se utiliza la escala Beaufort, la cual indica la velocidad del viento con respecto a las características observadas.

| <b>Numero Beaufort</b>              | Velocidad<br>(km/h) | Denominación                  |
|-------------------------------------|---------------------|-------------------------------|
| 0                                   | $\leq 1$            | Calma                         |
| 1                                   | $2 - 5$             | Ventolina                     |
| $\overline{2}$                      | $6 - 11$            | Flojito (Brisa muy débil)     |
| 3                                   | $12 - 19$           | Flojo (Brisa débil)           |
| 4                                   | $20 - 28$           | Bonancible (Brisa moderada)   |
| 5                                   | 29 - 38             | Fresquito(Brisa fresca)       |
| 6                                   | $39 - 49$           | Fresco (Brisa fuerte)         |
| 7                                   | $50 - 61$           | Frescachón (Viento fuerte)    |
| 8                                   | $62 - 74$           | Temporal (Viento duro)        |
| 9                                   | 75 - 88             | Temporal fuerte (Muy duro)    |
| 10                                  | $89 - 102$          | Temporal duro (Temporal)      |
| 11                                  | 103 - 117           | Temporal muy duro (BORRASCA)  |
| 12                                  | >118                | Temporal huracanado (Huracán) |
| $\sqrt{2}$ at the set of $\sqrt{2}$ | -<br>.              | $\sim$ $\sim$ $\sim$ $\sim$   |

Tabla N°11. Equivalencias de la escala Beaufort

Fuente: (Ministerio de Energía y Minas, 2008)

De acuerdo a la metodología MEPDG la unidad de la Velocidad del viento es en millas por hora (mph), Este valor es normalmente una velocidad del viento promedio durante un período de dos minutos en lugar de un valor instantáneo (Truax et al., 2011).

La velocidad del viento en el EICM es necesaria para los cálculos del coeficiente de transferencia de energía por convección en la superficie del pavimento. La temperatura de la superficie de un pavimento se reduce cuando el viento sopla sobre ella. De ello se puede deducir que el calentamiento de las capas internas conducirá calor hacia afuera, lo que conduce al enfriamiento global gradual de todo el pavimento (Mena, 2013).

## **Nivel freático**

La medición de la profundidad del nivel freático es vital ya que su fluctuación tiene una directa influencia en el módulo resiliente de los materiales no ligados del pavimento. Esta se considera como una condición límite para los modelos de flujo de la humedad (NCHRP, 2004).

Es de señalar que si el nivel freático está a 2 pies de la superficie del suelo, el suelo puede llegar a ser totalmente saturado. La profundidad del nivel freático tiende a generar un impacto mínimo sobre los cálculos de la MEPDG cuando este es mayor de 10 pies (Mena W, 2013).

Para generar succión en los suelos de subrasante que se utilizarán en este proyecto se fijó una profundidad del nivel freático de 10 pies por debajo de la superficie para todos los datos requeridos de dicho parámetro en el archivo climático creado, es decir, no hay variación estacional en la profundidad del nivel freático, esta consideración se tomó puesto que en Perú no se presentan estudios de identificación del nivel freático de forma horaria, ni estacional.

#### **2.2.2.2.2.2 Factores diarios**

#### **Salida y puesta de sol**

Dentro del tema de salida y puesta de sol, se tiene al término crepúsculo, que es el período después de la puesta del sol o antes del amanecer. Son dos los tipos de crepúsculos: el crepúsculo matutino, el cual ocurre antes de la puesta del sol también denominado amanecer, aurora y el crepúsculo vespertino, el cual ocurre tras la puesta del sol, también llamado atardecer u ocaso.

Los parámetros de Salida y Puesta de Sol corresponden a las horas transcurridas durante los crepúsculos matutinos y vespertinos respectivamente. Las unidades en la metodología MEPDG requeridas son en horas decimales.

## **Radiación solar**

Es la energía que emite el Sol y que se extiende en todas las direcciones a través del espacio mediante ondas electromagnéticas y partículas. La medición de la radiación solar se realiza en forma instantánea como el cociente entre la cantidad de energía solar incidente en la unidad de área y de tiempo (W/m2). En la MEPDG la unidad de la Radiación Solar esta expresada en unidades térmicas británicas (But/ft2\* día) y considera la incidencia a la superficie terrestre por radiación directa (onda corta) y difusa (onda larga).

Uno de los principales agentes modificadores de la temperatura en el pavimento viene a ser la radiación solar, la cual sirve para determinar el balance energético calculado por el EICM con otros factores que interactúan en el mismo periodo.

#### **2.2.2.2.2.3 Factores mensuales**

#### **Humedad relativa**

La humedad relativa es la concentración medida de vapor de agua en la atmosfera en comparación con la capacidad potencial a la temperatura del aire medida.

La metodología MEPDG utiliza el parámetro de la humedad relativa en porcentajes, y su incorporación se realiza para los doce (12) meses del año considerando todos los años de registro.

Los pavimentos flexibles en el diseño no son susceptibles a la humedad, por lo que cualquier consideración de este factor en ellos es debatible. En los pavimentos rígidos se presenta deformación y además son afectados por la cantidad de humedad en el aire, teniendo mucha influencia en el comportamiento de fatiga del pavimento (NCHRP, 2004).

### **2.2.2.2.2.4 Otros factores**

#### **Coordenadas geodésicas**

Las coordenadas geodésicas consisten en una descripción de un punto en el espacio tridimensional por medio de la longitud y latitud geodésicas y la altura geométrica, todas referidas a un elipsoide de referencia.

En la MEPDG adopta como elipsoide de referencia el Sistema Geodésico Mundial de 1984 en sus siglas en ingles WGS84, la longitud y la latitud corresponde a la ubicación de la estación influyente del sitio expresado en grados decimales, y la altura respecto al nivel medio del mar en pies. Las coordenadas geodésicas de las estaciones climatológicas utilizadas en la presente investigación se muestran en la siguiente tabla:

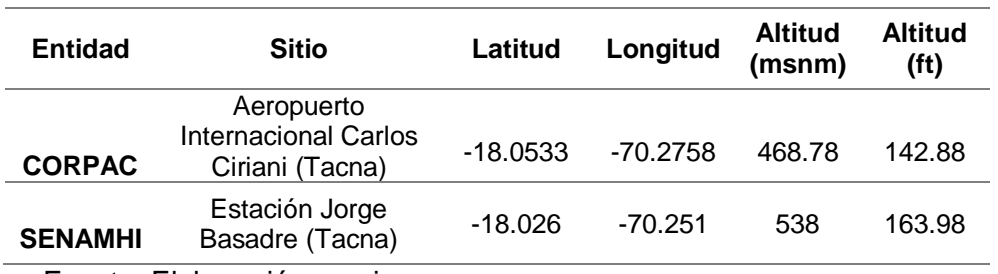

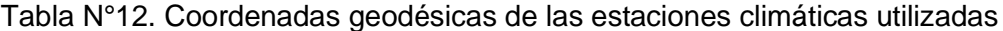

Fuente: Elaboración propia

#### **2.2.2.2.3 Sensibilidad del pavimento flexible al clima**

Desde la finalización del Proyecto NCHRP 1-37A, miles de estudios han sido realizados por el Departamento Estatal de Transporte en los Estados Unidos para evaluar la sensibilidad de los modelos de comportamiento del pavimento a varios parámetros de entrada. Esta sección proporciona un resumen de los resultados de una selección de estos estudios de sensibilidad para los modelos de comportamiento de pavimentos flexibles de la MEPDG al parámetro climático.

### **2.2.2.2.3.1 Deformación permanente (ahuellamiento)**

Se ha demostrado que el modelo de deformación permanente de pavimento flexible MEPDG es significativamente sensible a las variaciones en las entradas de clima MEPDG (Ali 2005, Bayomy, El-Badawy & Awed, 2012; Graves & Mahboub, 2006; Li, Pierce & Uhlmeyer, 2009). El modelo de deformación permanente de la MEPDG parece ser capaz de capturar el efecto de la temperatura sobre la rigidez y el ahuellamiento en las capas de asfalto, con un aumento de la temperatura que resulta en un aumento del ahuellamiento del asfalto (Ali 2005, Bayomy et al., 2012, Schwartz 2007).

Li, Schwartz y Forman (2013) encontraron que, de las entradas climáticas examinadas, los modelos de deformación permanente total y de la capa de asfalto eran más sensibles a la temperatura media anual y los parámetros de temperatura anuales promedio. También se descubrió que estos modelos son sensibles al porcentaje de luz solar y la velocidad del viento, que también influyen en la temperatura de las capas de asfalto.

Schwartz (2007) descubrió que las variaciones climáticas interestatales en el Estado de Maryland tenían una influencia no despreciable en el ahuellamiento pronosticado por la MEPDG, con temperaturas y precipitaciones aumentadas que daban como resultado un aumento en el ahuellamiento previsto.

Tighe, Mills, Andrey, Smith & Huen (2009) también observaron un aumento moderado en el ahuellamiento de todo el pavimento predicho por la MEPDG bajo varios escenarios de cambio climático que involucran aumento de temperatura y precipitación para pavimentos flexibles de bajo volumen en el sur de Canadá.

### **2.2.2.2.3.2 Fisuramiento piel de cocodrilo**

En general, los estudios parecen mostrar que la MEPDG predijo que el agrietamiento por fatiga ascendente solo se ve moderadamente afectado por el clima (Mallela, Glover, Darter, Von Quintus, Gotlif, Stanley & Sadasivam, 2009).

(Ali, 2005) encontró que la MEPDG predijo que el agrietamiento del cocodrilo era más alto para los climas cálidos en comparación con los climas más fríos, y (Bayomy et al., 2012) observaron que un aumento en la temperatura total media promedio resultó en un incremento marginal en el agrietamiento del cocodrilo predicho. (Schwartz, 2007) observó que las variaciones climáticas interestatales en Maryland tenían un efecto no despreciable sobre el agrietamiento por fatiga previsto por MEPDG, con una mayor temperatura y precipitación vinculadas para aumentar el agrietamiento por fatiga.

(Tighe et al., 2009) examinaron el rendimiento del pavimento predicho por MEPDG en escenarios de cambio climático y encontraron un aumento moderado en el agrietamiento por fatiga de abajo hacia arriba predicho por MEPDG para la temperatura y la precipitación en aumento.

## **2.2.2.2.3.3 Fisura longitudinal**

Se ha encontrado que el modelo de fisuramiento longitudinal MEPDG es sensible a varios parámetros climáticos. Por ejemplo, (Bayomy et al., 2012) encontraron que un aumento en la temperatura media diaria promedio aumentó significativamente el agrietamiento longitudinal previsto, mientras que un aumento en el nivel freático dio como resultado solo un aumento moderado en el agrietamiento longitudinal. (Li et al., 2013) examinaron la sensibilidad del modelo de fisuramiento longitudinal MEPDG a una variedad de entradas climáticas y determinaron que la temperatura anual promedio y el rango de temperatura anual promedio tuvieron el impacto más significativo en el agrietamiento longitudinal previsto, seguido por el porcentaje de luz solar y velocidad del viento.

Los estudios mencionados muestran que, al igual que el agrietamiento piel de cocodrilo, las temperaturas más altas del pavimento en general aumentan las predicciones de agrietamiento longitudinal de MEPDG.

#### **2.2.2.2.3.4 Fisura térmica (transversal)**

El modelo de fisuración térmica MEPDG es muy sensible al clima (Ceylan, Coree& Gopalakrishnan, 2006, Li et al., 2009b, y Mallella et al., 2009). (Mallella et al., 2009) encontraron que la temperatura más baja alcanzada fue la variable climática más significativa que influyó en el fisuramiento térmico predicho por MEPDG en Ohio.

## **2.2.2.2.3.5 Regularidad superficial (IRI)**

Se ha encontrado que el modelo IRI de pavimento flexible MEPDG es relativamente insensible al clima (Mallela et al., 2009).

#### **2.2.2.3 Materiales**

El procedimiento MEPDG requiere que todas las propiedades del material ingresadas en el programa para nuevas capas representen los valores que existen después de la construcción. Obviamente, las propiedades in situ para las capas de los pavimentos nuevos no estarán disponibles para el diseñador porque el proyecto aún no se ha construido. Por lo tanto, la mayoría de los las entradas de propiedades materiales deben estimarse para la mayoría de las ejecuciones (entradas Niveles 2 o 3).

El enfoque general para determinar los insumos de diseño para materiales en el MEPDG es una jerarquía del sistema (Niveles 1, 2 y 3). Este enfoque jerárquico se basa en la filosofía que el nivel de esfuerzo de ingeniería aplicado en el proceso de diseño del pavimento para caracterizar los materiales de pavimentación y la base debe ser coherente con la relativa importancia, tamaño y costo del proyecto de diseño.

El Nivel de entrada 1 involucra pruebas de laboratorio integrales. Por el contrario, el nivel 3 requiere que el diseñador calcule el valor de entrada de diseño más apropiado de la propiedad material basado en la experiencia con poca o sin pruebas. Las entradas de nivel 2 se estiman mediante correlaciones con otro material propiedades que se miden comúnmente en el laboratorio o el campo. Independientemente del nivel de entrada seleccionado, el programa ejecuta el mismo análisis (AASHTO, 2008).

Se requieren propiedades fundamentales para todos los tipos o capas de mezcla HMA para ejecutar el MEPDG. La Tabla N°13 enumera las propiedades del material HMA que se requieren para los tipos de materiales HMA, así como identificar los protocolos de prueba recomendados y otras fuentes para estimar estas propiedades.

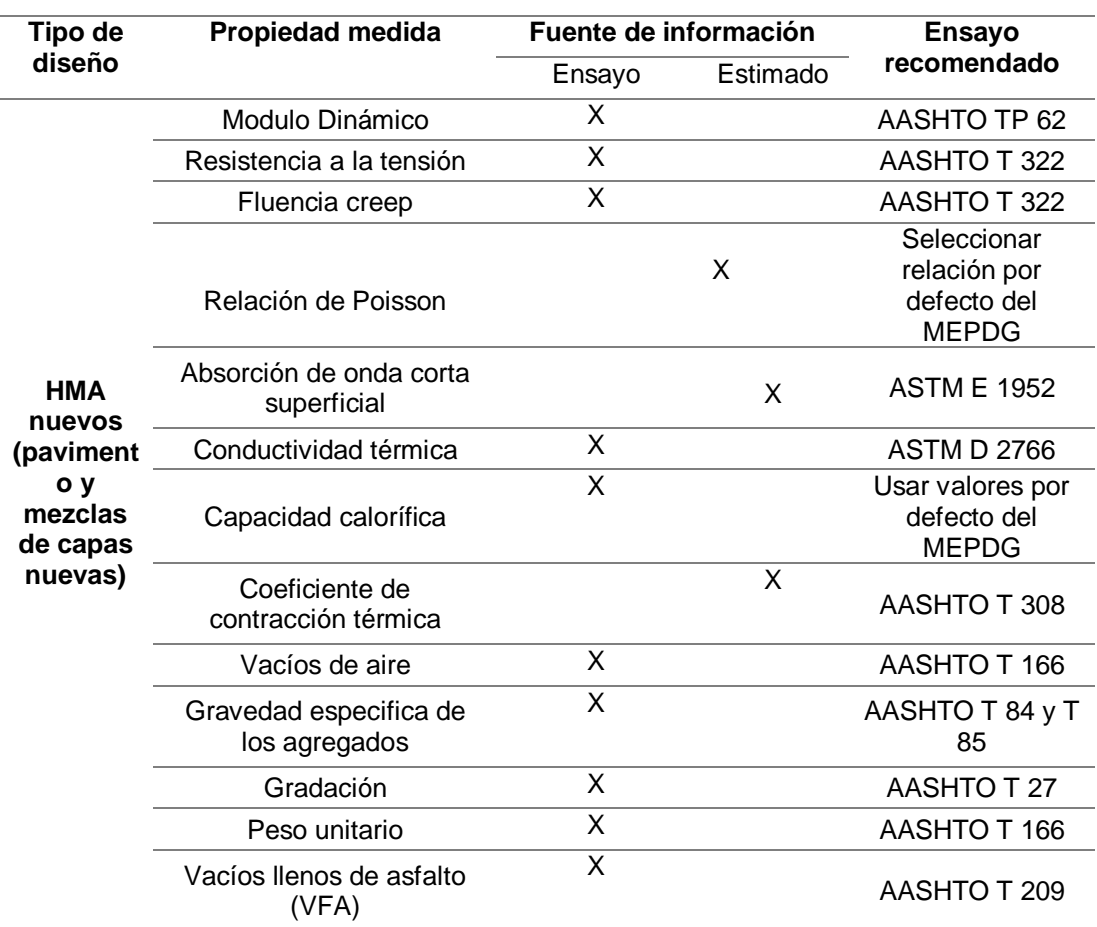

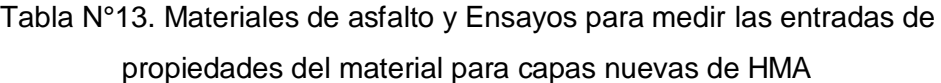

Fuente: AASHTO 2008

Las propiedades de entrada para todos los tipos de materiales HMA se pueden agrupar en propiedades volumétricas y de ingeniería (AASHTO, 2008):

 **Las propiedades volumétricas**: incluyen vacíos de aire, contenido efectivo de asfalto por volumen, gradación de agregados, densidad de mezcla y grado de asfalto.

Las propiedades volumétricas ingresadas en el programa deben ser representativas de la mezcla después de la compactación, antes de que el pavimento se abra al tráfico de camiones. Obviamente, los valores específicos del proyecto no estarán disponibles para el diseñador porque las nuevas capas de pavimento aún no se han producido y colocado. Sin embargo, estos parámetros podrían estar disponibles a partir de los registros de construcción anteriores.

 **Las propiedades mecánicas o de ingeniería**: para materiales HMA incluyen el módulo dinámico, fluencia creep y resistencia a la tracción indirecta. Se recomienda utilizar los niveles de entrada 2 o 3 para estimar estas propiedades, a menos que la agencia o el usuario tenga una biblioteca de resultados de pruebas de laboratorio para diferentes mezclas HMA. El uso de los datos de prueba de la biblioteca se considera nivel de entrada 2.

## **2.2.2.3.1 Parámetros de entrada**

A continuación se resumen los parámetros y valores de entrada recomendados para las mezclas de HMA (AASHTO, 2008):

- **Gradación de agregados**: Para las nuevas mezclas de HMA, use valores que estén cerca del rango medio de la las especificaciones del proyecto o el uso de valores promedio de los registros de construcción anteriores para un tipo particular de mezcla. Para las capas de HMA existentes, use el valor promedio recuperado de los registros de construcción construidos, o si los registros de construcción no están disponibles, mida la gradación de los agregados recuperados de núcleos o bloques de HMA.
- **Vacíos de aire, contenido efectivo de asfalto por volumen, densidad, vacíos en el agregado mineral (VMA), vacíos lleno de asfalto (VFA):** Para las nuevas mezclas de HMA, use valores que estén cerca del rango medio de la especificación del proyecto o el uso de valores promedio de los registros de construcción anteriores para un particular tipo de mezcla de HMA.
- **Relación de Poisson**: Para las nuevas mezclas de HMA, utilice los valores calculados de temperatura dentro del MEPDG. En otras palabras, marque la casilla para usar el modelo predictivo para calcular la razón de Poisson de las temperaturas del pavimento.
- **Módulo dinámico, fluencia creep, resistencia a la tracción indirecta**: Para nuevas mezclas de HMA, las entradas de niveles 2 o 3 podrían usarse, a menos que la agencia tenga una biblioteca de resultados de pruebas. Las propiedades de materiales necesarios para los niveles de entrada 2 y 3 incluyen gradación, clasificación PG de asfalto y resultados de pruebas del reómetro de corte dinámico (DSR; AASHTO T 315). El software MEPDG proporciona al usuario con dos opciones para estimar el módulo dinámico; uno enumerado como un modelo basado en la viscosidad NCHRP 1-37ª y el otro listado como un modelo basado en NCHRP 1-40D G \* (módulo de cizallamiento dinámico del asfalto). Los factores de calibración globales para todas las ecuaciones predictivas HMA se determinaron usando el modelo basado en la viscosidad NCHRP 1-37A. La opción seleccionada depende de los datos históricos disponibles para el diseñador (AASHTO 2008).
- **Absorción de onda corta superficial**: use el valor predeterminado establecido en MEPDG, 0.85.
- **Coeficiente de contracción térmica de la mezcla**: use valores predeterminados establecidos en MEPDG para diferentes mezclas y agregados.
- **Temperatura de referencia**: Se debería usar 70 ° F.
- **Conductividad térmica del asfalto**: Use el valor predeterminado establecido en el programa, 0,67 BTU / fr-ft- ° F.
- **Capacidad de calor del asfalto**: Utilice el valor predeterminado establecido en el programa, 0,23 BTU / lb- ° F.

### **2.3 Definición de términos**

**Espectro de carga por eje:** Es un histograma o distribución de cargas por eje para un tipo de eje (single, tándem, tridem y quad). En otras palabras, la cantidad de aplicaciones de ejes dentro de un rango específico de carga por eje (AASHTO, 2008).

**Módulo de resiliencia:** El Módulo de Resilencia ( $M_R$ ) es una medida de la rigidez del suelo de sub rasante, el cual para su cálculo, deberá determinarse mediante el ensayo de resilencia determinado de acuerdo a las recomendaciones de la AASHTO (Manual de Carreteras MTC, 2014).

**Índice de Rugosidad Internacional (IRI):** Es un parámetro internacional usado para medir las condiciones de rugosidad del pavimento. Difiere de otros índices comunes de rugosidad que dependen de las evaluaciones subjetivas de personas expertas (Gulen S, Woods R, Weaver J y Anderson V, 1994).

**Fatiga:** (Monismith & Deacon, 1969) han definido a la fatiga como "el fenómeno de fractura bajo estrés repetido o fluctuante que tiene un valor máximo generalmente menor que la resistencia a la tracción del material".

**Vida de diseño:** La vida de diseño de un pavimento nuevo o reconstruido es el tiempo desde la construcción inicial hasta que el pavimento se haya deteriorado estructuralmente a una condición específica. (AASHTO, 2008).

**HMA (Hot Mix Asphalt):** El asfalto de mezcla caliente (HMA) consiste en una combinación de áridos uniformemente mezclados y recubiertos con cemento asfáltico. Para secar los agregados y obtener suficiente fluidez del cemento asfáltico para una mezcla y trabajabilidad adecuada, tanto el agregado como el asfalto deben calentarse antes de mezclar, de ahí el término "mezcla caliente".

**LTPP:** El programa LTPP (Long Term Pavement Performance) es un gran proyecto de investigación que incluye dos clases fundamentales de estudios y varios estudios más pequeños para investigar detalles específicos relacionados con el pavimento que son críticos para el rendimiento del pavimento (FHWA, 2006).

### **3. MARCO METODOLOGICO**

### **3.1 Tipo y diseño de la investigación**

#### **3.1.1 Tipo de investigación**

La investigación actual tiene un carácter de tipo exploratorio, esta consiste en proveer una referencia general del método mecanístico – empírico para el diseño de pavimentos (AASHTO 2008), que si bien su manual ha sido publicado en 2008, aún está distante de aplicarse correctamente en nuestro medio debido a varias limitaciones, empezando por el desconocimiento general del mismo.

El enfoque explorativo se da en la búsqueda de la información disponible con respecto al método AASHTO 2008 realizando revisiones de trabajos de investigación previos tanto de carácter internacional como nacional. La información más abundante de investigaciones previas corresponden trabajos de investigación (Tesis, artículos científicos) realizados en Estados Unidos; a nivel de Latinoamérica, se cuenta con información a través de trabajos realizados para la obtención de la Titulación, Maestría y Doctorado, los cuales representan grandes esfuerzos para la implementación de la metodología MEPDG en regiones determinadas de cada país. A nivel nacional, el número de investigaciones realizadas concernientes al método MEPDG es muy corto, refiriéndose a la información disponible para el público en general.

A nivel local, es decir en la ciudad de Tacna, no se ha encontrado trabajos previos que se enfoquen en la utilización del método AASHTO 2008 (MEPDG), por lo cual este trabajo de investigación puede representar una referencia al mismo. Asimismo este trabajo da lugar a que se complemente por medio de investigaciones más exhaustivas en los puntos débiles del mismo más adelante.

### **3.1.2 Diseño de la investigación**

La presente investigación tiene un diseño documental, ya que la obtención de información se realiza a través de la recopilación de datos provenientes de documentos (Tesis, Artículos científicos, Manuales, etc.) de fuentes nacionales e internacionales. Esta recopilación se hace presente en el Marco Teórico, en donde la información se encuentra debidamente ordenada y respectivamente citada. Y en términos más específicos al tema de la tesis, se requiere de información climática detallada, la cual es solicitada a las instituciones respectivas en nuestro ámbito local.

# **3.2 Población y/o muestra de estudio**

Para la elaboración del archivo climático se requiere de una extensa información climática, de la cual se da más detalle en el Marco Teórico. La información obtenida y la estación climatológica correspondiente se detallan en el siguiente Tabla:

| Precipitación<br>Temperatura |
|------------------------------|
|                              |
|                              |
| Tacna<br>Nubosidad           |
| Viento                       |
| Humedad                      |
| relativa                     |
|                              |
| Tacna<br>Radiación           |
|                              |

Tabla N°14. Caracterización de los centros de recopilación

Fuente: Elaboración propia

# **3.3 Operacionalización de variables**

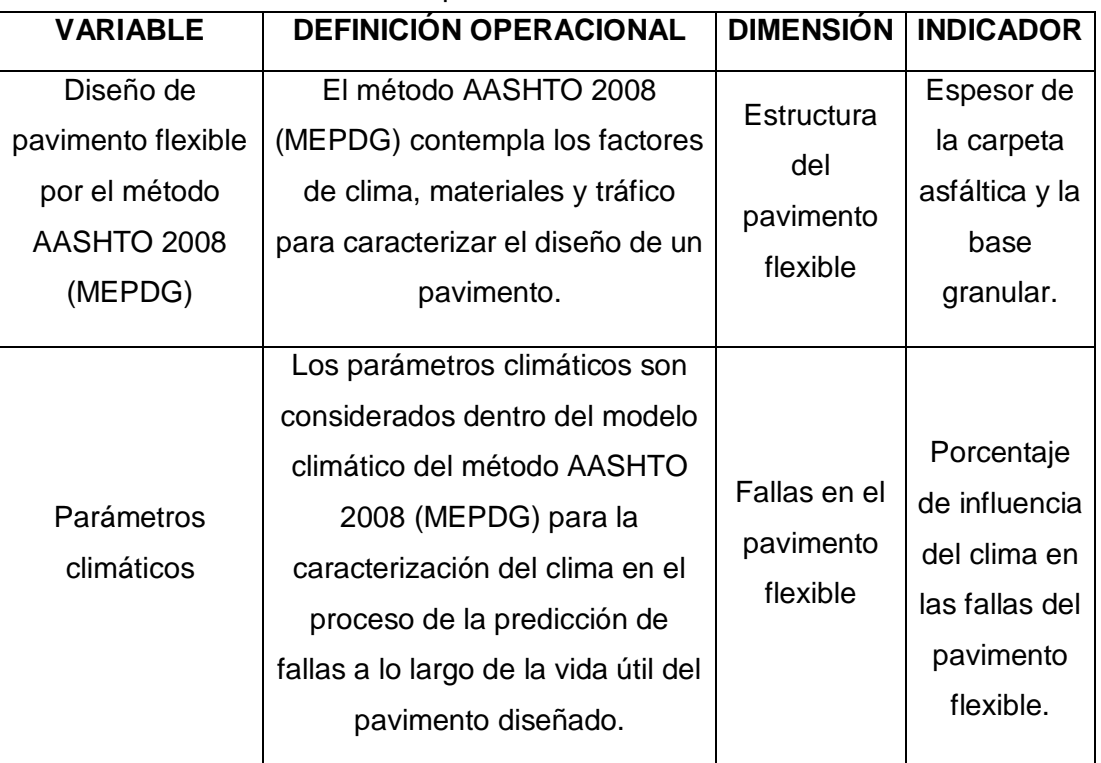

Tabla N°15. Operacionalización de variables

Fuente: Elaboración propia

#### **3.4 Técnicas e instrumentos para la recolección de datos**

El problema planteado que trata el presente trabajo de investigación es la ausencia de la utilización del método AASHTO 2008 (MEPDG) para el diseño de pavimentos en Tacna, esto debido a la falta de investigación en el tema. Las limitaciones concretamente surgen en torno a la dificultad de obtención de información necesaria para poder aplicar el software del método, dicha información es concerniente a los parámetros que considera la MEPDG (tráfico, clima y materiales).

Puesto que cada parámetro requiere de un enfoque muy específico, lo cual representaría un trabajo demasiado extenso, el presente trabajo de investigación se limita al estudio del parámetro climático para condiciones locales, mediante la creación de un archivo climático ICM, el cual es requerido para su uso en el software del método.

### **3.4.1 Información para la creación de del Archivo climático**

En este ítem se describe el procedimiento de recopilación de información existente para las condiciones climáticas locales (ciudad de Tacna), la cual se almacena de acuerdo al formato establecido por la metodología AASHTO 2008 y se genera un archivo virutal (Archivo ICM) requerido por el software del método, el cual integra los cálculos propios de la Guía de Diseño de Pavimento Mecanístico-Empírico (MEPDG).

De acuerdo al nivel jerárquico correspondiente a los datos de entrada de tipo climáticos, la metodología considera por la necesidad de información de Nivel 1, lo cual implica información específica y detallada de los datos climáticos requeridos (frecuencia horaria y diaria). La recopilación de esta extensa base de datos representa una gran responsabilidad, dado que esta se debe de realizar de forma manual. En la presente investigación, el período de registro de datos climáticos es de dos años (24 meses), iniciándose en enero 2016 hasta diciembre 2017, siendo éste el mínimo requerido por el método.

El método de trabajo utilizado para la elaboración del Archivo Climático ICM se resume en una serie de tareas resumidas en la Figura N°6:

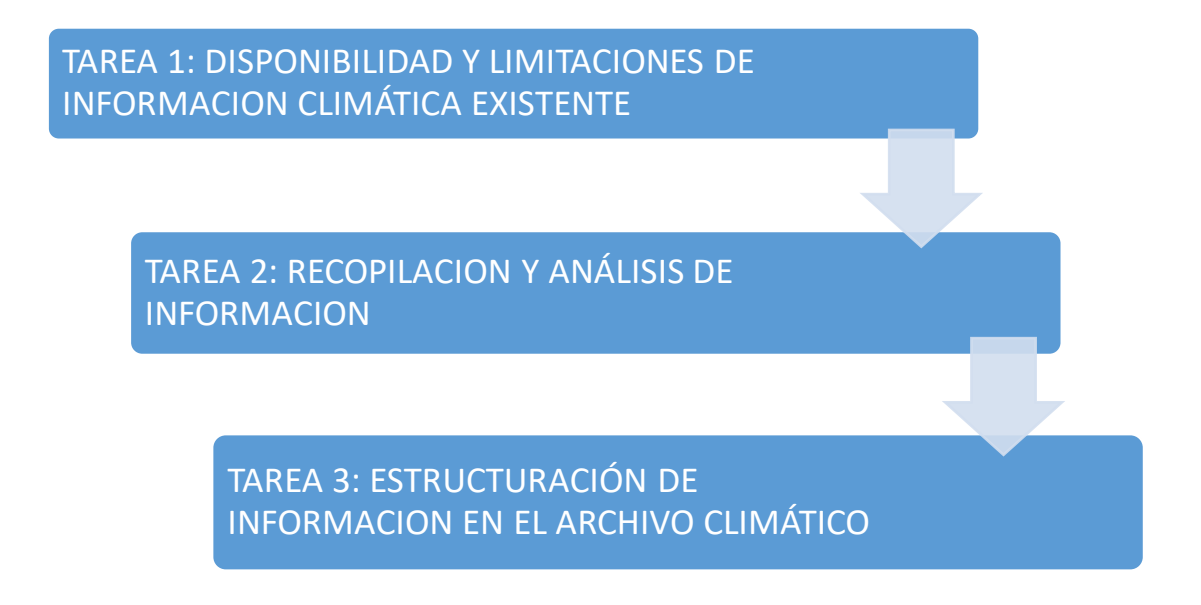

Figura N°6. Proceso para la creación del Archivo Climático ICM Fuente: Elaboración Propia

# **3.4.1.1 Disponibilidad y limitación de información climática existente**

## **3.4.1.1.1 Disponibilidad de información climática**

La información consultada se realizó a las principales agencias que proveen de información climática en Tacna, como el Servicio Nacional de Meteorología e Hidrología del Perú (SENAMHI) y la Corporación Peruana de Aeropuertos y Aviación Comercial (CORPAC).

SENAMHI cuenta principalmente con dos (02) redes de estaciones meteorológicas, las cuales son denominadas estaciones convencionales y estaciones automáticas, estas observaciones son la columna vertebral de la vigilancia meteorológica en el Perú, la cual es fiable y relativamente densa.

CORPAC es el proveedor del Servicio Meteorológico Aeronáutico designado por la Dirección General de Aeronáutica Civil (DGAC). Brinda el servicio meteorológico a la aviación en conformidad con la ICAO (International Civil Aviation Organization); el servicio meteorológico a nivel nacional cuenta con treinta y un (31)

Estaciones Meteorológicas Aeronáuticas (EMA's), dentro de los cuales cinco (10) cuentan con la instalación de Sistemas Automáticos de Observación Meteorológica - AWOS (Lima, Iquitos, Cuzco, Arequipa, Trujillo, etc.) (CORPAC S.A., 2017).

De la información obtenida de la Tabla N°16, se deduce que las Estaciones Aeronáuticas Automáticas (AWOS) satisfacen la frecuencia de medición, según los requerimientos de la metodología MEPDG, en el ANEXO B, se detallan todas las Estaciones Meteorológicas administradas por CORPAC S.A. y se identifica las estaciones que cuentan con medición horaria durante 24 horas.

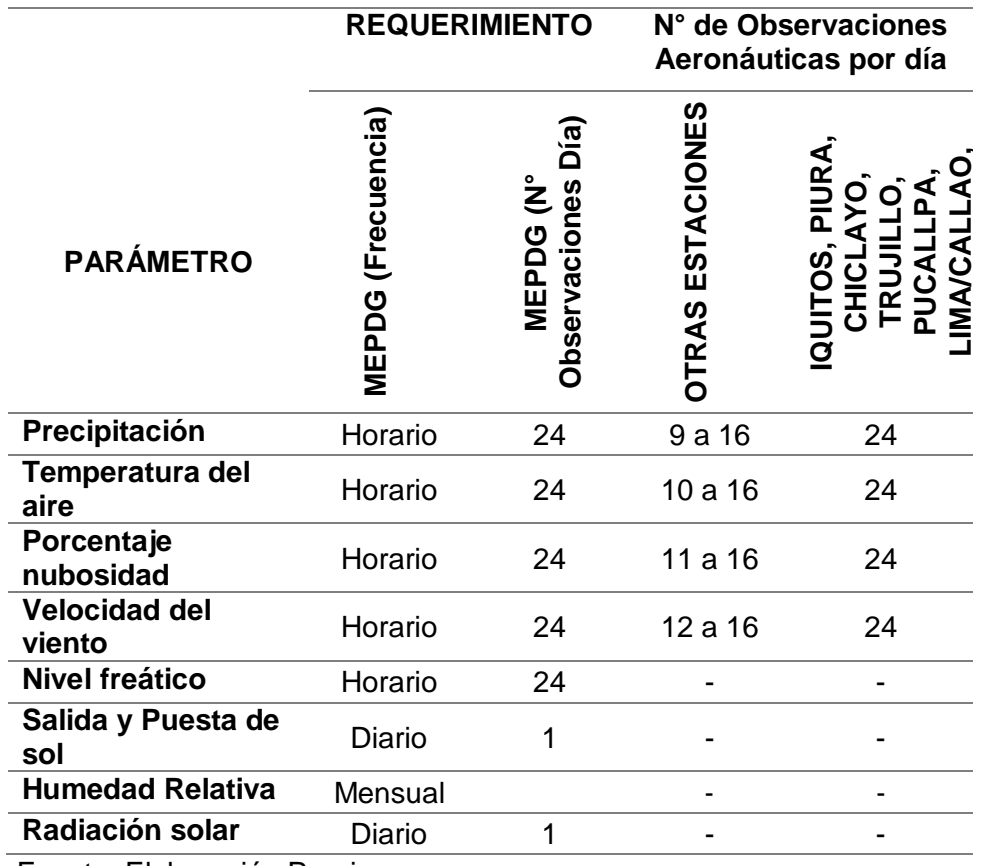

Tabla N°16. Parámetros usados por el MEPDG y número de observación mínima diaria de acuerdo a CORPAC

Fuente: Elaboración Propia

Para la obtención de información climática fue elegido la estación ubicada en el Aeropuerto Internacional Coronel F.A.P Carlos Ciriani Santa Rosa; sin embargo la obtención de información de forma directa es muy costosa y además requiere mucho tiempo para su procesamiento y entrega.

Una alternativa más factible para la obtención de información de estaciones AWOS de forma indirecta aprovechando el avance tecnológico del internet, fue gracias a un proceso de extracción de información a partir de los Informes Meteorológicos de Rutina Aeronáutica – METAR. Estos datos se obtuvieron de la página [http://www.ogimet.com/.](http://www.ogimet.com/)

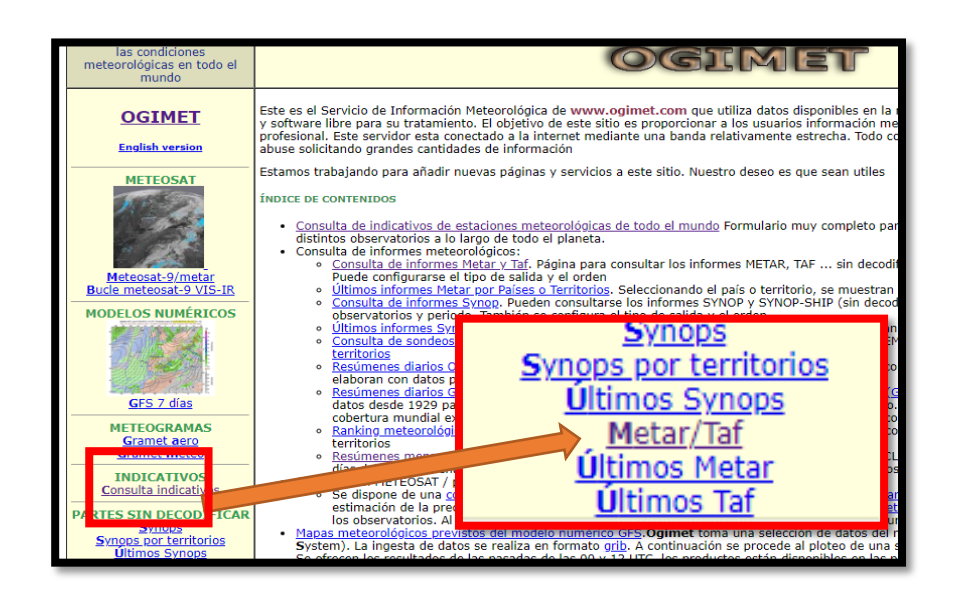

Figura N°7. Ubicación de la página web para obtención de informes METAR Fuente: Elaboración Propia

Ingresando a la dirección web www.ogimet.com se selecciona la opción Metar/Taf para obtener los informes con estas características mostradas en Figura N°8 y 9.

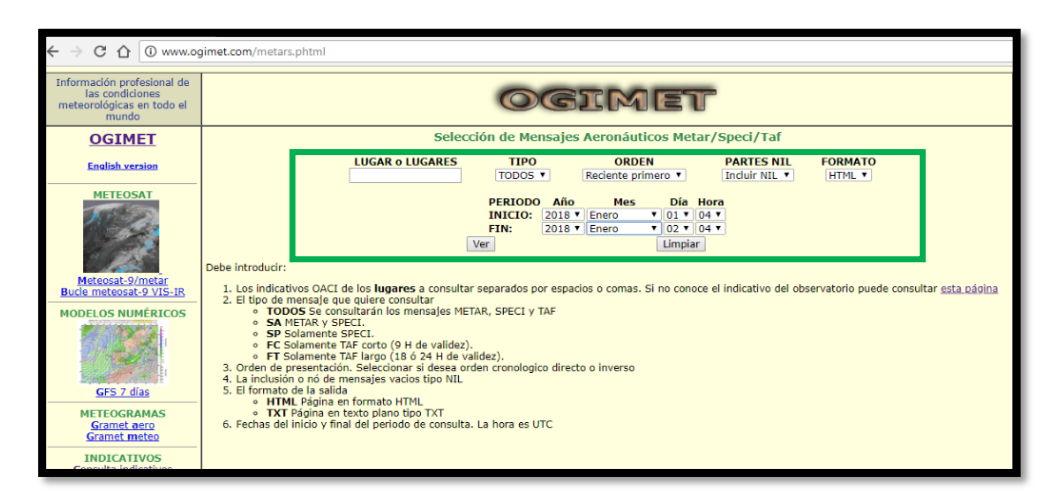

Figura N°8. Procedimiento para la extracción de la información requerida Fuente: Elaboración propia

Una de las ventajas de la página web es la de brindar información horaria por hasta 30 días consecutivos en una sola búsqueda.

Seguido, la siguiente información es requerida:

**Lugar o Lugares**, Los indicativos OACI de los lugares a consultar separados por espacios o comas, corresponde la denominación del Aeropuerto Internacional Carlos Ciriani establecida como SPTN (ANEXO B).

**El tipo de mensaje,** Todos se consultarán los mensajes METAR, SPECI y TAF

- **SA** METAR y SPECI (es el formato escogido).
- **SP** Solamente SPECI.
- **FC** Solamente TAF corto (9 H de validez).
- **FT** Solamente TAF largo (18 ó 24 H de validez).

**Orden de presentación.** Seleccionar si desea orden cronológico directo o inverso.

Partes NIL, si se desea incluir o no mensajes vacíos tipo NIL

# **El formato de la salida,**

- **HTML** Página en formato HTML
- **TXT** Página en texto plano tipo TXT

**Periodo**, fechas del inicio y final del periodo de consulta. La hora es UTC

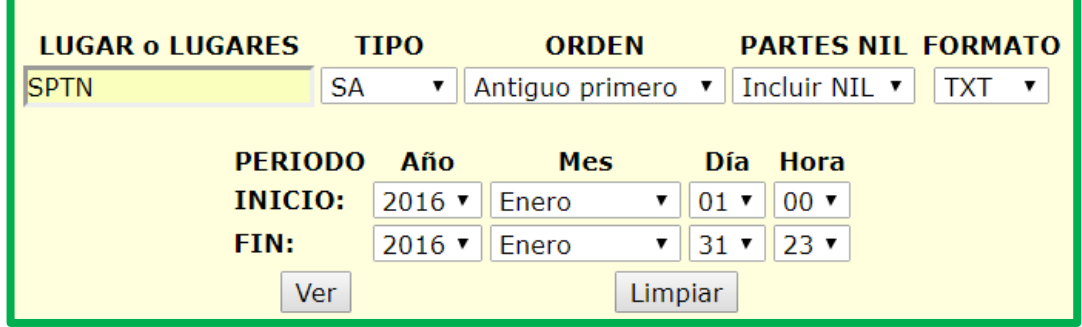

Figura N°9. Ingreso de características de la data requerida Fuente: Elaboración propia

La data extraída de la página web es obtenida en un formato tipo Documento de texto ".txt" como se muestra en la Figura N° 11, en la parte superior del archivo se cuenta con información general de la estación de medición, posteriormente muestra el indicador tipo de reporte seguido de la codificación OACI y finalmente se muestran los reportes METAR según las características antes señaladas.

| $\leftarrow$ $\rightarrow$ C $\land$<br>10 www.ogimet.com/display_metars2.php?lugar=SPTN&tipo=                                                                                                    |  |
|----------------------------------------------------------------------------------------------------|--|
| # Consulta realizada a 02/02/2018 04:46:47 UTC<br># Periodo: desde 01/01/2016 00:00 a 31/01/2016 23:59 UTC                                                                                                    |  |
| # SPTN, Tacna (Peru)<br># Indicativo sinóptico: 84782<br># Latitud 18-04S. Longitud 070-18W. Altitud 468 m.                                                                                                    |  |
| *************************************<br>METAR/SPECI de SPTN<br>************************************                                                                                                    |  |
| 201601010000 METAR SPTN 010000Z 20006KT 9999 OVC025 20/16 Q1012 RMK PP000=<br>201601010100 METAR SPTN 010100Z 21007KT 9999 OVC025 19/15 01012 RMK PP000=<br>201601010200 METAR SPTN 010200Z 19005KT 9999 OVC025 19/15 Q1013 RMK PP000=<br>201601010300 METAR SPTN 010300Z 21004KT 9999 OVC025 18/14 Q1013 RMK PP000= |  |
| 201601010400 METAR SPTN 010400Z 25003KT 9999 OVC025 18/14 Q1013 RMK PP000=<br>201601010500 METAR SPTN 010500Z 23003KT 9999 OVC025 18/15 Q1012 RMK PP000=<br>201601010600 METAR SPTN 010600Z 18004KT 9999 OVC025 18/15 Q1012 RMK PP000=                                                                               |  |
| 201601010700 METAR SPTN 010700Z 22003KT 9999 OVC025 18/15 Q1011 RMK PP000=<br>201601010800 METAR SPTN 010800Z 25003KT 9999 OVC025 18/15 O1011 RMK PP000=<br>201601010900 METAR SPTN 010900Z 21003KT 9999 OVC025 18/15 Q1011 RMK PP000=<br>201601011000 METAR SPTN 011000Z 17005KT 9999 OVC025 18/15 Q1011 RMK PP000= |  |
| 201601011100 METAR SPTN 011100Z 16003KT 9999 OVC027 18/15 O1011 RMK PP000=<br>201601011200 METAR SPTN 011200Z 17003KT 9999 OVC027 18/15 O1011 RMK PP000=<br>201601011300 METAR SPTN 011300Z 17004KT 9999 OVC028 19/15 Q1011 RMK PP000=<br>201601011400 METAR SPTN 011400Z 23005KT 9999 SCT030 21/15 Q1012 RMK PP000= |  |
| 201601011500 METAR SPTN 011500Z 20005KT 9999 SCT030 23/16 01012 RMK PP000=<br>201601011600 METAR SPTN 011600Z 23006KT 9999 SCT030 24/15 O1012 RMK PP000=<br>201601011700 METAR SPTN 011700Z 21007KT 9999 FEW033 25/16 Q1011 RMK PP000=<br>201601011800 METAR SPTN 011800Z 23009KT 9999 FEW033 26/16 Q1011 RMK PP000= |  |
| 201601011900 METAR SPTN 011900Z 23010KT 9999 FEW033 25/16 O1011 RMK PP000=<br>201601012000 METAR SPTN 012000Z 21010KT 9999 FEW033 25/16 O1011 RMK PP000=<br>201601012100 METAR SPTN 012100Z 22009KT 9999 FEW033 24/15 Q1010 RMK PP000=<br>201601012200 METAR SPTN 012200Z 21012KT 9999 SCT030 SCT140 23/16 Q1011     |  |

Figura N°10. Información obtenida en formato METAR Fuente: www.ogimet.com

La decodificación de los informes METAR se realizó con el uso del software Microsoft Excel y se usaron los procedimientos mostrados en la Figura N°12.

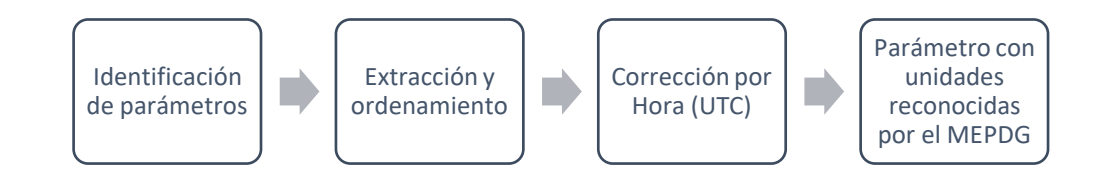

Figura N°11. Procedimiento para la extracción de información y ordenamiento a los requerimientos por el MEPDG Fuente: Elaboración Propia

La identificación de los parámetros en los informes METAR se realiza de la siguiente manera:

## **201601311500 METAR SPTN 232200Z 18009KT CAVOK 26/20 Q1011**

**232200Z** Día y hora de la emisión del METAR, en este caso día 23, a las 22:00 Zulú (UTC+00.00). En Perú (UTC -05.00) **SPTN** Código ICAO del aeropuerto que emite el METAR, en este caso Tacna/Aeropuerto Internacional Carlos Ciriani **18009KT** Viento desde 180º a una velocidad de 09 kts (nudos). **CAVOK** Techo y Visibilidad OK = Cielo despejado y visibilidad horizontal mayor de 10.000 metros (Nubosidad =  $0\%$ ). **26/20** Temperatura 26 Grados Celsius / Punto de roció 20 Grados Celsius **Q1011** QNH. Calaje del altímetro a 1011 milibares **NOSIG** Tendencia: sin cambios significativos **PP000** Precipitación horaria 00.0 mm

Del ejemplo mostrado, podemos afirmar que ya se cuenta identificado los parámetros dentro de los reportes METAR (Precipitación, temperatura del aire, nubosidad, velocidad del viento); posteriormente para la extracción y ordenamiento fue necesario el uso del Software Microsoft Excel, la información ordenada es mostrada en el ANEXO E.

En el proceso de ordenamiento se tuvo el reto de corregir manualmente ciertas inconsistencias presentadas en los reportes METAR, las cuales no representarían más del 0.5% de la información recopilada. Este tipo de errores se muestran en la Tabla N°17.

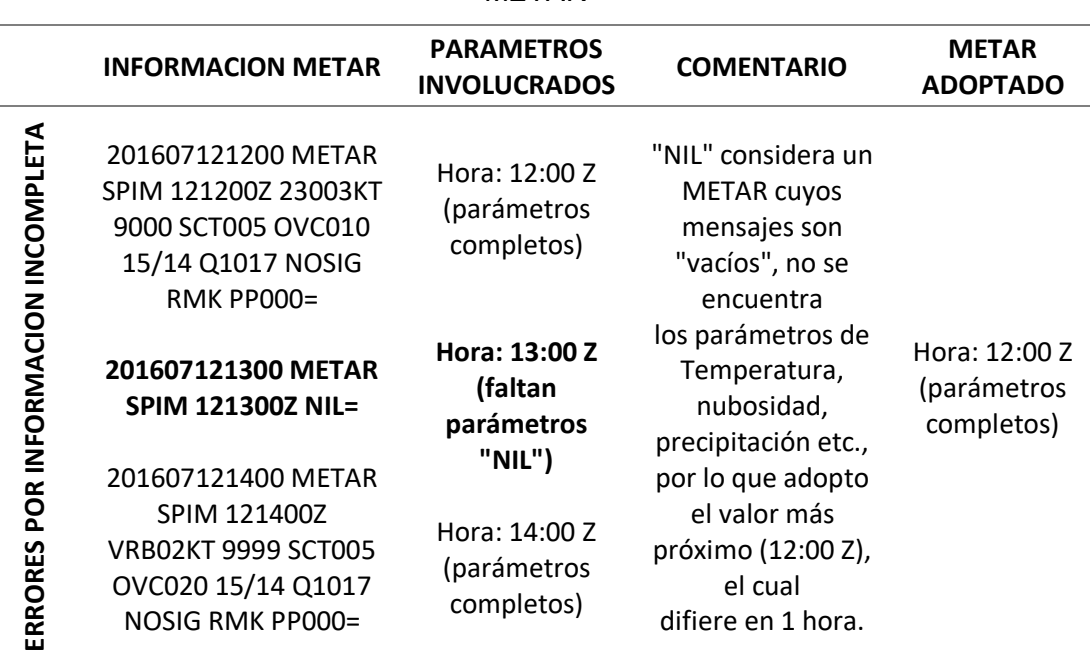

Tabla N°17. Errores y medidas adoptadas en el ordenamiento de los reportes

METAR

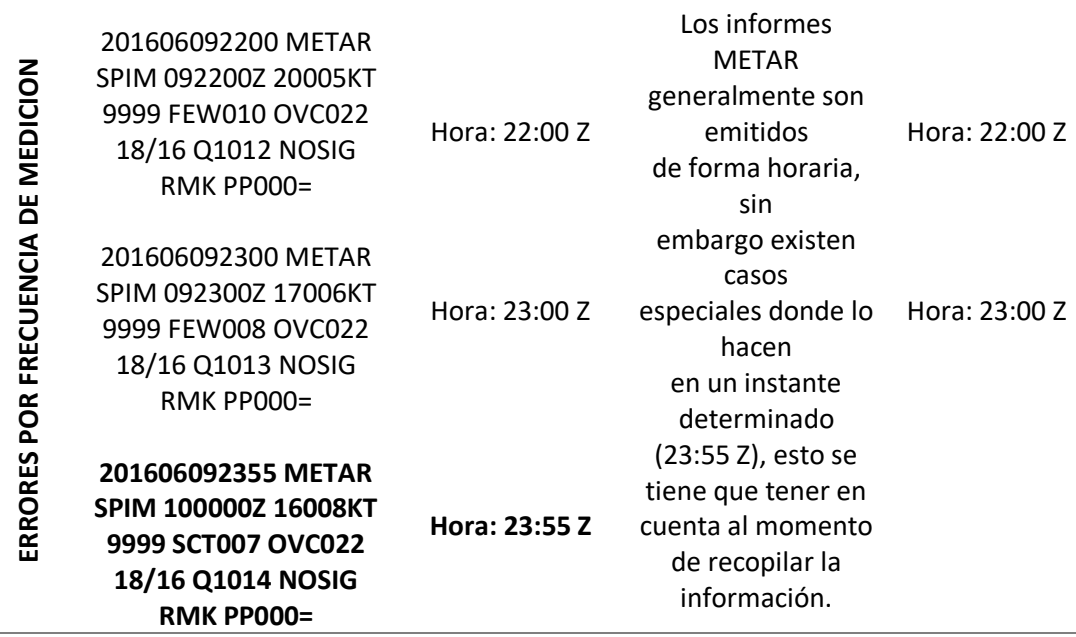

Fuente: Elaboración propia

Una vez corregidos los errores, los datos son modificado para su adecuación a la hora local y convertidos a unidades reconocidas por la metodología MEPDG siguiendo los cálculos mostrados en el Tabla N°18, en donde se observa que las variables afectadas son principalmente la hora, precipitación, temperatura y velocidad del viento.

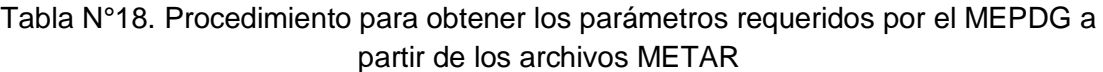

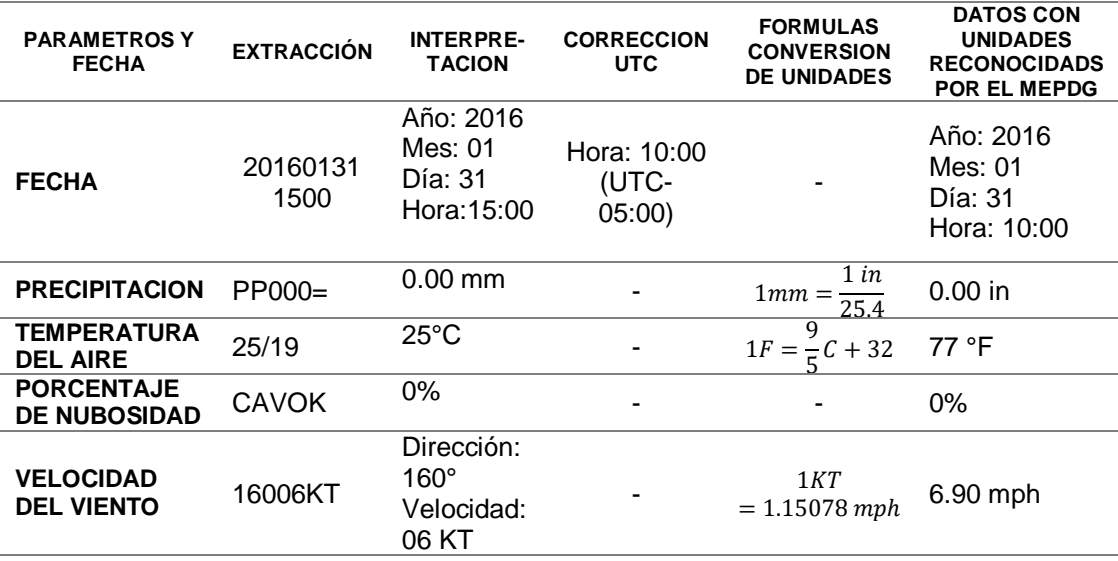

Fuente: Elaboración propia

Luego del procesamiento de los informes METAR, consultado en medios virtuales y el análisis e interpretación de cada parámetro, se muestra en el Tabla N° 19, un resumen de toda la información obtenida, además se puede apreciar la disponibilidad de toda la información requerida para generar el archivo virtual climático ICM.

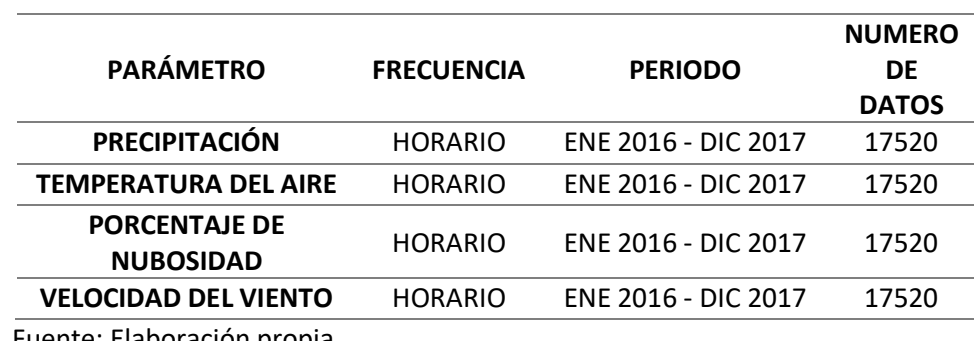

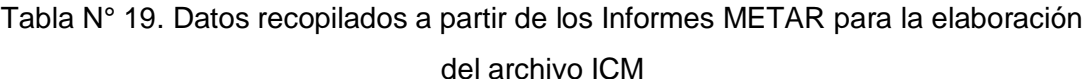

Fuente: Elaboración propia

#### **3.4.1.1.2 Principales limitaciones**

- Por parte del SENAMHI, en la ciudad de Tacna se tiene solo una estación meteorológica, en este caso la Estación Jorge Basadre, sin embargo esta no graba información de acuerdo a la frecuencia requerida por la metodología MEPDG, además existen periodos que carecen de información, esto refiriéndose a los archivos que se brindan de manera libre al público.
- El acceso de información es restringida y muy limitada para fines de investigación.
	- o Para el acceso a la información del SEMAMHI, se requiere una solicitud previa para acceder a información de tipo mensual. Para datos diarios y horarios se requiere un costo de acuerdo al número de información, por lo que resultaría más costosa a frecuencia horaria.
	- o En CORPAC toda adquisición de información es mediante una solicitud y demanda un costo.

Con respecto a la información obtenida a partir de los informes METAR:

 Los reportes aeronáuticos METAR, si bien brindan la mayor información de forma libre y de alta calidad, de las 31 estaciones operadas por CORPAC, mostradas en la Figura N° 13 solo 10 cuentan con mediciones de hasta 24 horas por cada día, los cuales son Iquitos, Piura, Chiclayo, Trujillo, Pucallpa, Lima/Callao, Cusco, Pisco, Arequipa y Tacna (CORPAC S.A., 2017). Esto representaría una limitación en la obtención de datos para futuros trabajos similares realizados en regiones distintas a las mencionadas.

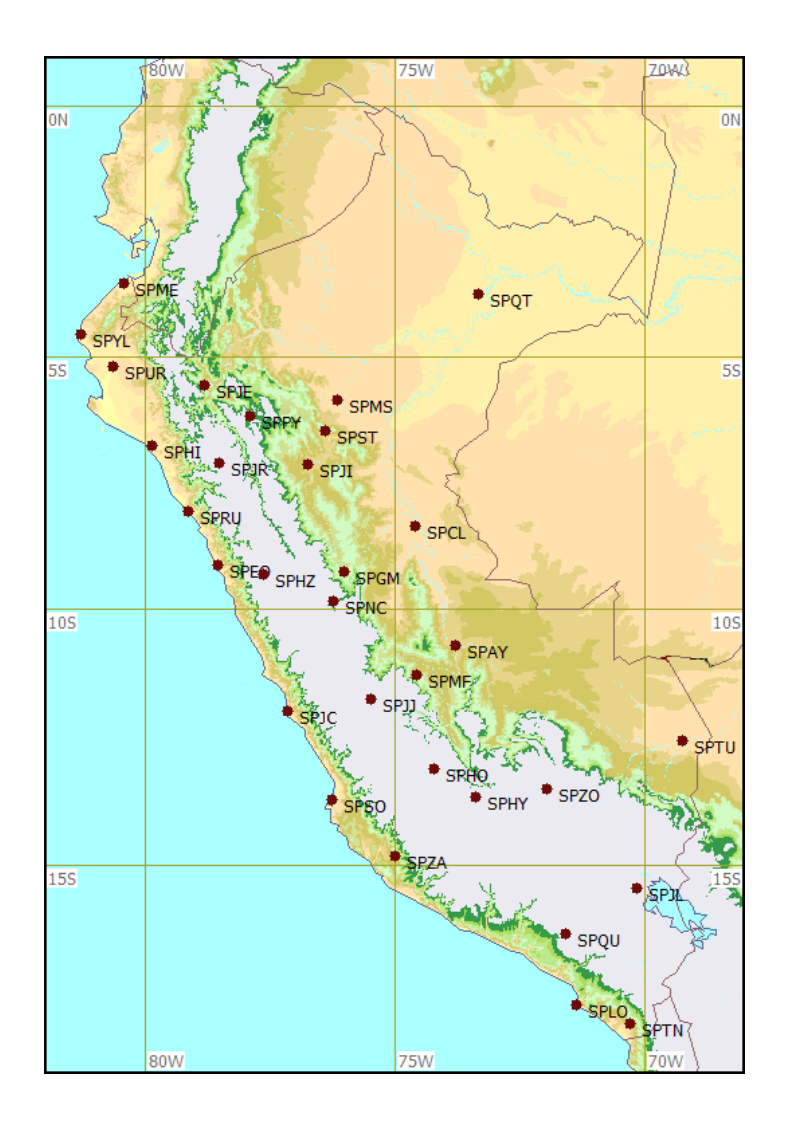

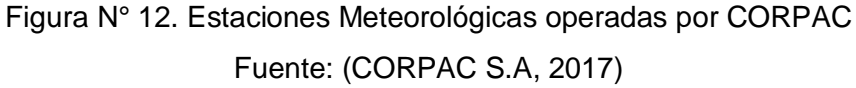

 Para la recopilación de información climática, los reportes METAR usados que son extraídos en archivos digitales en formato texto (.txt), requieren de un trabajo previo para identificar, interpretar y ordenar los parámetros requeridos.

 En los reportes METAR obtenidos no se precisan datos de radiación solar, por lo que fue necesario determinar esta información mediante correlaciones detalladas en el ítem 3.4.1.2.7, por lo que esta investigación se limita a realizar un mayor análisis de esta variable.

## **3.4.1.2 Recopilación y análisis de información**

En este paso se aplican los procedimientos para recopilar y validar la información meteorológica requerida por la metodología MEPDG. Asimismo se realiza un análisis de las características de la información climática procesada de la zona de estudio.

La información recopilada obtenida corresponde a las agencias anteriormente mencionadas. La Tabla N°20 resumen la procedencia de cada parámetro requerido por la metodología MEPDG:

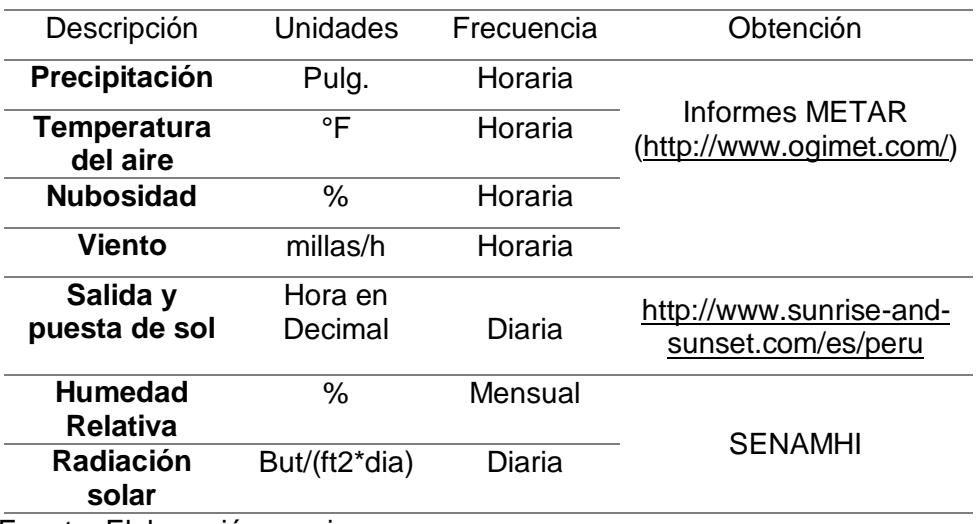

Tabla N°20. Obtención de información de parámetros climáticos

Fuente: Elaboración propia

## **3.4.1.2.1 Precipitación en la zona de estudio**

Con el propósito de implementar los datos de precipitación, para la creación del archivo ICM se obtuvo datos horarios correspondiente a la estación meteorológica del Aeropuerto Internacional Carlos Ciriani, desde el periodo Enero 2016 a Diciembre 2017, a continuación se muestra en la Figura Nº13 los datos de precipitación con frecuencia mensual para el periodo de dos años en la zona de estudio.

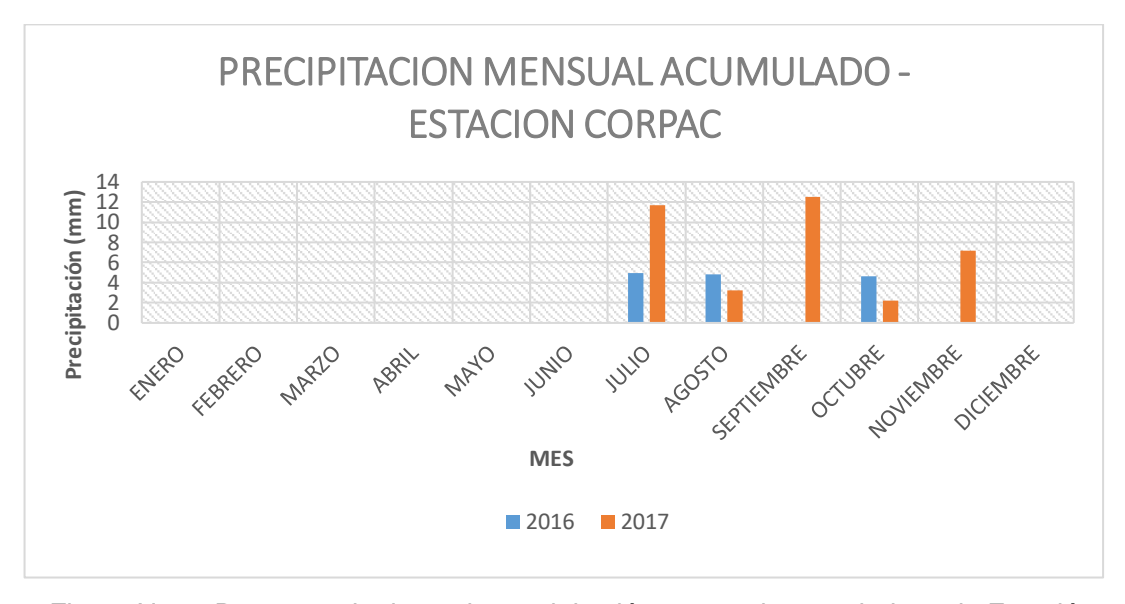

Figura N°13. Resumen de datos de precipitación mensual acumulado en la Estación CORPAC del Aeropuerto Carlos Ciriani para el periodo de 2016-2017 en (mm) Fuente: Elaboración Propia

Del gráfico se puede apreciar que los datos mensuales obtenidos adoptan los valores máximos en el año 2017, en julio y setiembre con 12 mm, seguido de noviembre con 7 mm., mostrando una gran diferencia con el resto de los meses. Los datos fueron obtenidos a partir de los informes METAR desde la dirección web (http://www.ogimet.com/) los cuales son mostrados en el ANEXO D.

#### **3.4.1.2.2 Temperatura en la zona de estudio**

Con el propósito de implementar los datos de temperatura, para la creación del archivo climático ICM fue recopilado datos horarios correspondiente a la estación meteorológica del Aeropuerto Internacional Carlos Ciriani, desde el periodo Enero 2016 a Diciembre 2017; a continuación se muestra el Figura Nº15, el resumen mensual de datos de temperatura promedio, máximas y mínimas con frecuencia diaria para el periodo de dos años.
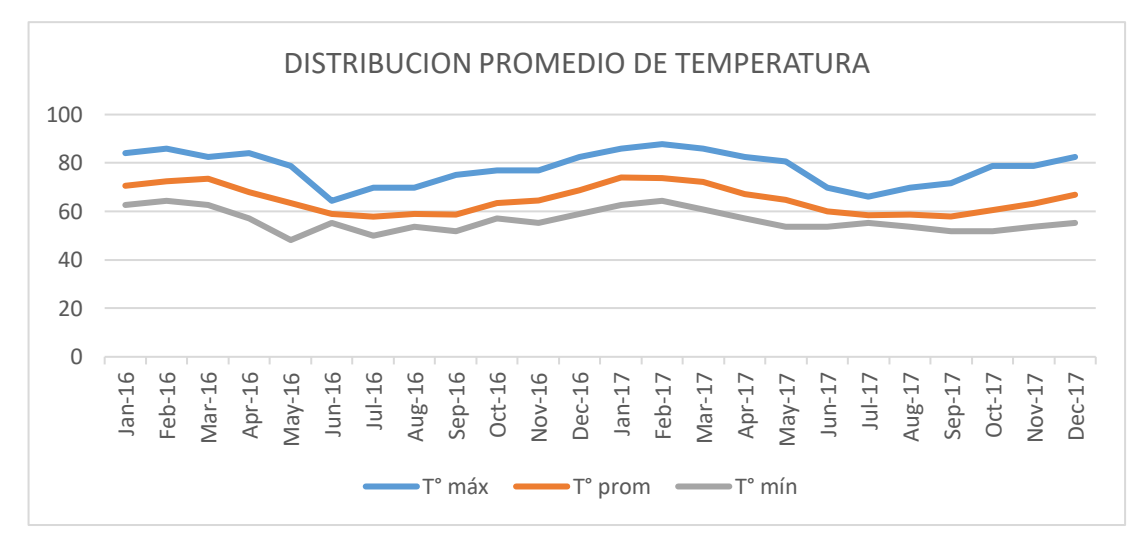

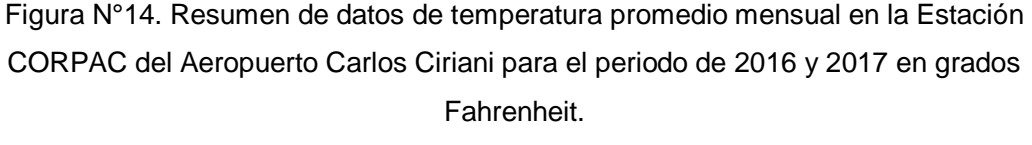

Fuente: Elaboración Propia

Se observa que los resultados obtenidos en el Figura N°14, muestran la tendencia de la temperatura característica en Tacna con valores picos de 87.8 ºF (31 ºC) y mínimos de 48.2 ºF (9ºC).

## **3.4.1.2.3 Nubosidad en la zona de estudio**

Con el propósito de implementar los datos de nubosidad, para la creación del archivo ICM se obtuvo datos horarios correspondiente a la estación meteorológica del Aeropuerto Internacional Carlos Ciriani, desde el periodo Enero 2016 a Diciembre 2017, a continuación se muestra los Gráfico Nº15 y Gráfico Nº16 los datos de nubosidad media mensual para el periodo de dos años en la zona de estudio.

De la información recopilada (ver Gráfico N°15 y 16), se puede apreciar un comportamiento cíclico de la nubosidad en el tiempo, donde los valores de mayor nubosidad se presenta en los meses de invierno (julio y agosto) y su contraparte se aprecia mayores porcentajes de Cielo Claro durante los meses de verano (enero y febrero).

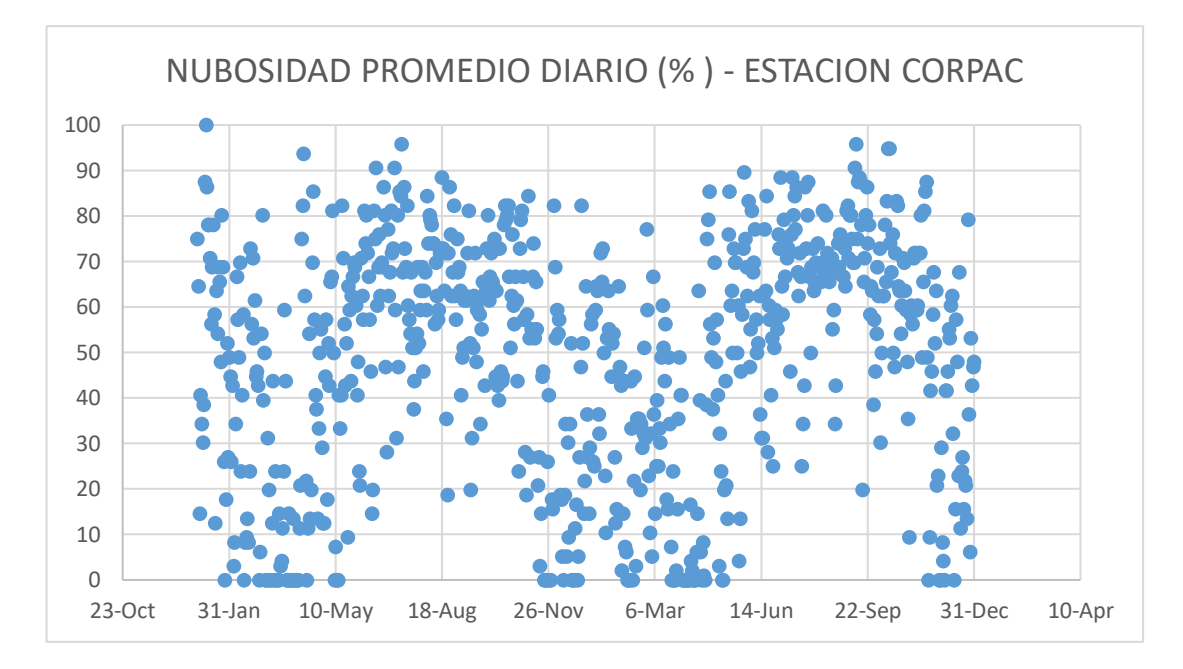

Figura N°15. Resumen de datos de nubosidad promedio diario en la Estación CORPAC del Aeropuerto Carlos Ciriani para el periodo de 2016 y 2017 en porcentaje Fuente: Elaboración Propia

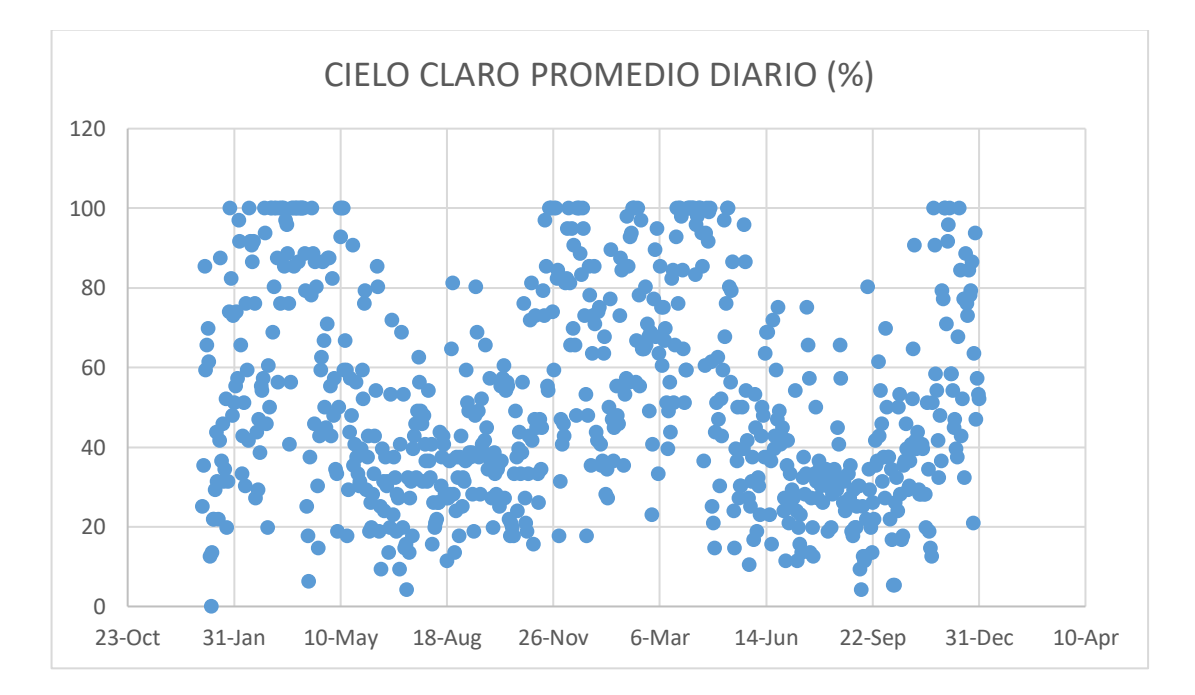

Figura N°16. Resumen de datos de promedio de Cielo Claro diario en la Estación CORPAC del Aeropuerto Carlos Ciriani, para el periodo de 2016 y 2017 en porcentaje.

Fuente: Elaboración Propia

## **3.4.1.2.4 Velocidad del viento en la zona de estudio**

Con el propósito de implementar los datos de viento, para la creación del archivo ICM se obtuvo datos horarios correspondiente a la estación meteorológica del Aeropuerto Internacional Carlos Ciriani, desde el periodo Enero 2016 a Diciembre 2017 a continuación se muestra en el Figura Nº 17 el viento promedio diario según el tiempo para el periodo mencionado.

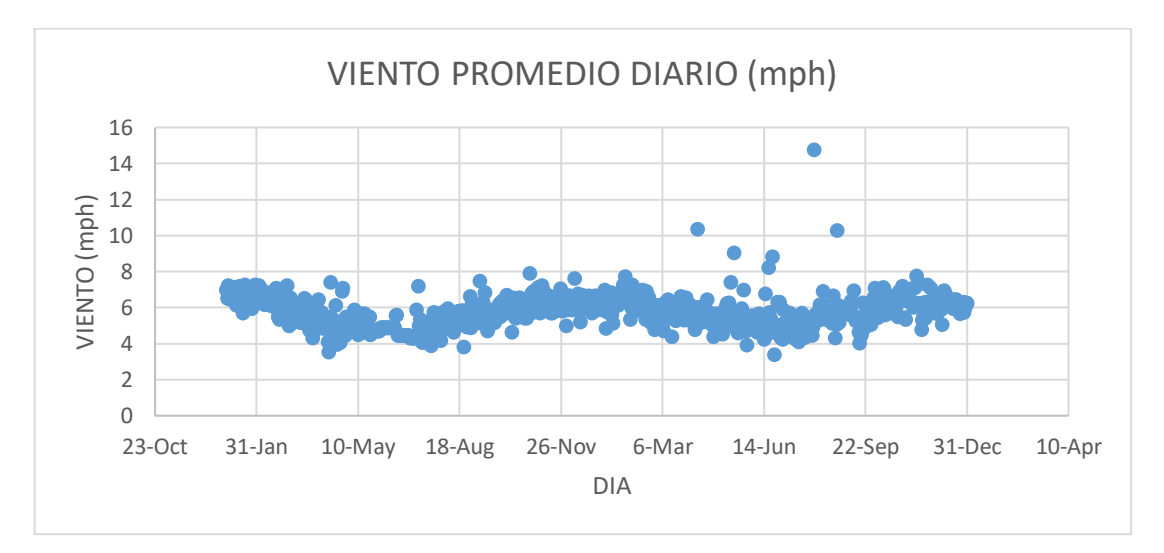

Figura N°17. Resumen de datos de viento promedio diario en la Estación CORPAC del Aeropuerto Carlos Ciriani para el periodo de 2016 - 2017 en millas por hora Fuente: Elaboración Propia

De la información recopilada, se puede apreciar la tendencia errática del viento, donde los valores promedios máximos y mínimos obtenidos bordean los valores de 8 mph (12.9 km/h) y 4 mph (6.4 km/h) respectivamente; sin embargo se observan valores excepcionales, entre los cuales se observa un máximo valor de velocidad del viento de 15 mph (24km/h).

#### **3.4.1.2.5 Salida y puesta de sol en la zona de estudio**

Existen muchos medios disponibles en el internet que calculan estos valores según la posición geográfica, para nuestro caso toda la información fue obtenida de la siguiente dirección [\(http://www.sunrise-and-sunset.com/es/peru\)](http://www.sunrise-and-sunset.com/es/peru) para un periodo de dos años, desde enero 2016 a diciembre 2017, ver Figura Nº 18.

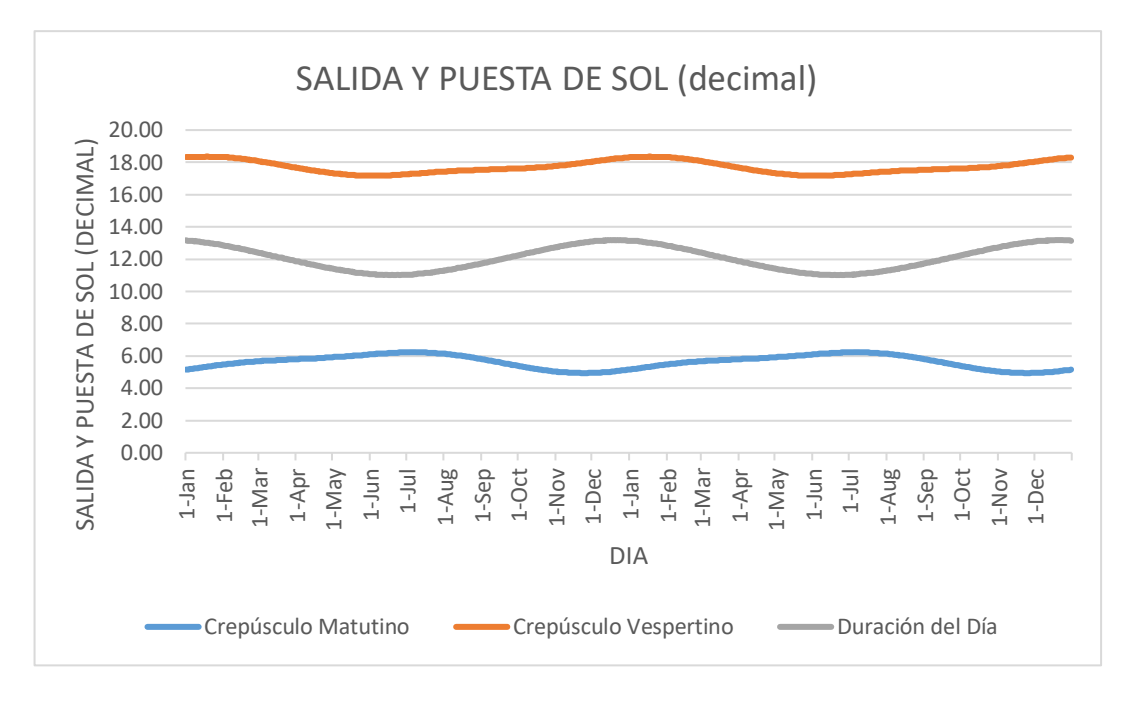

Figura N°18. Resumen de datos de Salida y Puesta de Sol promedio diario en la estación CORPAC del Aeropuerto Carlos Ciriani para el periodo de 2016 - 2017 en horas decimales.

Fuente: Elaboración Propia

# **3.4.1.2.6 Humedad relativa en la zona de estudio**

Con el propósito de implementar los datos de humedad relativa, para la creación del archivo ".ICM" se obtuvo datos mensuales de la estación Jorge Basadre Grohmann - SENAMHI, para el periodo Enero 2016 a Diciembre 2017, en el Figura Nº 19 se muestra los datos valores obtenidos.

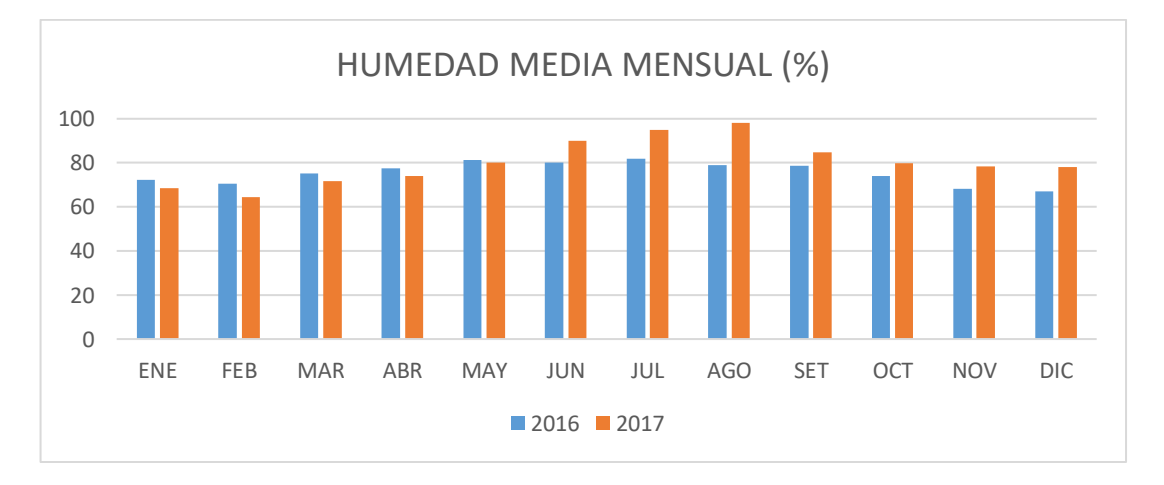

Figura N°19. Datos de Humedad Media Mensual para el periodo 2016 y 2017 en la estación del SENAMHI estación Jorge Basadre Grohmann.

Fuente: Elaboración Propia

Estos resultados obtenidos muestran la tendencia de la Humedad Relativa característica en la ciudad de Tacna con valores picos mayores al 95% y mínimos de 70 % durante todo el año.

# **3.4.1.2.7 Análisis de la radiación solar en la zona de estudio**

Para la obtención de sobre la radiación solar en Tacna, esta fue obtenida a partir de los boletines publicados en la página del SENAMHI (Dirección Zonal 7 - Tacna) a recomendación de la misma entidad, ya que esta solo proporciona información de los índices de radiación ultravioleta a través de las gráficas que se aprecian en los boletines mensuales.

El índice de la radiación ultravioleta (IUV) es una medida de la intensidad de la radiación UV solar en la superficie terrestre. El SENAMHI viene realizando la medición de la radiación UV tipo B a través de la Dosis Eritemática Mínima por hora (MED/h), esta unidad de medición es utilizada por razones médicas ya que su valor representa la efectividad biológica de su acción para causar una quemadura en la piel humana. El IUV es adimensional y se define mediante la siguiente fórmula, propuesto por la Organización Meteorológica Mundial (2002):

# **IUV= MED/HR\*0.0583(W/m2)\*40(m2 /W)**

Donde MED/HR es medida por el instrumento UV-Biometer. El valor 0.0583 se utiliza para convertir el MED/HR a irradiación espectral solar, expresada en W/m2.

Por lo tanto el procedimiento para la obtención de la radiación solar de los boletines de radiación ultravioleta en las unidades requeridas por el método MEPDG será el siguiente:

### **1° Convertir el índice UV (IUV) a W/m2**

Siguiendo la Ecuacion, la radiación solar se obtiene en unidades W/m2 dividiendo al Indice UV (IUV) entre 40:

$$
IUV/40 = W/m2
$$

### **2° Convertir las unidades W/m2 a Kwh/m2\*dia**

Las unidades para expresar la radiación solar se expresan por lo general en unidades de kilovatios por hora por metro cuadrado por dia (Kw-h/m2\*dia). Teniendo en cuenta que los datos que se van a considerar corresponden a valores promedio de radiación solar máxima, se va a considerar un promedio de 10 horas como duración de la misma durante el día y considerando que la medición en w/m2 obtenida de la conversión es correspondiente para 1 segundo la conversión se da de la siguiente manera:

$$
\frac{1w}{m^2} * 3600 (1h) * \frac{1Kw}{1000 w} * \frac{10}{dia} = \frac{36 kWh}{m^2 * dia}
$$

#### **3° Convertir las unidades Kwh/m2\*dia a BTu/ft2\*dia**

Como ya se ha señalado anteriormente, las unidades requeridas por la metodología MEPDG para el párametro climático de radiación solar son las unidades térmicas británicas por pie cuadrado por dia (BTu/ft2\*dia). Esta conversión se da de la siguiente forma:

$$
\frac{1kWh}{m^2 * dia} * \frac{3412Btu}{1kwh} * \frac{1m^2}{10.76 ft^2} = 316.998197 \frac{Btu}{ft^2 * dia}
$$

Por lo tanto aplicando el procedimiento descrito, se procede a la extracción de información de la radiación solar a través de los gráficos de los boletines mensuales de radiación ultravioleta. En la Figura N°20 se muestra el gráfico de Indice UV-B máximo para el mes de Julio 2017 a modo de ejemplo.

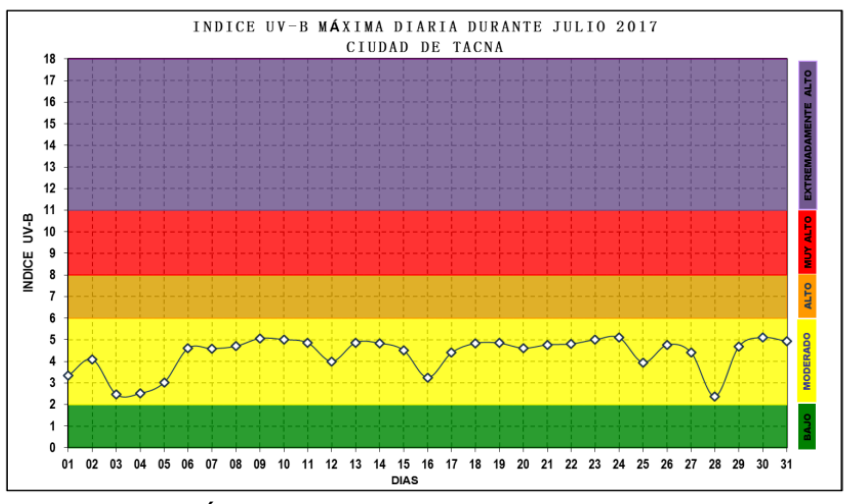

Figura N°20. Índice Máximo UV-B del mes de julio del 2017 Fuente: (SENAMHI, 2017)

De la Figura N°20 se aprecia el valor de índice máximo UV para el mes de Julio 2017; sacando un promedio mensual el valor máximo promedio de índice UV del mes de Julio sería de 4.5 (IUV-B). Asi como este, los valores correspondientes a cada mes fueron obtenidos por medio de estos gráficos presentes en los boletines mensuales del SENAMHI.

Después de procesados los valores para su conversión a las unidades correspondientes requeridas por la metodología MEPDG, estos se muestran en el Tabla N°21 de la siguiente forma:

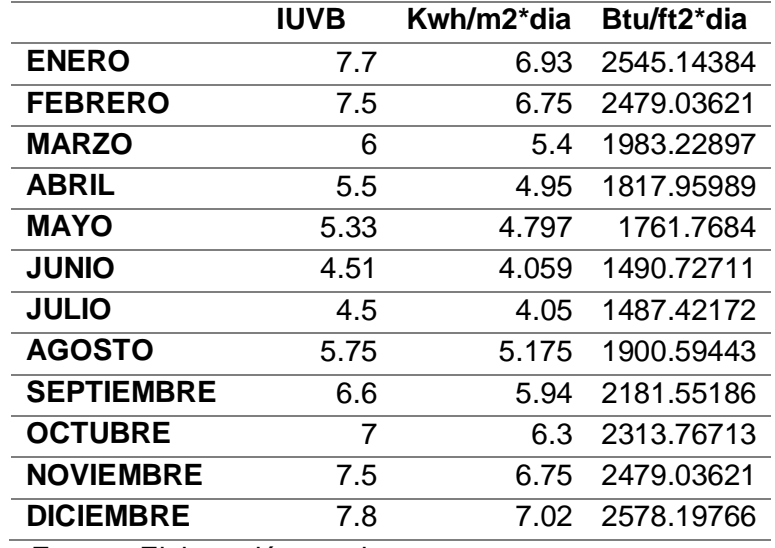

Tabla N°21. Obtención de radiación solar en unidades requeridas por la MEPDG

Fuente: Elaboración propia

Asimismo mostrando en una gráfica se aprecia la variación del parámetro de manera mensual para el año 2017:

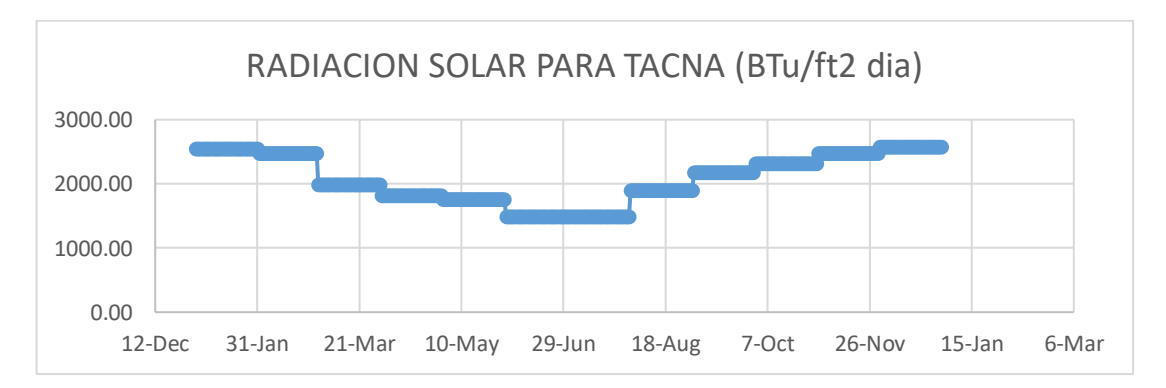

Figura N°21. Resumen de datos promedio de radiación solar obtenidos de los boletines mensuales del SENAMHI del año 2017 Fuente: Elaboración Propia.

Los valores mostrados en el Figura N° 21, son considerados para todo el periodo de análisis (enero 2016 a diciembre 2017), por lo que se deja a disposición un enfoque más profundo sobre esta variable en futuras investigaciones, debido a que la solicitación de este parámetro es en una frecuencia diaria, sin embargo, debido a las limitantes para la obtención de información más específica, se obtuvo de manera mensual.

## **3.4.1.3 Estructuración de información en el Archivo climático**

El archivo climático para el presente trabajo es denominado "Tacna-PE.icm". Para su creación primero se debe estudiar la estructura de los archivos climáticos existentes disponibles, los cuales vienen incluidos en la base de datos del software del método AASHTO 2008. Estos archivos climáticos pertenecen a regiones de Estados Unidos, y están en el formato ".icm", los cuales se convirtieron a formato ".txt" para poder ser leídos. El siguiente archivo climático pertenece a Chicago (EEUU). La estructura se divide en 4 tipos de informaciones:

- 1. Periodo de información
- 2. Datos promedio
- 3. Datos diarios
- 4. Datos horarios

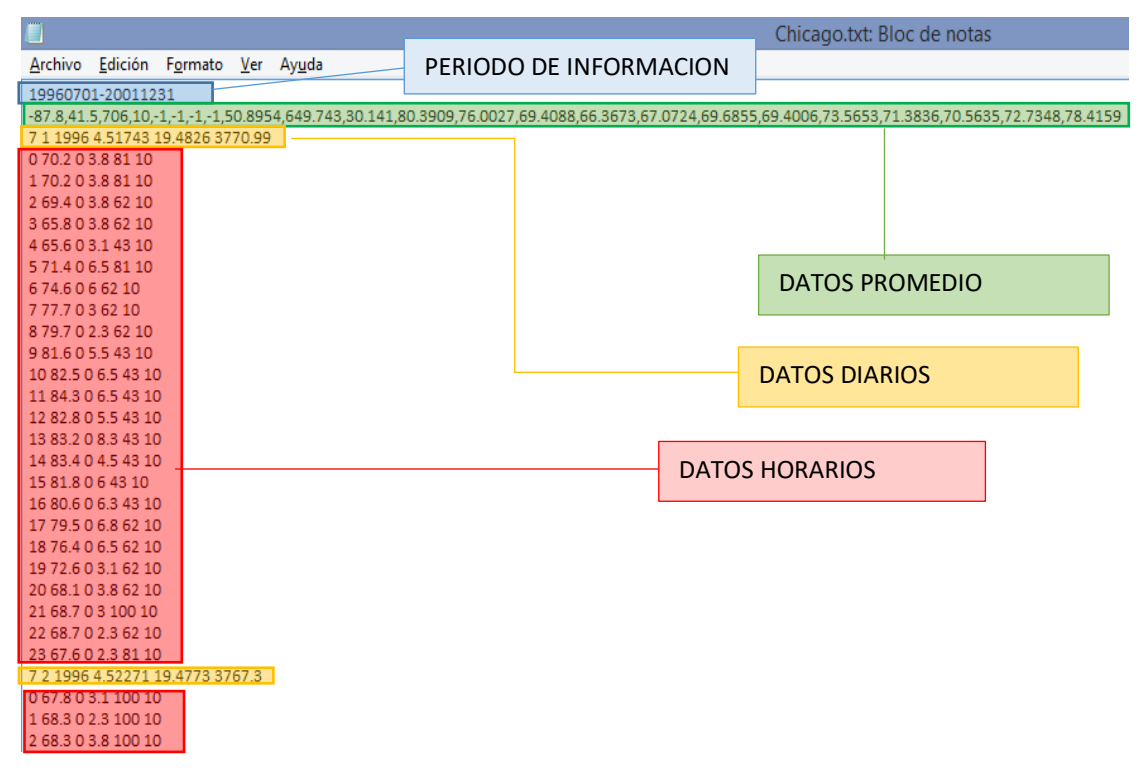

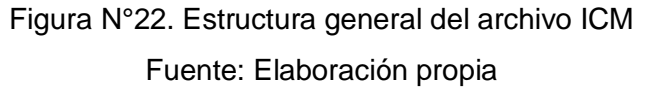

## **3.4.1.3.1 Periodo de información**

Es la parte de la estructura del archivo que describe el periodo de la información climática registrada. El Tabla N°22 muestra la descripción de los datos requeridos y los datos correspondientes a la información recopilada para la creación del archivo climático "Tacna-PE.icm".

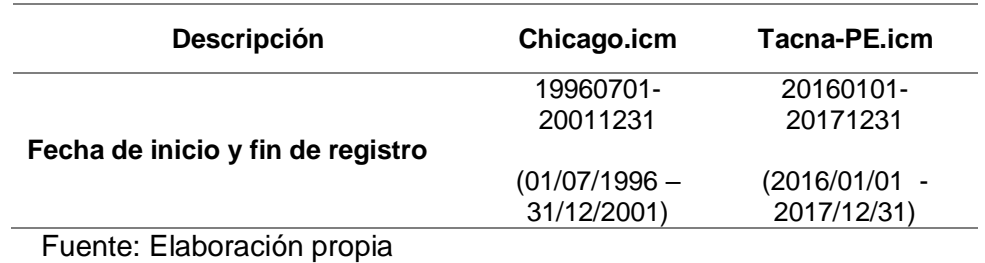

Tabla N°22. Periodo de información en el archivo climático Tacna-PE.icm

# **3.4.1.3.2 Datos promedios**

De igual forma se procede a analizar los datos promedios, los cuales introducen de manera corrida en el formato apreciado en la Figura N° 23. Para ello se detalla cada parámetro en el mismo orden en el Tabla N°23.

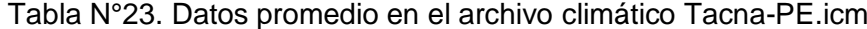

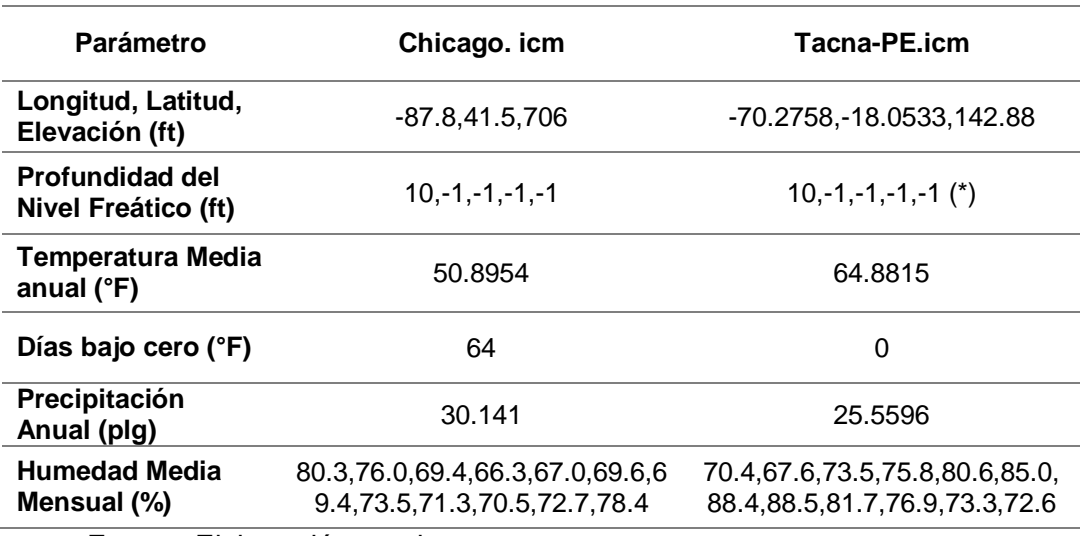

Fuente: Elaboración propia

Nota (\*): El valor de la profundidad del nivel freático va acompañado de valores (-1), si se va a utilizar las profundidades de las temporadas: primavera, verano, otoño e invierno respectivamente, si no se utiliza las estaciones del año, se emplea solo el valor inicial (10 – para este caso) como valor representativo para todo el año.

La Tabla N° 23, muestra la información meteorológica detallada requerida para el componente de datos promedios, los cuales se obtienen promediando los valores respectivos de cada año evaluado, para este caso de dos años.

## **3.4.1.3.3 Datos diarios**

Los datos diarios dan cuenta de parámetros tales como la fecha (mes, día y año), Salida y puesta de sol y la radiación solar máxima. En la Figura N°22 se muestra como son ubicados estos parámetros en el archivo climático.

| -70.2758, -18.0533, 142.88, 10, -1, -1, -1, -1, 64.8815474, 0, 25.5596 |                                      |  |  |  |
|------------------------------------------------------------------------|--------------------------------------|--|--|--|
| 2016 5.1500 18.3167 2336.06                                            |                                      |  |  |  |
| 0 64.4 0 3.45 234 100 10                                               |                                      |  |  |  |
| 64.404.60312.100<br>-10                                                | <b>MES</b>                           |  |  |  |
|                                                                        | <b>DIA</b>                           |  |  |  |
| 3 64 4 0 3 4 5 2 3 4 1 0 0 1 0                                         | AÑO                                  |  |  |  |
| 4 64 4 0 3 45234 100 10                                                |                                      |  |  |  |
| 5 64 4 0 5 7539 100 10                                                 | SALIDA DEL SOL (HORA DECIMAL)        |  |  |  |
| 6 64 4 0 3 45234 100 10                                                | PUESTA DEL SOL (HORA DECIMAL)        |  |  |  |
| 7 64 4 0 3 45234 100 10<br>8 66 2 0 4 60312 100 10                     | RADIACION SOLAR MAXIMA (Btu/ft2-dia) |  |  |  |
|                                                                        |                                      |  |  |  |

Figura N°23. Parámetros diarios en el archivo climático ICM

Fuente: Elaboración propia

# **3.4.1.3.4 Datos horarios**

Los datos horarios representan la "columna vertebral" de los archivos climáticos ICM debido a la densidad de información, compuesto principalmente por los componentes de frecuencia horaria como la precipitación, temperatura, viento y nubosidad.

La Figura Nº 24 muestra el cuarto componente que forma parte de la estructura del archivo ICM, elaborado con la finalidad de apreciar el ordenamiento de los datos climáticos en el archivo ICM.

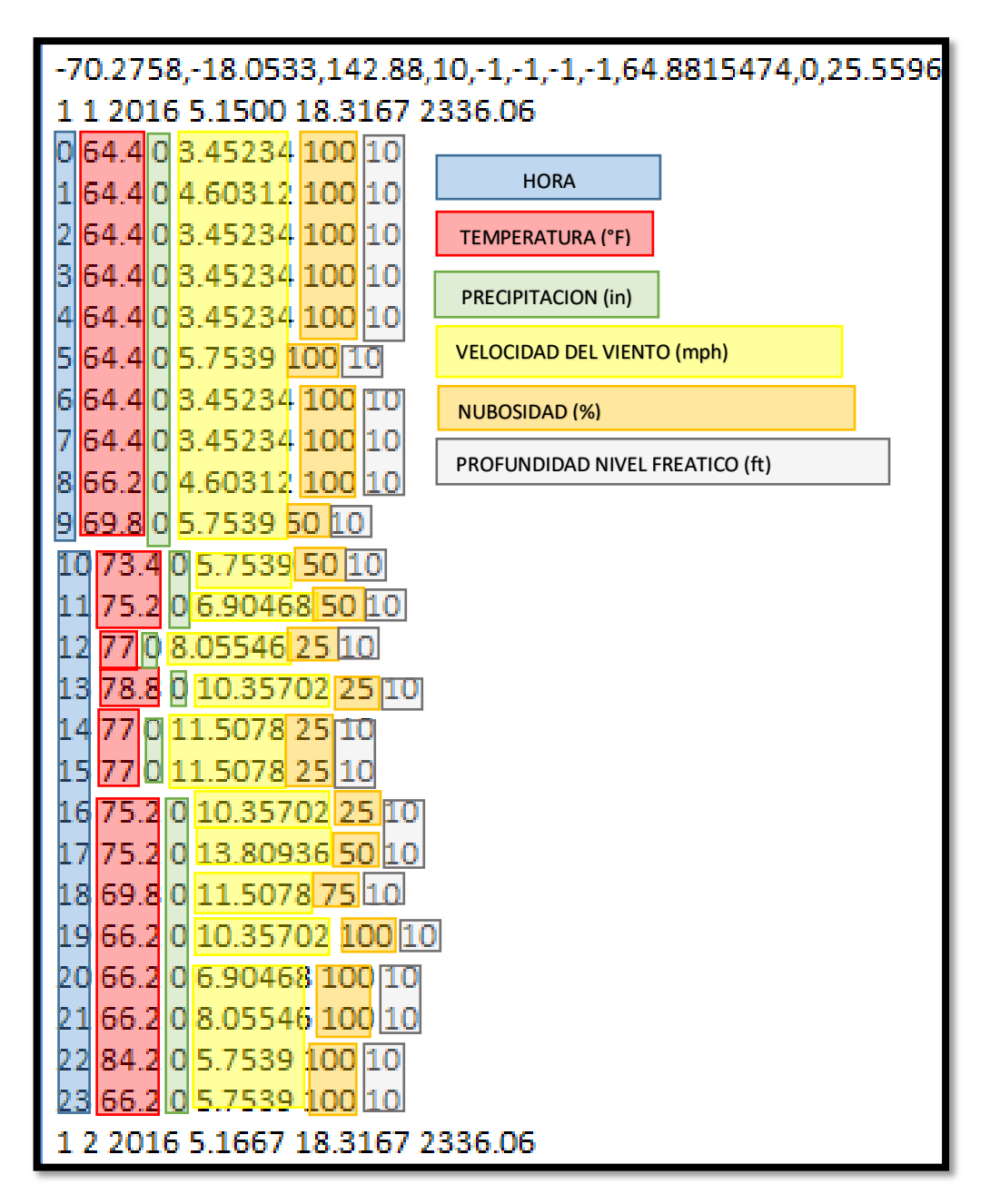

Figura N°24 Parámetros horarios en el archivo climático ICM Fuente: Elaboración propia

La integración de todos los datos (promedio, diarios, horarios) recopilados para la caracterización del clima de la Ciudad de Tacna se realiza por medio un archivo Excel, el cual debe ser exportado en el formato ".txt", para ser ordenado y convertido al formato ".icm". Este proceso de elaboración se detalla en el ítem siguiente.

### **3.5 Procesamiento y análisis de datos**

Una vez recopilada la información climática necesaria y habiendo hecho un reconocimiento de la estructura del Archivo climático, se procede a elaborar el mismo para caracterizar el clima de la ciudad de Tacna; para el presente trabajo, el archivo climático fue denominado como "Tacna-PE.icm".

Este archivo climático de la ciudad de Tacna, podrá ser usado para el diseño de pavimentos flexibles por el método AASHTO 2008 (MEPDG), así como para el estudio de la influencia del clima en el diseño de pavimentos. Por lo tanto la aplicación de dicho archivo se plasmará en los ítems 3.5.2 y 3.5.3.

## **3.5.1 Elaboración del Archivo climático "Tacna-PE.icm"**

### **3.5.1.1Secuencia de elaboración**

Para la elaboración del archivo climático final, se requiere realizar un procedimiento que consiste inicialmente en el ordenamiento de la información climática más densa (datos diarios y horarios) así como los datos individuales (datos promedios y periodo de información) de acuerdo a la estructura requerida (ítem 3.4.1.3) con ayuda del programa Microsoft Excel. Una vez ordenada la información a la estructura requerida, se debe realizar el siguiente procedimient o para darle el formato solicitado por el programa (extensión ".icm"):

# **1. Guardar la información climática ordenada desde Microsoft Excel como "Texto (delimitado por tabulaciones)", ver Figura N° 25.**

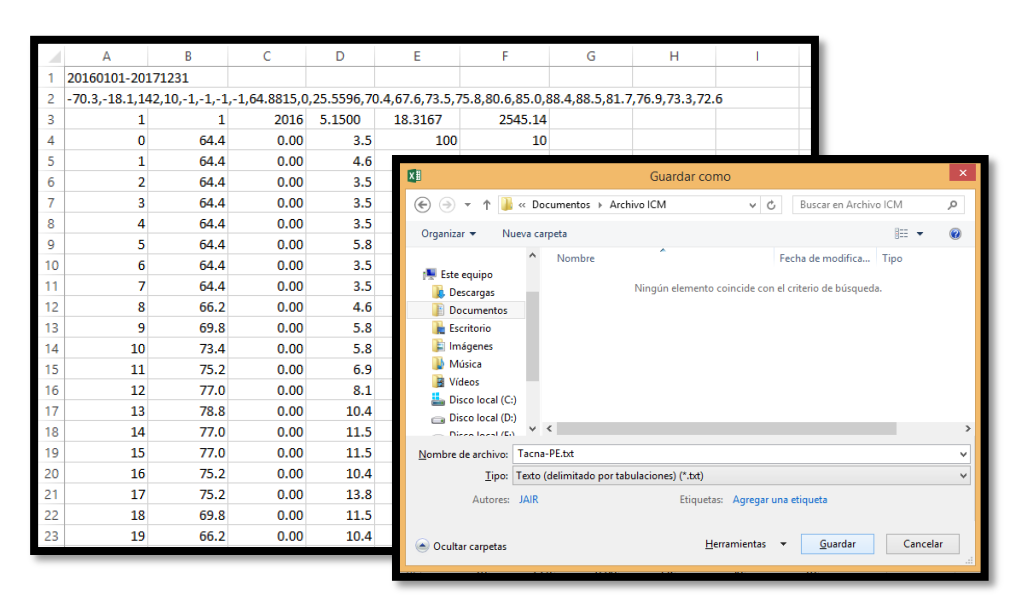

Figura N° 25. Guardar de Microsoft Excel a formato texto. Fuente: Elaboración propia

**2. El archivo generado se abre con Bloc de Notas de Microsoft Windows y se utiliza la pestaña "remplazar todo", de modo que se sustituyan los varios espacios generados en la exportación por solo uno de forma rápida, ver Figura N° 26:** 

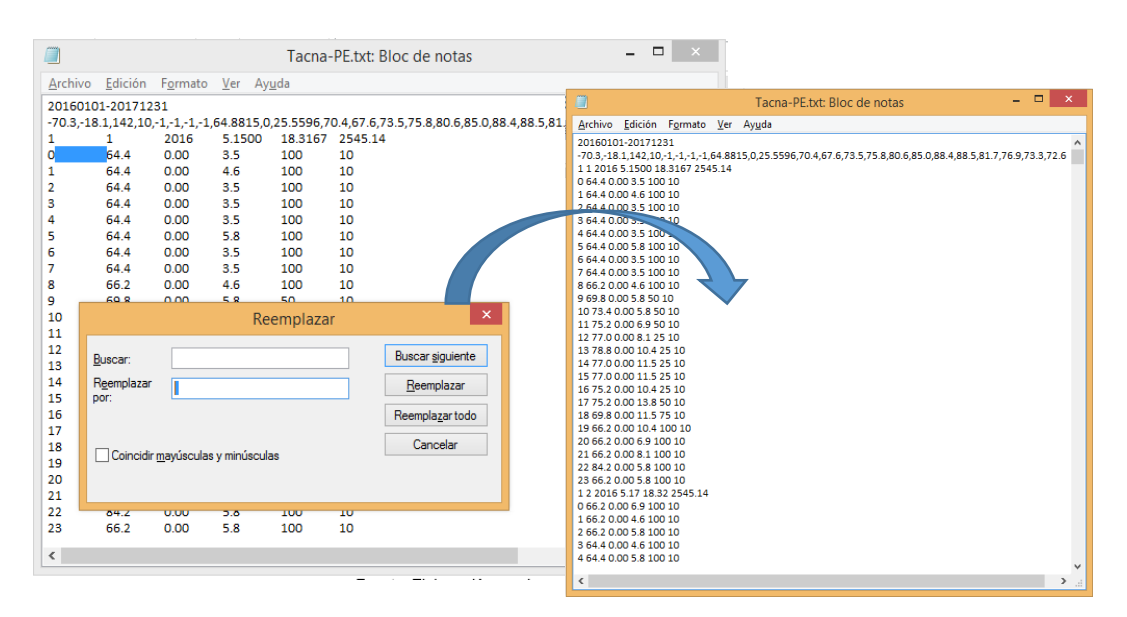

Figura N° 26. Remplazo de exceso de espacios con Bloc de Notas Windows. Fuente: Elaboración propia

**3. Finalmente, se guarda el archivo con el nombre deseado agregando la extensión ".icm" con codificación ANSI (Instituto Nacional Estadounidense de Estándares), ver Figura N°27.**

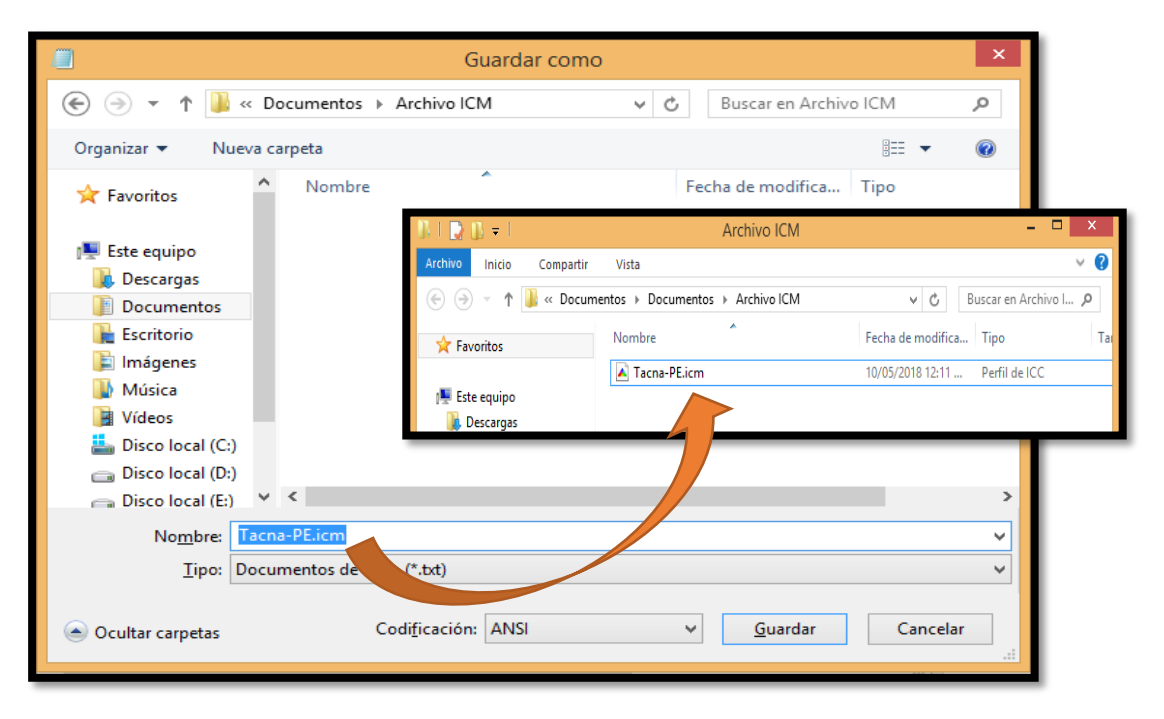

Figura N°27. Guardar de finalmente con la extensión ".icm" Fuente: Elaboración propia.

# **3.5.2 Aplicación del Archivo climático**

### **3.5.2.1Prototipo de diseño para pavimento flexible**

El presente punto intenta ilustrar un procedimiento de diseño Mecanístico-Empírico para pavimentos de concreto asfaltico, haciendo uso del software "Design Guide 2002" que integra los cálculos de la metodología MEPDG, determinando y analizando los valores de entrada que se detallaron previamente (tráfico, clima y materiales).

Nota:

- Para el ejemplo de aplicación de la metodología MEPDG, el diseño toma en cuenta los datos de tráfico a un nivel 2 en general, puesto que estos datos provienen de la información de tráfico disponible para el proyecto de diseño, adaptándose a partir de correlaciones para su uso según los requisitos de entrada del método MEPDG; los cálculos se especifican en el ANEXO C .
- En cuanto a los valores usados para el parámetro de materiales en la caracterización de la estructura del pavimento, estos son propuestos siguiendo las recomendaciones de la normatividad peruana especificadas en el ANEXO.
- La entrada del parámetro climático a través de la creación del archivo climático (Tacna-PE.icm) se considera a un nivel 1, dado que se usan los valores obtenidos reales de la zona de estudio.
- Para el diseño del pavimento de concreto asfaltico nuevo se siguen los procedimientos recomendados por la Guía de diseño (AASHTO 2008). Para ello se sigue un proceso de tres etapas:
	- 1. Datos de Entrada
	- 2. Análisis
	- 3. Resultados (CAPITULO IV)

# **3.5.2.1.1 Datos de entrada**

En esta etapa se debe identificar y determinar los datos de entrada siguientes:

- Información General del proyecto.
- Identificación del lugar del proyecto
- Criterio de desempeño y nivel de confiabilidad.
- Tráfico
- Clima
- Datos de Concreto asfaltico (\*)
- Datos de la Base Granular (\*)
- Datos de la Subrasante
- Propiedades de Drenaje

Nota (\*): Estos valores son propensos a ser modificados según los resultados que se obtengan, debido a la relación directa del diseño preliminar con el tipo de material del pavimento. Dado el carácter iterativo de la metodología, estos valores serán modificados según sea conveniente para la obtención de resultados de desempeño del pavimento favorables.

#### **Información General del proyecto**

Se diseña un pavimento nuevo de Concreto Asfaltico con una vida útil de 10 años. El firme y el cimiento se construyen en febrero del 2018 y el pavimento se abrirá al tráfico en junio del mismo año. La denominación del proyecto es Tesis\_PCA-18.

El pavimento tendrá un IRI inicial de 2 m/km (126 in/mile) para propósitos de diseño (en concordancia al Manual de Carreteras sección Suelos y Pavimentos IRI inicial 2.0 m/km).

## **Identificación del lugar del proyecto**

El proyecto Tesis\_18, usará como ejemplo a la Av. Humboldt, ubicado en el distrito Coronel Gregorio Albarracín Lanchipa de Tacna, Perú. Los datos propuestos para los fechas de la construcción de la subrasante/base, pavimento, y fecha de apertura serán los meses de febrero, junio y agosto del 2018 respectivamente. Es de aclarar que estos datos no tienen influencia alguna en los cálculos del programa, tienen la simple finalidad de darle una identificación al proyecto.

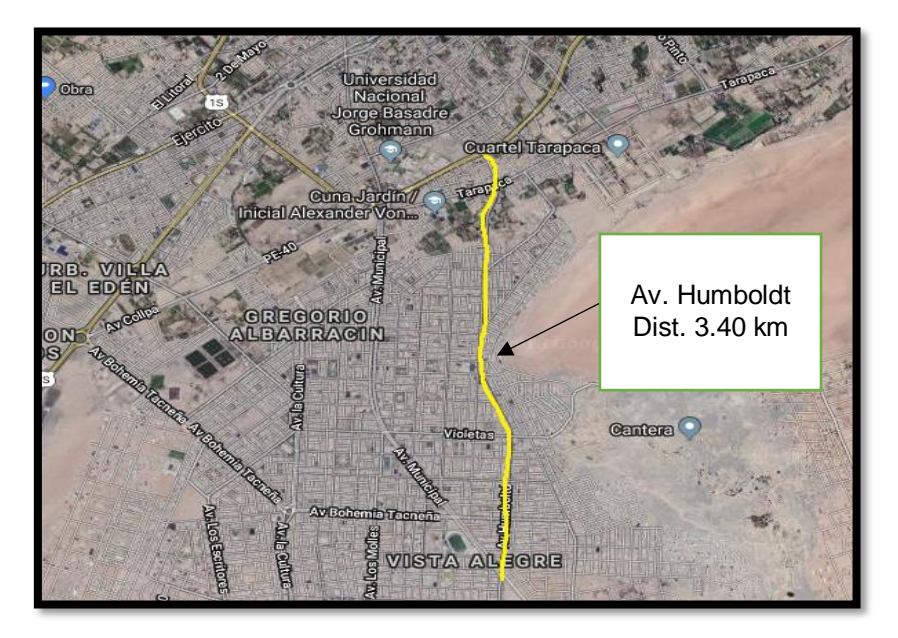

Figura N°28. Ubicación del proyecto del prototipo de diseño Fuente: Elaboración propia

## **Criterio de desempeño limite y tipo de análisis**

Como se muestra en el Tabla N°24, se espera que al final de los 10 años, el IRI sea no mayor a 222 pulg/milla (3.5 m/km), el límite para el Agrietamiento Longitudinal no sobrepase los 700 pies/milla (133 m/km), Agrietamiento por Fatiga o piel de cocodrilo 25%, el Agrietamiento Térmico de 700 pies/milla (133 m/km). La Deformación Permanente total en el pavimento no debe exceder de 0.65 pulg (16.5 mm) y el ahuellamiento en la carpeta asfáltica no debe sobrepasar los 0.25 pulg (6mm).

Alguno de estos criterios de diseño o valores umbrales considerados para este proyecto están basados en las recomendaciones de la guía de diseño; sin embargo, cada organismo debe evaluar y seleccionar estos valores críticos apropiados para sus condiciones. Los valores considerados para el presente diseño se muestran en la Tabla N°24.

| <b>TIPO DE DETERIORO</b>                                  | <b>LIMITE</b> |
|-----------------------------------------------------------|---------------|
| IRI Final. In/milla (m/km)                                | 222(3.5)      |
| Agrietamiento Longitudinal. Pies/milla (m/km)             | 700 (133)     |
| Agrietamiento por fatiga. (%)                             | 25            |
| Agrietamiento transversal (térmico). Pies/milla<br>(m/km) | 700 (133)     |
| Deformación permanente total. Pulg (mm)                   | 0.65          |
|                                                           | (16.5)        |
| Deformación permanente - solo AC. Pulg (mm)               | 0.25(6)       |
| Fuente: Elaboración propia                                |               |

Tabla N°24. Criterio de desempeño límite usado

### **Tráfico**

La información de tráfico para el presente parámetro proviene del estudio de tráfico realizado para la elaboración del expediente técnico "MEJORAMIENTO DE LA INFRAESTRUCTURA VIAL EN LA AV. A. VON HUMBOLDT DEL DISTRITO CRNL. GREGORIO ALBARRACIN LANCHIPA, PROVINCIA DE TACNA - TACNA", del cual se obtiene la información del Tráfico medio diario anual de camiones (TMDAC) a partir del IMD, así como el valor del ESAL, el cual para fines de aplicación en el programa, debe ser convertido al formato de espectros de carga que requiere el software. La información para el cálculo de los parámetros requeridos para la caracterización del tráfico para su ingreso en el programa se encuentra detallada en el ANEXO C.

Teniendo en cuenta que el IMD se considerará para el valor del TMDAC (Tránsito Medio Diario Anual de Camiones), este debe ser adecuado para el año base (año de apertura al tráfico) del presente ejemplo de diseño, ya que el IMD es el resultado de un estudio de tráfico realizado en el año 2013. Tomando en cuenta la información que se encuentra en dicho estudio, se proyectó el IMD del año 2013 con 312 vehículos pesados, con una tasa de crecimiento de 3.8%, haciendo uso de la fórmula para proyección de trafico mostrados en el "Manual de carreteras, suelos, geología, geotecnia y pavimentos" del MTC, para el año 2018, que es el año base y se obtuvo un IMD 376 camiones en ambos sentidos, lo cual corresponde al valor a usarse como TMDAC. Los valores obtenidos del Estudio de tráfico del proyecto son:

### **1) Tráfico de Camiones Promedio Diario Anual (TMDAC)**: 376 vehículos

- **2) Número de carriles en la dirección de diseño:** 2
- **3) Porcentaje de camiones en el carril de diseño:** 54%

#### **4) Porcentaje de camiones en la dirección de diseño:** 90%

**5) Velocidad de operación:** 60 km/h (36.67 milla/h ó 36.67 mph)

#### **6) Distribución por tipo de vehículo**

Este es obtenido a partir del conteo semanal de vehículos en el Estudio de Tráfico del proyecto (ANEXO C)

| Tipo de Vehículo | <b>Clase</b><br><b>FHWA</b> | <b>Distribución</b> |  |  |
|------------------|-----------------------------|---------------------|--|--|
| <b>Bus 2E</b>    | Clase 4                     | 1.6%                |  |  |
| <b>Bus 3E</b>    |                             |                     |  |  |
| Camión 2E (C2)   | Clase 5                     | 62.8%               |  |  |
| Camión 3E (C3)   | Clase 6                     | 31.8%               |  |  |
| Camión 4E (C4)   | Clase 7                     | 2.5%                |  |  |
| <b>2S3</b>       | Clase 8                     | 1.0%                |  |  |
| <b>3S2</b>       |                             |                     |  |  |
| <b>C3R2</b>      | Clase 11                    | 0.3%                |  |  |
| TOTAL            |                             | 100.0%              |  |  |

Tabla N°25. Composición vehicular del proyecto

Fuente: Elaboración propia

## **7) Factor de distribución horaria**

Para la distribución horaria, esta se obtiene a partir del conteo semanal del Estudio de Tráfico del proyecto (ANEXO C), sin embargo, este se realizó solo para 12 horas (07:00 a.m.-07:00 p.m.), y dado que el tránsito de vehículos se da durante todo el día se asumió como un 20% del total de vehículos repartidos en las horas no consideradas (12:00 a.m -6:00 a.m. y 8:00 p.m – 12:00 p.m.).

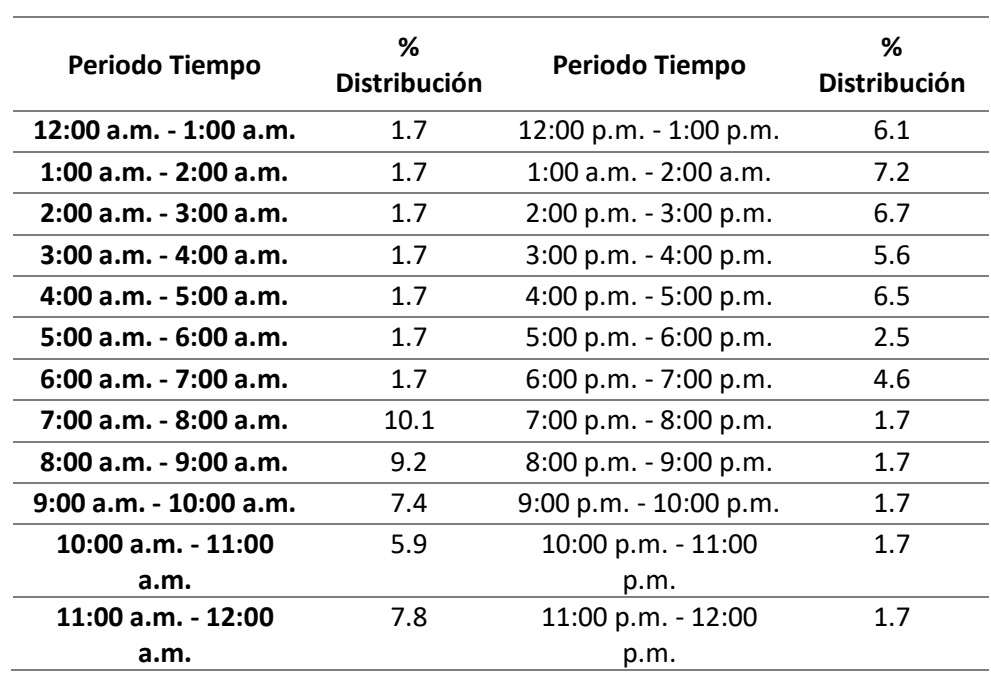

Tabla N°26. Distribución horaria de vehículos del proyecto

Fuente: Elaboración propia

#### **8) Crecimiento del tráfico:** 2.5% (Tasa de crecimiento)

La Tabla N°27 muestra un resumen de los valores dentro del parámetro de tráfico con relación a su nivel de entrada para el presente trabajo.

**Cuadro Resumen Parámetro de Entrada de Tráfico Nivel de Entrada 1 2 3 Información para el año base** TMDAC para el año base XX Porcentaje de camiones en la dirección de diseño Porcentaje de camiones en el carril de diseño XX Velocidad de operación X **Factor de ajuste de volumen de tráfico** Factor de Ajuste Mensual (MAF) X Distribución por tipo de vehículo que a seriente a seriente de xeriente de xeriente de xeriente de xeriente de x Factor de distribución horaria X Factor crecimiento de tráfico X **Factor de distribución de carga por eje** X **Entrada de datos generales de tráfico** X

Tabla N°27. Resumen de parámetro de tráfico según su nivel de entrada

Fuente: Elaboración propia

## **Clima**

Para la información en el parámetro climático se ingresa el Archivo climático "Tacna-PE.icm", del cual su elaboración es detallada en el ítem 3.5.1 de la presente investigación. El archivo climático tiene el objetivo de que el software de diseño pronostique los gradientes de temperatura y humedad en el diseño de pavimento.

## **Materiales**

Las entradas de este parámetro corresponden a la información requerida por el software para caracterizar los materiales que componen la estructura del pavimento. Para la propuesta del diseño se considerará la normatividad peruana (EG-MTC 2000).

## **1) Capa de Concreto Asfáltico**

El tipo de cemento asfáltico a emplear en el diseño será de penetración 60/70 en concordancia con la Tabla N°28, puesto que la temperatura media anual de la zona de estudio (Ciudad de Tacna) es de 21°C. Asimismo el diseño de la mezcla asfáltica considera 5.2% de asfalto y 5% de vacíos de aire. La mezcla tiene un peso específico de 160 lb/ft3. Se asume una conductividad térmica de 0.67 BTU-hr-ft-°F y calor especifico de 0.23 BTU/lb-°F. El coeficiente de Poisson es de 0.35. La temperatura de referencia es de 70 °F.

Tabla N°28. Tipo de Cemento Asfáltico clasificado según su penetración

| Temperatura Media Anual                  |                                  |                                |                           |  |  |  |
|------------------------------------------|----------------------------------|--------------------------------|---------------------------|--|--|--|
| 24°C o más                               | $24^{\circ}$ C – 15 $^{\circ}$ C | $15^{\circ}$ C - $5^{\circ}$ C | Menos de<br>$5^{\circ}$ C |  |  |  |
| $40 - 50$ ó<br>$60 - 70$ ó<br>Modificado | 60-70                            | $85 - 100$<br>$120 - 150$      | Asfalto<br>Modificado     |  |  |  |

Fuente: EG – MTC 2000

Para los agregados utilizados en el diseño de la mezcla se toma opta por una Gradación MAC -2 de la Tabla N°29, indicando asi que las mallas 3/4", 3/8", Nº4 tienen respectivamente 0%, 20% y 40% del material acumulado, y 5% pasa por la malla N°200.

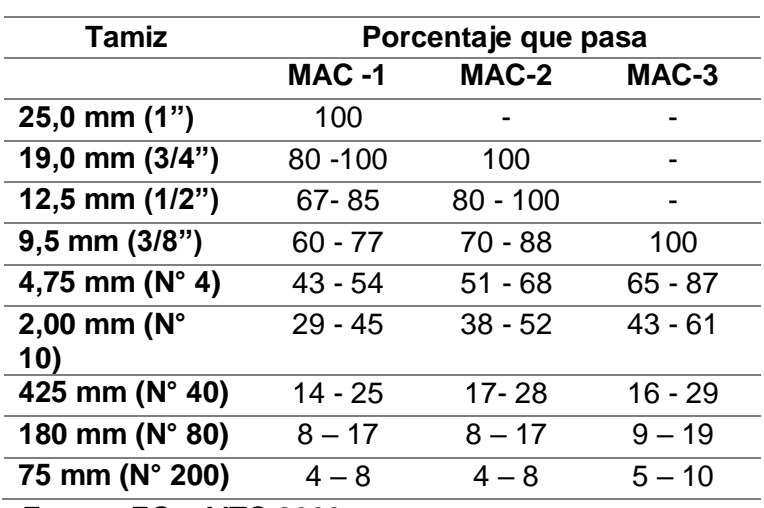

Tabla N°29. Gradación de Mezcla Asfáltica (MAC)

Fuente: EG – MTC 2000

## **1) Base granular**

Para la caracterización de la Base Granular se tomará en cuenta un CBR de 80%, que corresponde al mínimo según la normativa peruana (EG – MTC 2000). El coeficiente de Poisson será de 0.35 y el Coeficiente de Empuje lateral de 0.50. El Índice Plástico será 0 (N.P.) y se tomará en cuenta una Gradación "A" de la Tabla N°30 para los agregados, considerando asi que el 5% y 30 % pasan por las mallas N°200 y N°4 respectivamente.

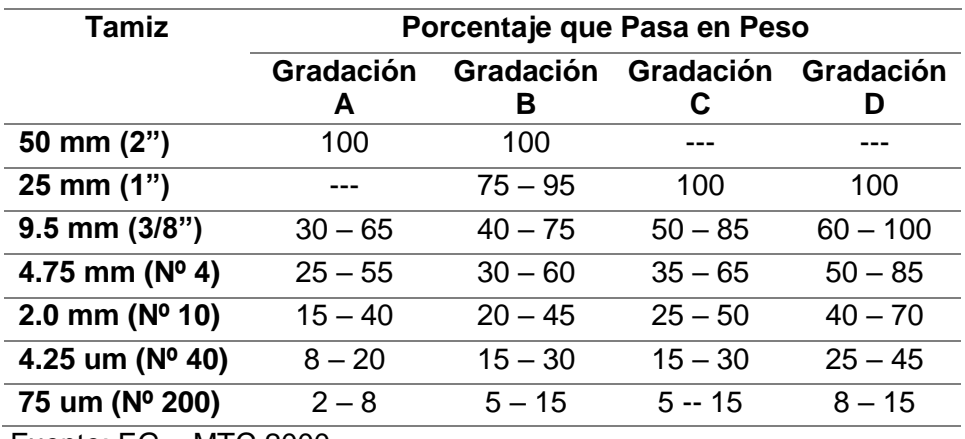

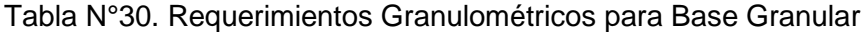

Fuente: EG – MTC 2000

# **2) Subrasante**

Para la caracterización de la subrasante se utilizan datos del Estudio de Suelos de la zona de estudio, el cual indica una subrasante clasificada como suelo granular A-a-1 según la clasificación AASHTO. No presenta IP. El CBR del suelo es de 42%, lo cual en correlación al Módulo de Resilencia adoptaría un valor de 28 000 psi. Las pruebas de granulometría indican que el 3% pasa la Malla No 200 y el 23% pasa la malla No 4. El D60 de este material es de 50 mm.

## **3.1.1.1.1 Análisis**

La utilización el software de la guía de diseño se resume de la siguiente manera:

 Diseño preliminar, mediante el método AASHTO 93 y considerando las recomendaciones del Manual de Carreteras "Suelos, Geología, Geotecnia y Pavimento" (MTC, 2013).

- Predicción de daños acumulados (Ahuellamiento, agrietamiento longitudinal, piel de cocodrilo, agrietamiento térmico e IRI) durante el periodo de diseño por medio del software "Design Guide 2002".
- Verificación de desempeño, evaluación del diseño preliminar.

Si el diseño propuesto no satisface los criterios de aceptación, se debe modificar el diseño preliminar y repetir los pasos siguientes hasta que el diseño cumpla con los criterios definidos previamente.

### **Diseño Preliminar**

Para el diseño preliminar se procede a realizar el cálculo de los ejes equivalentes (ESAL's), con el fin de calcular unos espesores tentativos para el diseño preliminar de la estructura del pavimento. El cálculo se muestra en la Tabla N°31.

|                 | <b>IMD</b><br>proyectado<br>año base<br>(2018) | <b>IMD</b><br>dirección<br>(54%) | Vehic/año | F.C. | <b>ESAL</b> | <b>Factor</b><br>crec. | <b>ESAL diseño</b><br>(año 2028) |
|-----------------|------------------------------------------------|----------------------------------|-----------|------|-------------|------------------------|----------------------------------|
| <b>B2</b>       | 5                                              | 2.7                              | 985.5     | 3.56 | 3508.4      | 11.2                   | 39294                            |
| <b>B3</b>       | $\mathbf{1}$                                   | 0.54                             | 197.1     | 1.80 | 354.8       | 11.2                   | 3974                             |
| C <sub>2</sub>  | 236                                            | 127.44                           | 46515.6   | 3.56 | 165595.5    | 11.2                   | 1854670                          |
| C <sub>3</sub>  | 119                                            | 64.26                            | 23454.9   | 2.53 | 59340.9     | 11.2                   | 664618                           |
| C <sub>4</sub>  | 10                                             | 5.4                              | 1971      | 1.75 | 3449.3      | 11.2                   | 38632                            |
| <b>2S3</b>      | 3                                              | 1.62                             | 591.3     | 5.33 | 3151.6      | 11.2                   | 35298                            |
| <b>3S2</b>      | $\mathbf{1}$                                   | 0.54                             | 197.1     | 4.53 | 892.9       | 11.2                   | 10000                            |
| 3T <sub>2</sub> | $\mathbf{1}$                                   | 0.54                             | 197.1     | 9.62 | 1896.1      | 11.2                   | 21236                            |
|                 | 376                                            |                                  |           |      |             |                        | 2'667,722                        |

Tabla N°31. Cálculos para determinar el ESAL para el año 2028

Fuente: Elaboración propia

#### **Estructura preliminar**

Posteriormente se define los componentes de la estructura del pavimento capaz de soportar los requerimientos de tráfico de acuerdo al tipo de Sub-rasante definido inicialmente, tomando en cuenta el catálogo de estructura de pavimentos flexibles con carpeta asfáltica en caliente del Manual de Carreteras "Suelos, Geología, Geotecnia y Pavimentos" (MTC, 2013).

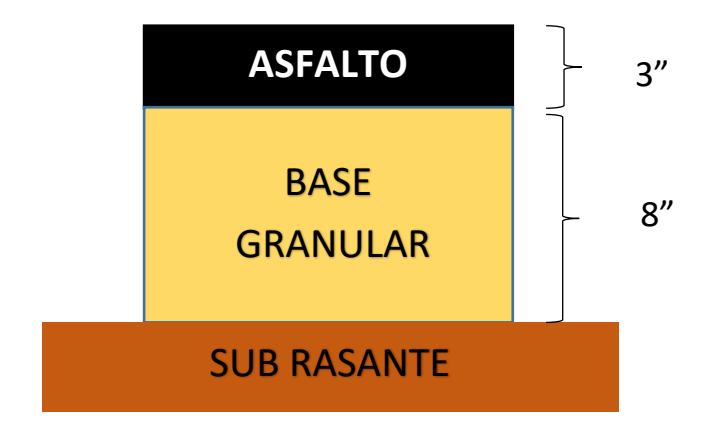

Figura N°29. Diseño preliminar de estructura del pavimento Fuente: Elaboración propia

## **Aplicación del software "Design Guide 2002"**

Una vez definidos los parámetros de entrada tanto para tráfico, clima y estructura del pavimento, se procede a ingresar los datos al programa "Design Guide 2002", el cual integra los cálculos propios del método AASHTO 2008 (MEPDG).

### **Información General**

Se introduce los datos generales (vida de diseño, fecha de construcción del pavimento, fecha de apertura al tráfico y tipo de pavimento). Estos datos no influencian en cálculo de resultados.

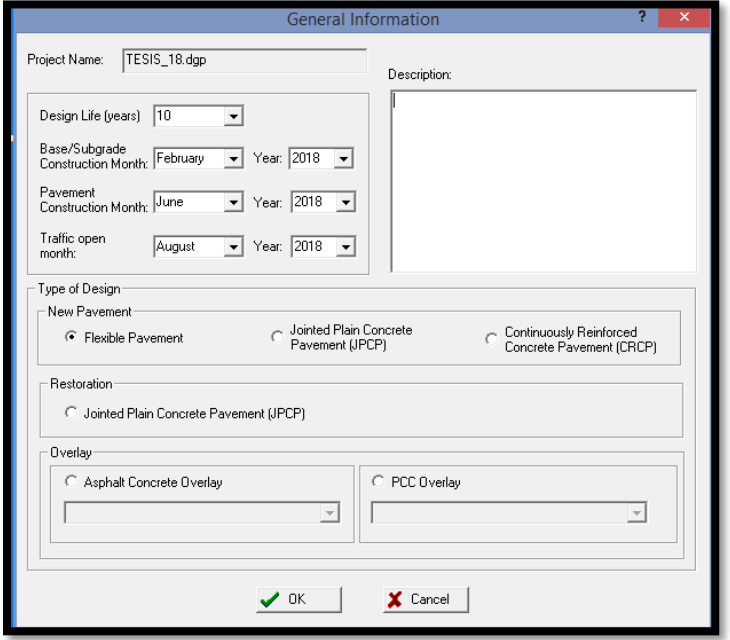

Figura N°30. Introducción de datos generales al programa Fuente: Elaboración propia

Se procede a introducir los criterios de desempeño límite, para indicar los límites máximos de falla del pavimento considerados, así como su confiabilidad.

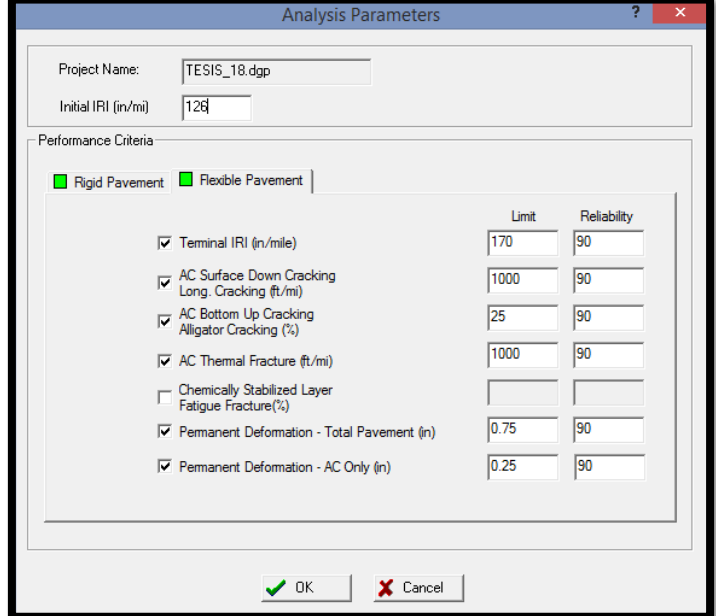

Figura N°31. Introducción de datos generales al programa Fuente: Elaboración propia

# **Datos de tráfico**

Se procede a introducir los datos de tráfico previamente calculados, empezando por los datos generales de tráfico (TMDAC, número de carriles, porcentajes de camiones en dirección de diseño, crecimiento de tráfico, etc.).

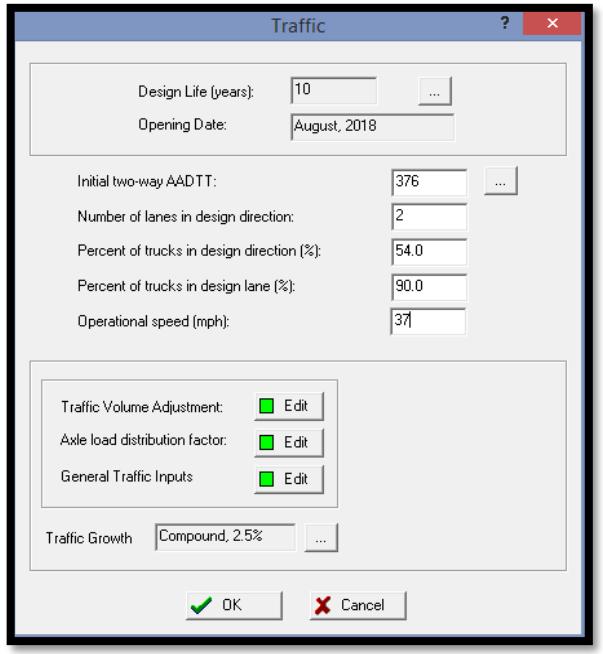

Figura N°32. Datos generales de tráfico Fuente: Elaboración propia

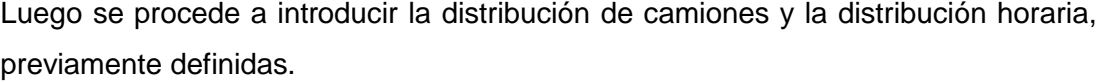

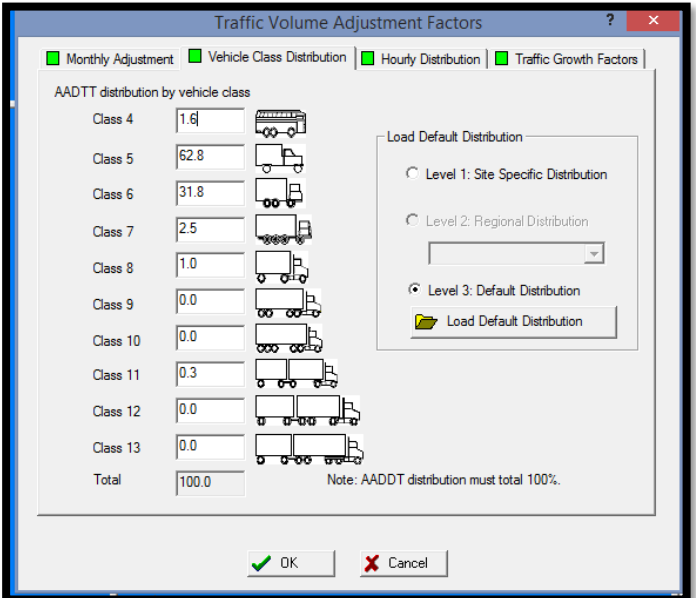

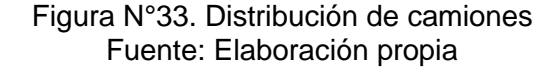

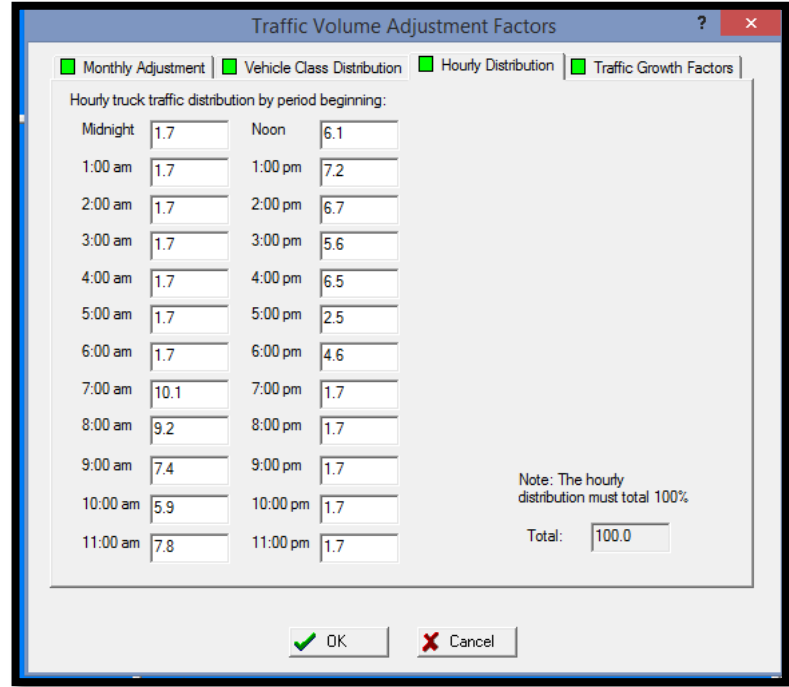

Figura N°34. Distribución horaria Fuente: Elaboración propia

Finalmente, se procede a introducir los Factores de distribución de carga por eje (espectros de carga), los cuales para el presente caso se adaptaron de los ESAL's, por medio de correlaciones especificadas en el ANEXO C.

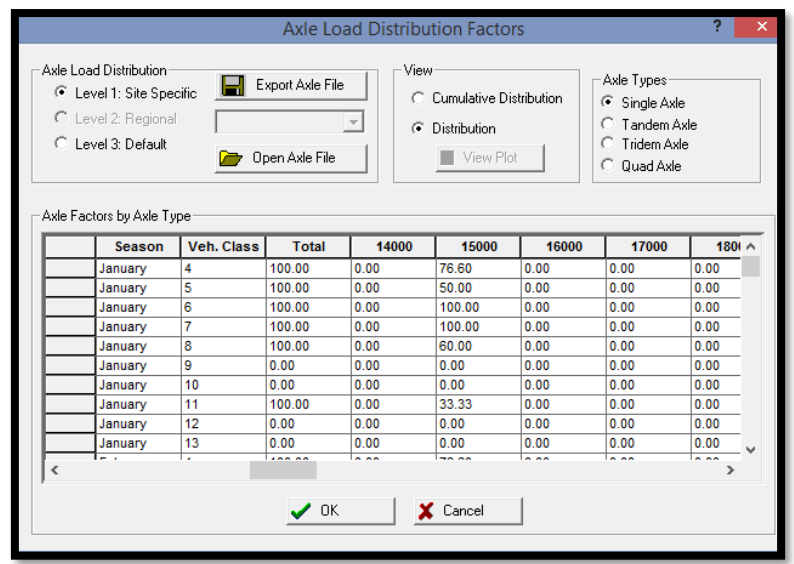

Figura N°35. Factores de distribución de carga por eje Fuente: Elaboración propia

# **Datos climáticos**

Estos datos se suplen con la importación del archivo climático ICM creado.

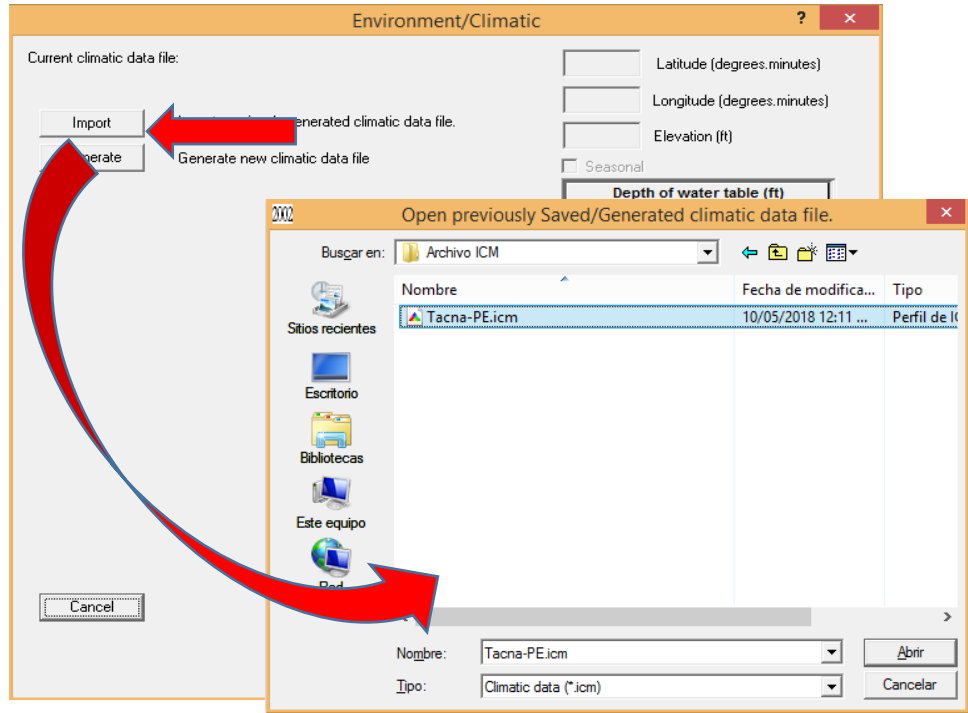

Figura N°36. Importación del Archivo climático Fuente: Elaboración propia

# **Datos de la estructura del pavimento**

:

Se procede a caracterizar las capas componentes de la estructura del pavimento a analizar, empezando por la capa de asfalto.

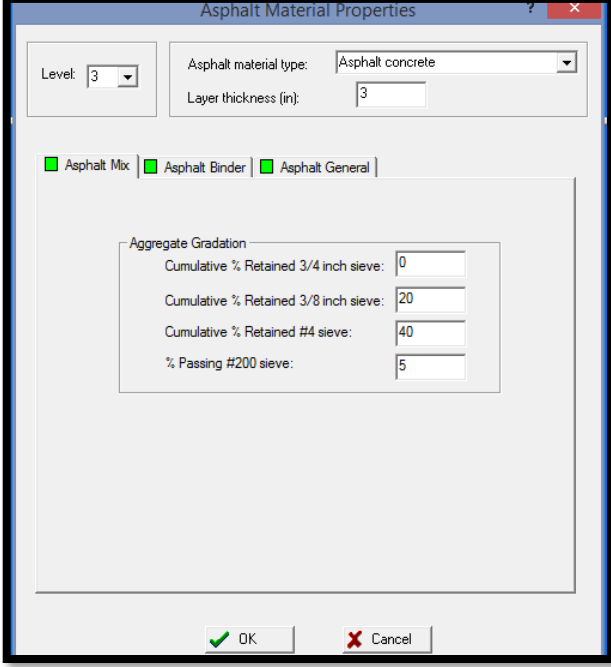

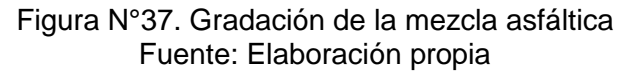

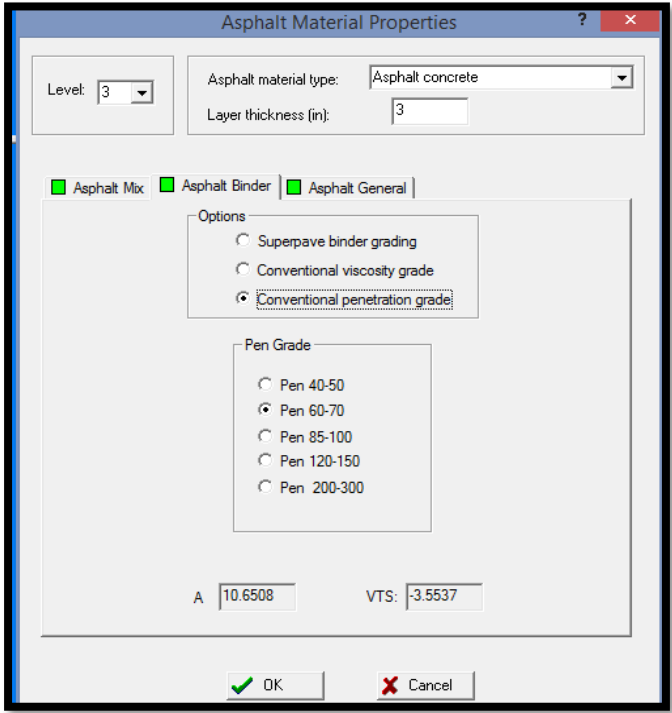

Figura N°38. Grado de penetración del cemento asfáltico Fuente: Elaboración propia

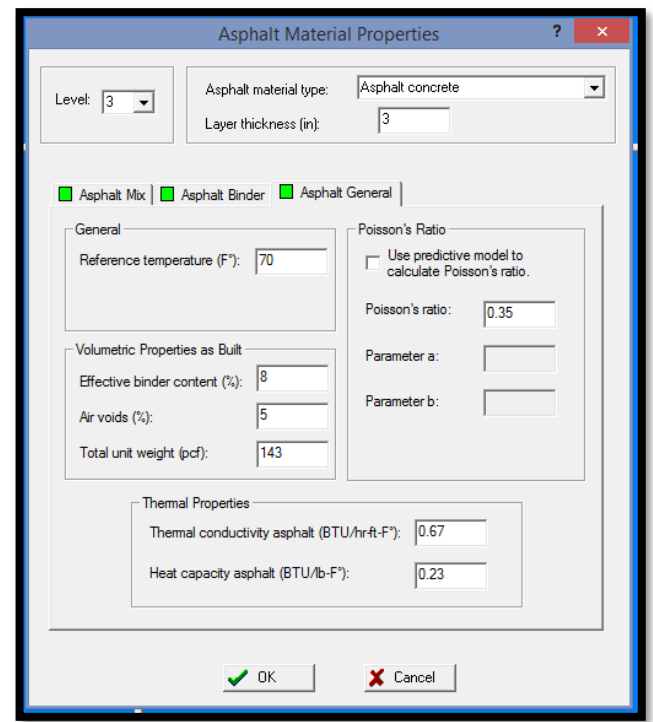

Figura N°39. Temperatura de referencia, contenido de asfalto y vacíos Fuente: Elaboración propia

Asimismo, se procede a caracterizar a la Base granular:

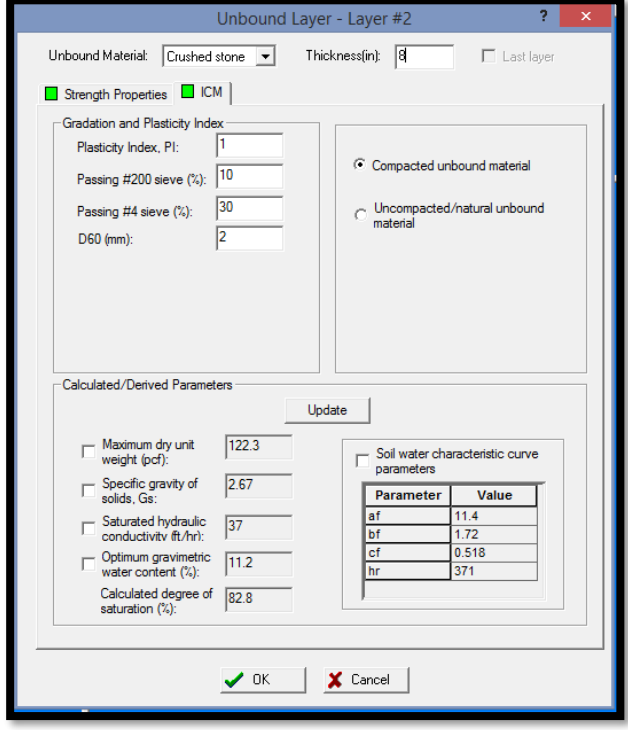

Figura N°40. CBR de la Base granular Fuente: Elaboración propia

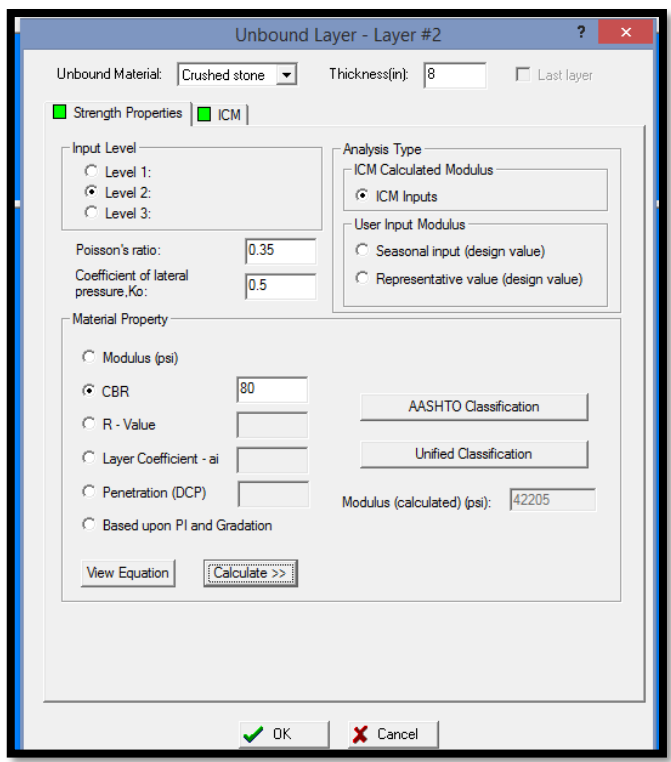

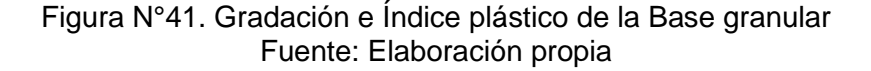

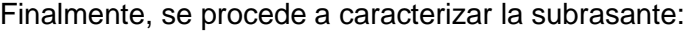

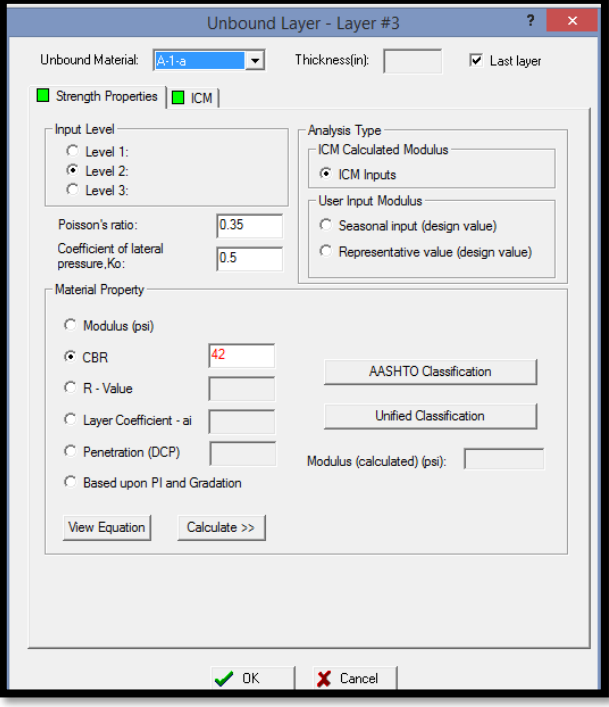

Figura N°42. CBR de la Subrasante Fuente: Elaboración propia

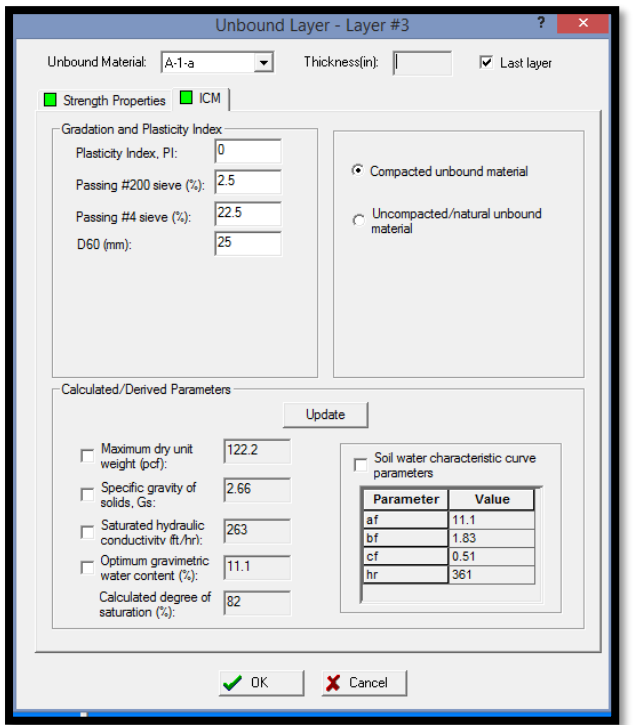

Figura N°43. Gradación de la Subrasante Fuente: Elaboración propia

## **3.5.2.2 Análisis de la influencia climática en el pavimento flexible**

Con los resultados obtenidos del prototipo de diseño, se procederá a analizar la influencia de los parámetros climáticos en los mismos, a través de modificaciones respectivas en el Archivo Climático ICM creado, con el fin de comprobar la validez del mismo. De manera que se procederá a analizar los siguientes parámetros climáticos de la siguiente forma:

# **3.5.2.2.1 Análisis de la influencia de la humedad**

Los valores de humedad introducidos en el archivo climático tienen un carácter de información promedio, siendo 12 valores correspondientes a la humedad promedio mensual. Estos se reemplazaran por el valor de "0", de modo que el análisis del método AASHTO 2008 en el diseño del pavimento no considere la humedad, y se puedan apreciar las diferencias en los resultados del diseño del pavimento.

# **3.5.2.2.2 Análisis de la influencia de la precipitación**

La precipitación corresponde a los valores horarios así como promedios dentro del formato del Archivo climático, por lo que estos se modificarán dándoles valores iguales a "0", con el fin de que el diseño por el software del método AASHTO 2008 no considere dicho parámetro en su análisis y se pueda hacer el respectivo análisis comparativo entre los resultados con y sin precipitación del diseño de pavimento modelado.

# **3.5.2.2.3 Análisis de la influencia del viento**

Los valores del viento en el Archivo climático son de carácter horario; el procedimiento a realizar será el mismo que con la precipitación, es decir considerando un nula existencia de viento, para lo cual todo valor correspondiente a este parámetro será igual a "0".

# **3.5.2.2.4 Análisis de la influencia de la temperatura**

La temperatura al igual que la precipitación tiene valores diarios y promedios dentro de la estructura del Archivo climático, por lo cual estos van a ser modificados por un valor de temperatura bajo, puesto que los valores de temperatura alta influyen en el desempeño del pavimento. De esta forma se podrá apreciar la diferencia en el comportamiento del pavimento. El valor a adoptar para la temperatura en general será de 10°C (50 °F).

# **3.5.2.2.5 Análisis de la influencia de la nubosidad**

La nubosidad tiene valores diarios en la estructura del Archivo climático, de la misma forma que los otros parámetros, se modificará con el fin de analizar las diferencias en el diseño del pavimento del prototipo de diseño. Para este fin, se modificarán todos los valores de nubosidad y se reemplazaran por "0", indicando un cielo nublado constante y "100" indicando un cielo despejado constante.

# **3.5.2.2.6 Análisis de la radiación solar máxima**

La radiación solar máxima es un parámetro de frecuencia diaria en la estructura del Archivo climático, de manera que estos valores serán modificados por el menor de todos los valores existentes, en este caso correspondiente al mes de Julio (1487 Btu/ft2 dia).

### **4. RESULTADOS**

Los resultados producto del modelamiento del prototipo diseño por el software "Design Guide 2002". Para la estructura preliminar diseñada se muestran en gráficos exportados del programa, mostrando las predicciones del comportamiento del pavimento en términos de rugosidad (IRI), fisuras longitudinales, fisuras piel de cocodrilo, fisuras térmicas y ahuellamiento en las capas del pavimento. Se iterará los resultados con el fin de determinar la mejor estructuración del pavimento. Posterior a ello se determinará la influencia de los parámetros climáticos considerados en el archivo climático ICM creado mediante la modificación del mismo.

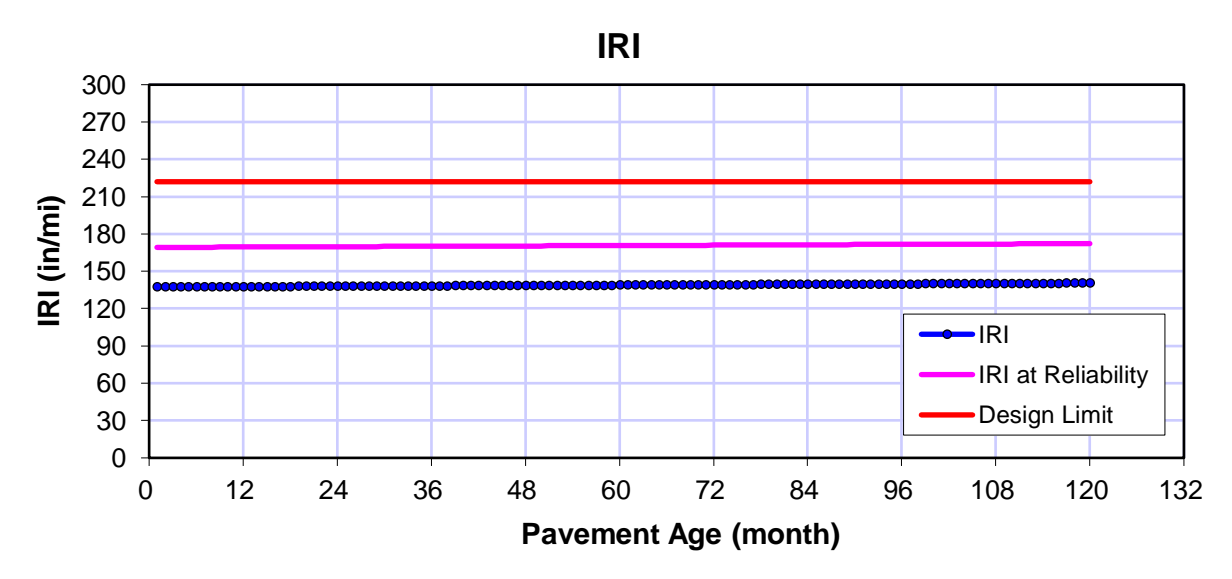

### **4.1. Resultados del prototipo de diseño**

Figura N° 44. Predicción de IRI. Fuente: Elaboración propia

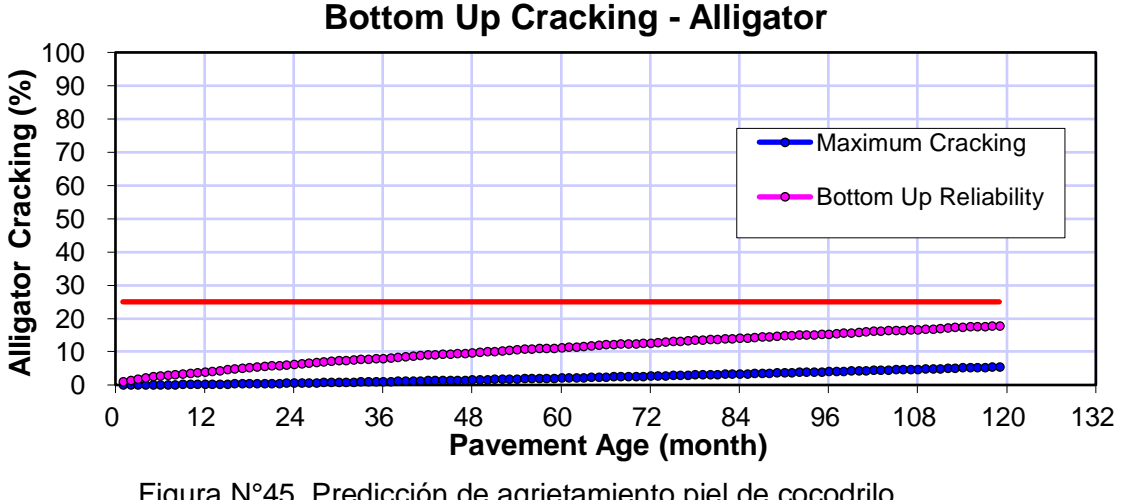

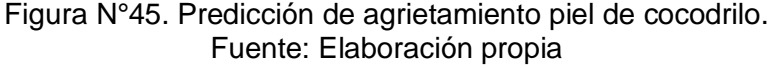

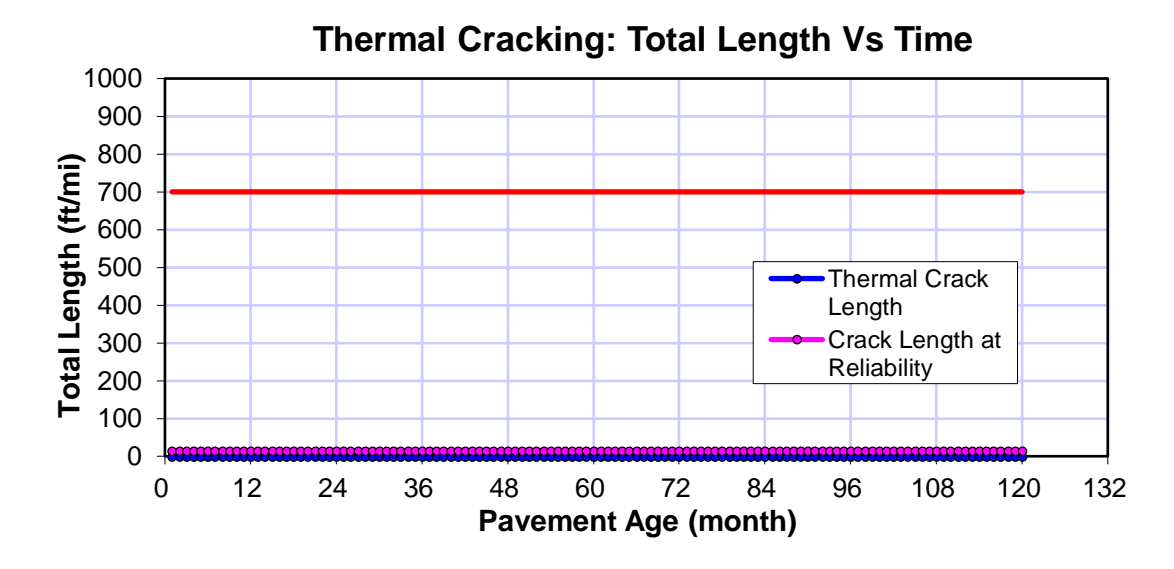

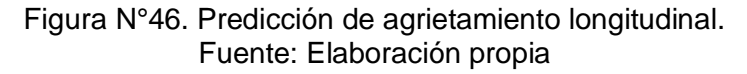

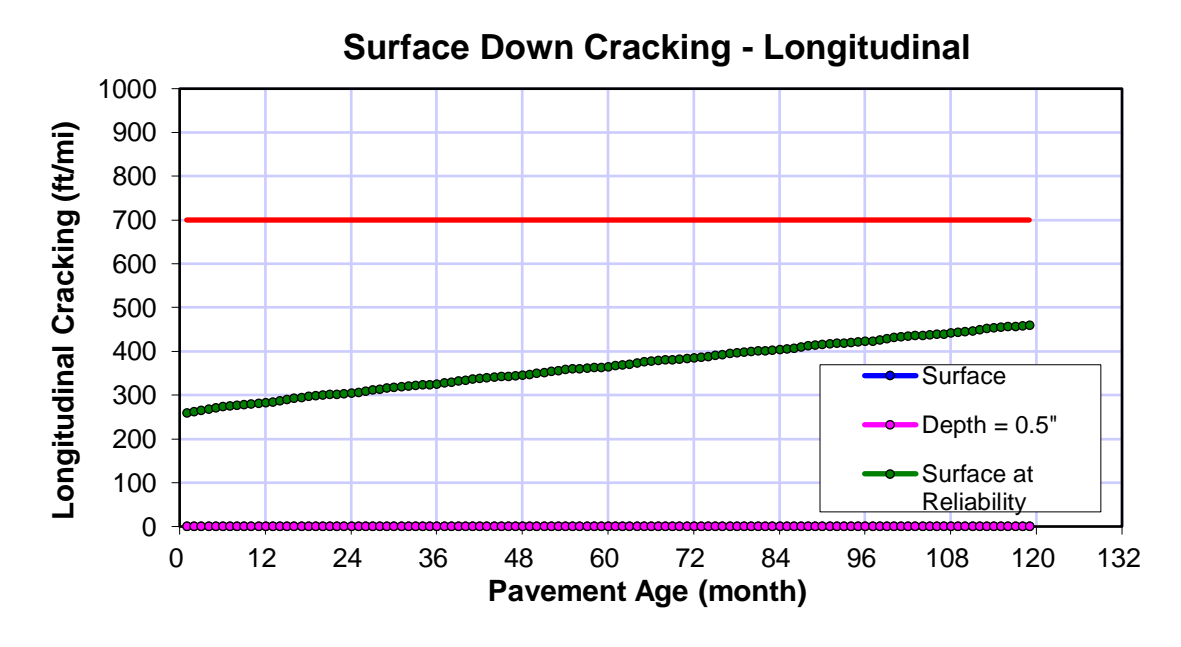

Figura N°47. Predicción de agrietamiento térmico. Fuente: Elaboración propia

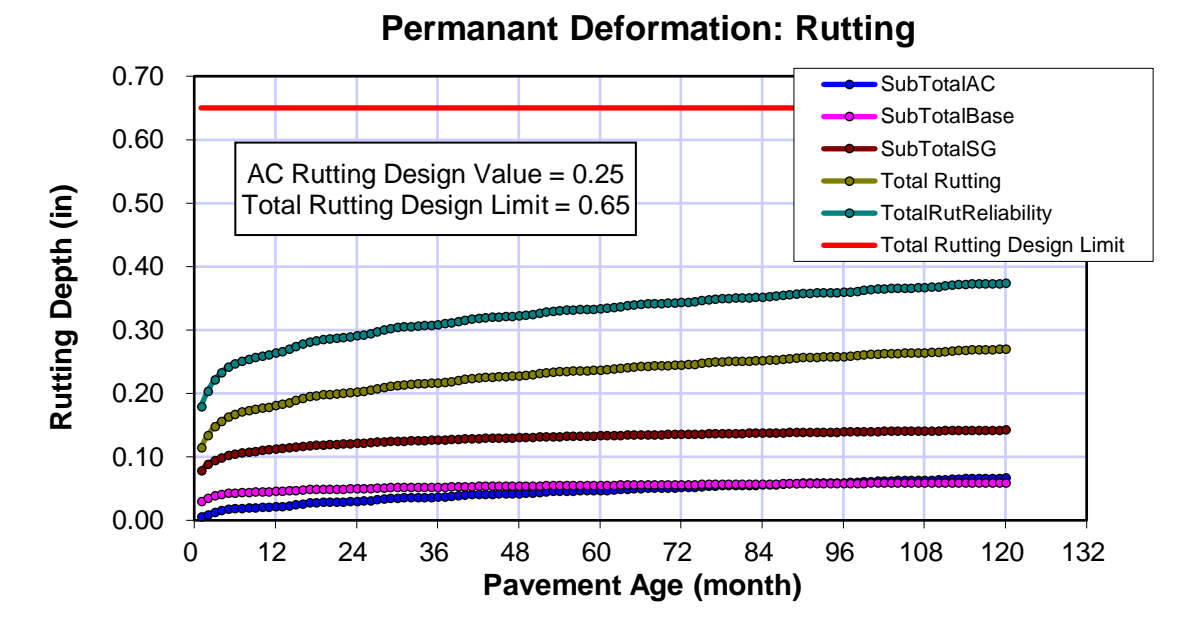

Figura N°48. Predicción de deformación permanente (pulg) Fuente: Elaboración propia

En el Tabla N°32, se muestra un resumen de los indicadores de desempeño obtenidos, los cuales corresponden al modelamiento del diseño preliminar.

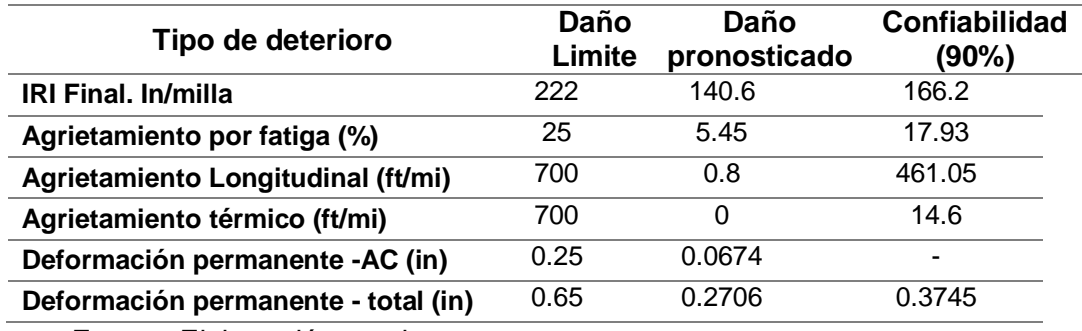

Tabla N°32. Valores finales para los criterios de diseño

Fuente: Elaboración propia

Asimismo se propuso la variación de los espesores de la capa asfáltica y la base granular, así como la variación del contenido de asfalto y vacíos en la capa asfáltica para poder observar el comportamiento predicho por el método, y así poder determinar la mejor opción.

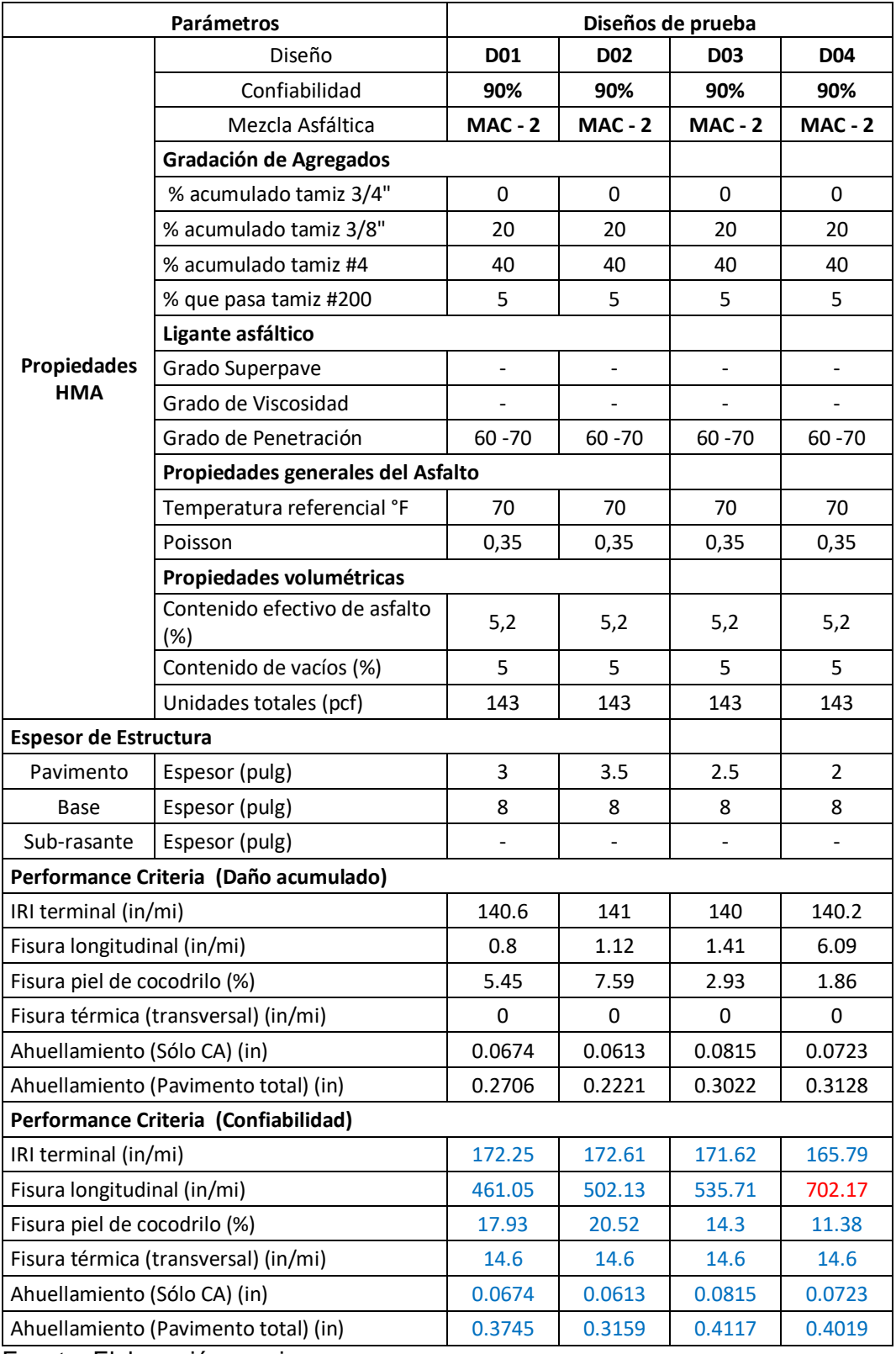

## Tabla N°33. Modelaciones con mezcla asfáltica en caliente

Fuente: Elaboración propia

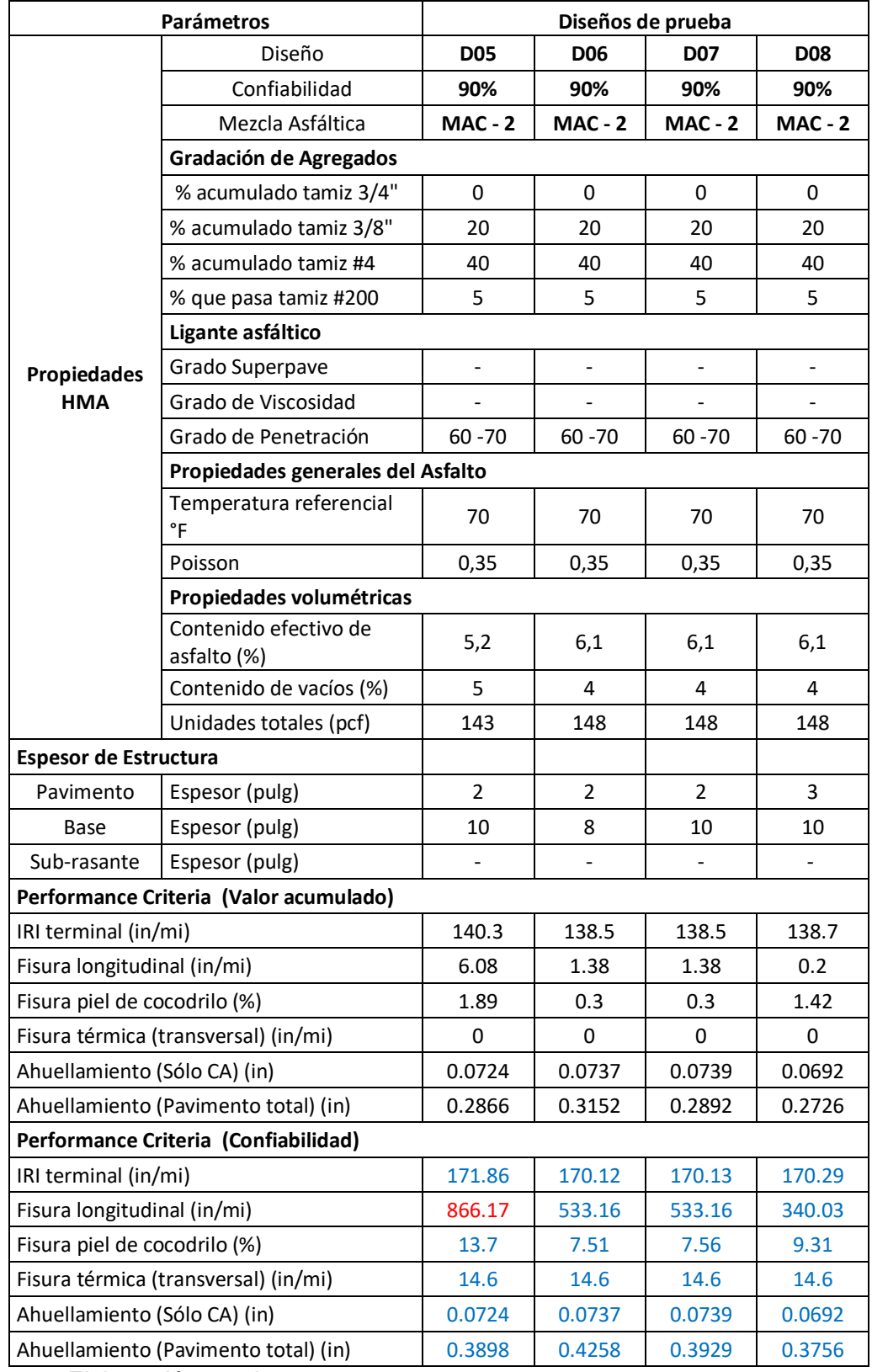

Tabla N°33. Modelaciones con mezcla asfáltica en caliente (continuación)

Fuente: Elaboración propia
En la Tabla N°33 se aprecian los resultados producto del modelamiento de varios diseños de pavimento, iterando los valores de espesores de la capa asfáltica y base, así como el contenido de asfalto y vacíos en el ligante asfáltico. De todos los valores, se escoge al diseño D-03, puesto que este cumple en general con valores bajos de falla, teniendo en cuenta los espesores bajos de su estructura, puesto que se busca siempre por el diseño más rentable y que a su vez cumpla con los parámetros de desempeño.

### **4.2. Resultados del análisis de influencia de los parámetros climáticos**

El análisis respectivo de cada parámetro climático se realizó con el diseño D03 del prototipo de diseño; los resultados muestran la diferencia entre el modelamiento con y sin la consideración de los respectivos parámetros climáticos, de modo que se pueda reflejar en la variación en los parámetros de desempeño.

| $D-03$ | s/Humedad | <b>Diferencia</b> | ℅ |
|--------|-----------|-------------------|---|
| 140    | 140       |                   | 0 |
| 1.41   | 1.41      | 0                 | 0 |
| 2.93   | 2.93      | 0                 |   |
|        | O         | O                 | O |
| 0.0815 | 0.0815    |                   |   |
| 0.3022 | 0.3022    |                   |   |
|        |           |                   |   |

Tabla N°34. Influencia de la humedad en el prototipo de diseño D-03

Fuente: Elaboración propia

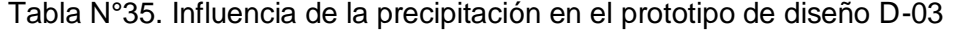

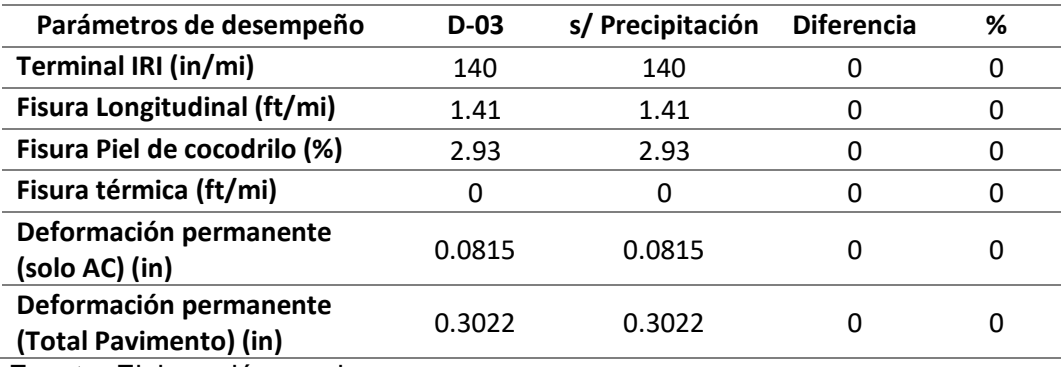

Fuente: Elaboración propia

| Parámetros de desempeño                          | $D-03$ | <b>Temperatura</b><br>(10°C) | <b>Diferencia</b> | ℅        |
|--------------------------------------------------|--------|------------------------------|-------------------|----------|
| Terminal IRI (in/mi)                             | 140    | 139                          | $-1$              | $-0.7%$  |
| Fisura Longitudinal (ft/mi)                      | 1.41   | 0.52                         | $-0.89$           | $-63.1%$ |
| Fisura Piel de cocodrilo (%)                     | 2.93   | 1.26                         | $-1.67$           | $-57.0%$ |
| Fisura térmica (ft/mi)                           | 0      | 0                            | 0                 | 0.0%     |
| Deformación permanente<br>(solo AC) (in)         | 0.0815 | 0.0347                       | $-0.0468$         | $-57.4%$ |
| Deformación permanente<br>(Total Pavimento) (in) | 0.3022 | 0.2377                       | $-0.0645$         | $-21.3%$ |
| _________                                        |        |                              |                   |          |

Tabla N°36. Influencia de la temperatura en el prototipo de diseño D-03

Fuente: Elaboración propia

Tabla N°37. Influencia del viento en el prototipo de diseño D-03

| Parámetros de desempeño                          | $D-03$ | s/Viento | <b>Diferencia</b> | %      |
|--------------------------------------------------|--------|----------|-------------------|--------|
| Terminal IRI (in/mi)                             | 140    | 141.6    | 1.6               | 1.1%   |
| Fisura Longitudinal (ft/mi)                      | 1.41   | 8.41     | 7                 | 496.5% |
| Fisura Piel de cocodrilo (%)                     | 2.93   | 5.97     | 3.04              | 103.8% |
| Fisura térmica (ft/mi)                           | 0      | 0        | 0                 | 0.0%   |
| Deformación permanente<br>(solo AC) (in)         | 0.0815 | 0.2126   | 0.1311            | 160.9% |
| Deformación permanente<br>(Total Pavimento) (in) | 0.3022 | 0.456    | 0.1538            | 50.9%  |
| _________                                        |        |          |                   |        |

Fuente: Elaboración propia

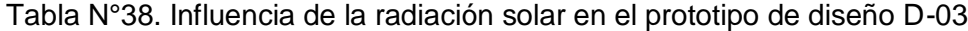

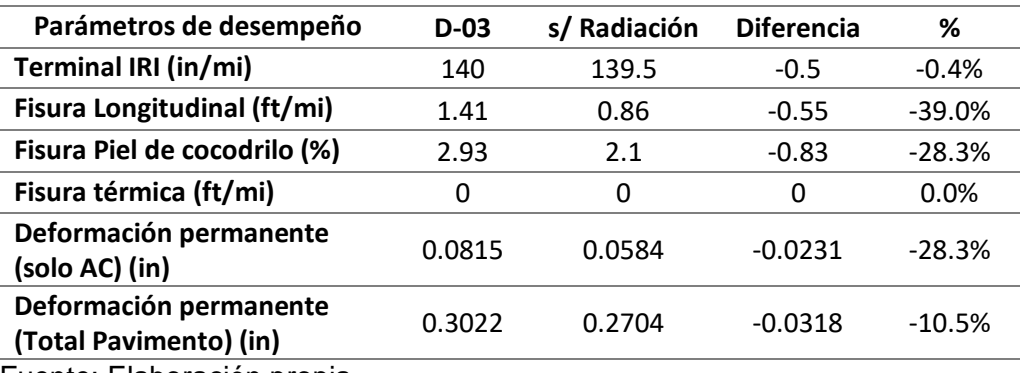

Fuente: Elaboración propia

| Parámetros de desempeño                          | $D-03$ | c/ Nubosidad total | <b>Diferencia</b> | ℅        |
|--------------------------------------------------|--------|--------------------|-------------------|----------|
| Terminal IRI (in/mi)                             | 140    | 139.8              | $-0.2$            | $-0.1%$  |
| Fisura Longitudinal (ft/mi)                      | 1.41   | 1.13               | $-0.28$           | $-19.9%$ |
| Fisura Piel de cocodrilo (%)                     | 2.93   | 2.6                | $-0.33$           | $-11.3%$ |
| Fisura térmica (ft/mi)                           | 0      | 0                  | 0                 | 0.0%     |
| Deformación permanente<br>(solo AC) (in)         | 0.0815 | 0.0703             | $-0.0112$         | $-13.7%$ |
| Deformación permanente<br>(Total Pavimento) (in) | 0.3022 | 0.1486             | $-0.1536$         | $-50.8%$ |
| Parámetros de desempeño                          | $D-03$ | c/ Nubosidad nula  | <b>Diferencia</b> | %        |
| Terminal IRI (in/mi)                             | 140    | 140.3              | 0.3               | 0.2%     |
| Fisura Longitudinal (ft/mi)                      | 1.41   | 2.23               | 0.82              | 58.2%    |
| Fisura Piel de cocodrilo (%)                     | 2.93   | 3.51               | 0.58              | 19.8%    |
| Fisura térmica (ft/mi)                           | 0      | 0                  | 0                 | 0.0%     |
| Deformación permanente<br>(solo AC) (in)         | 0.0815 | 0.1102             | 0.0287            | 35.2%    |
| Deformación permanente<br>(Total Pavimento) (in) | 0.3022 | 0.3384             | 0.0362            | 12.0%    |

Tabla N°39. Influencia de la nubosidad en el prototipo de diseño D-03

Fuente: Elaboración propia

#### **5. DISCUSION**

Los resultados del prototipo de diseño modelados con el software "Design Guide 2002" en general cumplieron con los parámetros de desempeño, no sobrepasando los límites establecidos, sin embargo, todos los resultados mostraron ser muy bajos, esto puede ser al relativo poco tránsito de camiones en comparación con carreteras de tránsito pesado constante.

En cuanto a la iteración de los valores de los espesores de las capas de la estructura del pavimento así como el contenido de asfalto y vacíos en el asfalto, se puede observar como estos influyen en los parámetros de desempeño de la siguiente forma:

- El índice de rugosidad (IRI) predicho es menor a medida que se reduce el espesor de la capa asfáltica, así como a medida que se considera una cantidad mayor de asfalto y menor de vacíos en el ligante asfáltico.
- Las fisuras longitudinales predichas son menores a medida que se aumenta el espesor de la capa asfáltica, al igual que aumentando el contenido de asfalto y disminuyendo la cantidad de vacíos en el ligante asfáltico.
- El fisuramiento piel de cocodrilo predicho es mayor a medida que aumenta el espesor de la capa asfáltica, y así mismo se reduce con una mayor cantidad de asfalto y menor de vacíos en el ligante asfáltico.
- Las fisuras térmicas predichas fueron prácticamente nulas, esto puede ser debido a que este tipo de fisuras son sensibles a climas con grandes gradientes de temperaturas en las cuales se producen procesos de hielo y deshielo, lo cual no estaría relacionado con el clima caluroso y de escasa precipitación de la ciudad de Tacna.
- La deformación permanente o ahuellamiento en la capa asfáltica predicha es menor a medida que se aumenta el espesor de la misma, y ligeramente mayor a medida que se aumenta el contenido de asfalto y se reduce el contenido de vacíos en el ligante asfáltico.

La deformación permanente total del pavimento predicha se encuentra en concordancia con la deformación de la capa asfáltica, siendo menor a medida que se aumenta los espesores de las capas del pavimento (capa asfáltica, base granular).

Con respecto a la influencia de los parámetros climáticos en el prototipo de diseño, los resultados muestran que:

- La humedad no fue relevante en la predicción de los parámetros de desempeño, esto puede ser debido a que la humedad es relativamente baja durante el año en Tacna teniendo un promedio general de 70% durante todo el año, a excepción de los meses de Junio, Julio y Agosto.
- La precipitación tampoco mostró alguna influencia en la predicción de los parámetros de desempeño, lo cual se debería a la escasez de precipitación en la ciudad de Tacna, puesto que esta se registra solo en algunos meses del año con una magnitud relativamente pequeña.
- La temperatura muestra influencia en la predicción de los parámetros de desempeño, especialmente en las fisuras longitudinal, piel de cocodrilo y el ahuellamiento de la capa asfáltica.
- El viento mostró tener una gran influencia en la predicción de la fisura longitudinal, y en menor medida con las fisuras piel de cocodrilo y ahuellamiento en la carpeta asfáltica.
- La radiación solar muestra una influencia parecida a la de la temperatura con respecto a los parámetros de desempeño, pero en menor medida.
- La influencia de la nubosidad se aprecia en la predicción de los parámetros de desempeño de las fisuras longitudinal, piel de cocodrilo y el ahuellamiento permanente en la carpeta asfáltica, mostrando que a una mayor nubosidad la predicción de estas fallas se reduce, e inversamente con una menor nubosidad.

### **6. CONCLUSIONES**

- Se logró implementar el modelo climático del método AASHTO 2008 (MEPDG) a través de la creación del archivo climático ICM "Tacna-PE.icm" (ANEXO F), el cual contiene información climática de dos años (2016-2017) de la ciudad de Tacna, y puede ser usado para el diseño de pavimentos flexibles por el método AASHTO 2008.
- Por medio de la importación del Archivo climático ICM creado (Tacna-PE.icm) en el software "Design Guide 2002", se pudo elaborar un prototipo de diseño de pavimento flexible, el cual propone el detalle de un procedimiento para la elaboración de diseños de pavimentos flexibles en la ciudad de Tacna por medio del método AASHTO 2008 (MEPDG).
- Los parámetros climáticos de la ciudad de Tacna que influyen en el diseño de pavimentos flexibles acorde al modelo climático del método AASHTO 2008 (MEPDG) son la temperatura, radiación, viento y nubosidad, mostrando a través de los resultados que las fisuras longitudinales, piel de cocodrilo así como el ahuellamiento en la carpeta asfáltica son sensibles en diferente medida a estos parámetros. Por otra parte, la precipitación y humedad relativa no mostraron alguna influencia en los resultados.

### **7. RECOMENDACIONES**

- El presente trabajo consideró una base de datos climáticos de dos años (2016- 2017) para la elaboración del Archivo Climático ICM, cumpliendo así con el mínimo requerido por la metodología de la MEPDG, sin embargo, se recomienda para trabajos similares futuros, se considere una data más extensa con el fin de caracterizar de manera más completa el clima, y obtener resultados más confiables en el diseño de pavimentos por el método AASHTO 2008.
- El programa "Design Guide 2002" es un software de acceso libre con fines de estudio. Por ello, para la elaboración de diseño de pavimentos por el método AASHTO 2008 (MEPDG) con fines aplicados a proyectos reales, se recomienda invertir en la adquisición de la licencia del software más reciente (AASHTOWare).
- Se recomienda realizar un estudio más exhaustivo dedicado a la influencia de cada parámetro climático en el comportamiento del pavimento, con la elaboración de ensayos de campo y/o laboratorio con el propósito de comparar los resultados que ofrece el modelo climático del método AASHTO 2008 (MPEDG).

### **8. REFERENCIAS BIBLIOGRAFICAS**

- 1. AASHTO. (2008). Mechanistic-Empirical Pavement Design Guide, Interim Edition: A Manual of Practice. Washington, DC: American Association of State Highway and Transportation Officials (AASHTO).
- 2. American Association of State Highway and Transportation Officials. (2010). Guide for the local calibration of the mechanistic- empirical pavement design guide American Association of State Highway and Transportation Officials.
- 3. Aguib, A. (2013). Flexible pavement design AASHTO 1993 versus mechanistic empirical pavement design. M.Sc. Thesis. The American University in Cairo, Cairo.
- 4. Ali, O. (2005). Evaluation of the Mechanistic Empirical Pavement Design Guide (NCHRP 1-37A). Research Report 216, National Research Council Canada.
- 5. ARA. (2004). Guide for Mechanistic-Empirical Pavement Design of New and Rehabilitated Pavement Structures. Final Report. NCHRP 1-37A. Washington, DC: National Cooperative Highway Research Program, Transportation Research Board.
- 6. Bayomy, F., El-Badawy, S. & Awed, A. (2012). Implementation of the MEPDG for Flexible Pavements in Idaho. Report No. FHWA-ID-12-193. Boise, ID: Idaho Department of Transportation.
- 7. Boone, J. (2013) Comparison of Ontario pavement designs using the AASHTO 1993 empirical method and the mechanistic-empirical pavement design guide method. Master Thesis, University of Waterloo, Ontario.
- 8. Carvalho, R. & Schwartz, C. (2006). Comparisons of Flexible Pavement Design AASHTO Empirical Versus NCHRP Project 1-37A Mechanistic-Empirical. Transportation Research Record: Journal of the Transportation Research Board, 1947, 167-174.
- 9. Ceylan, H., Coree, B. & Gopalakrishnan, K. (2009). Evaluation of the Mechanistic-Empirical Design Guide in Iowa. Baltic Journal of Road and Bridge Engineering. 4(1): 12.
- 10. Chang, C., Vidal, J., Guillermo, L., Bustos, M., Delgadillo, R. (2013) "Aplicabilidad del Método Mecanístico – Empírico de Diseño de Pavimentos (MEPDG) AASHTO 2008 en Latinoamérica", IAG239-03-2013, 2013.
- 11. CORPAC S.A. (2017). Servicio de Meteorología Aeronáutica. Tacna. Obtenido\_de\_http://www.corpac.gob.pe/app/Meteorologia/somos/ServicioMet.p hp
- 12. El-shaib, M.A., El-Badawy, S.M. & Shawaly, ES.A. Innov. Infrastruct. Solut. (2017) 2: 18. https://doi.org/10.1007/s41062-017-0067-6
- 13. Federal Highway Administration (FHWA). (2006). Geotechnical Aspects of Pavements Reference Manual. Publication No. FHWA NHI-05-037. U.S. Department of Transportation.
- 14. Garnica, P., & Correa, A. (2004). Concepto mecanicista en pavimentos. Obtenido\_de\_www.imt.mx:http://www.imt.mx/archivos/Publicaciones/Publicacio nTecnica/pt258.pdf
- 15. Graves, R.C. & Mahboub, K.C. (2006). Pilot Study in Sampling-Based Sensitivity Analysis of NCHRP Design Guide for Flexible Pavements. Transportation Research Record: Journal of the Transportation Research Board. 1947: 123-135.
- 16. Jaña, C. (2016). Implementación de la guía de diseño mecanístico empírico AASHTO 2008 en la Región Piura (Tesis de Máster en Ingeniería Civil con Mención en Ingeniería Vial). Universidad de Piura. Facultad de Ingeniería. Piura, Perú.
- 17. Gulen S., Woods R., Weaver J. & Anderson V (1994). Correlation of Present Serviceability Ratings with International Roughness Index, Transportation Research Record 1435, National Research Council, Washington, D.C., pp.27-37.
- 18. Johanneck, L. & Khazanovich, L. (2010). Comprehensive Evaluation of Effect of Climate in Mechanostic-Empirical Pavement Design Guide Predictions. Transportation Research Record: Journal of the Transportation Research Board. 2170: 45-55.
- 19. Li, R., Schwartz, C.W. & Forman, B. (2013). Sensitivity of Predicted Pavement Performance to Climatic Characteristics. Airfield and Highway Pavements 2013: 760-771.
- 20. Li, J., Pierce, L.M. & Uhlmeyer, J. (2009). Calibration of Flexible Pavement in Mechanistic-Empirical Pavement Design Guide for Washington State. Transportation Research Record: Journal of the Transportation Research Board. 2095: 73-83.
- 21. Maji, A., & Das, A. (2008). Reliability considerations of bituminous pavement design by mechanistic–empirical approach. International Journal of Pavement Engineering, 9(1), 19-31.
- 22. Mallela, J., Glover, L.T., Darter, M.I., Von Quintus, H.L., Gotlif, A., Stanley, M. & Sadasivam, S. (2009). Guidelines for Implementing NCHRP 1-37A M-E Design Procedures in Ohio. Columbus, OH: Ohio Department of Transportation.
- 23. Maximiliano, E. (2016). Implementación del Modelo Climático EICM con Fines de Diseño para Pavimento de Concreto Asfáltico Aplicando la Metodología MEPDG. Tesis de grado, Universidad Nacional de Ingeniería, Lima.
- 24. Mena, W. (2013). Implementación del modelo climático de la MEPDG "AASHTO 2008" en Colombia para tres condiciones climáticas (Tesis de maestría). Universidad EAFIT, Antioquia, Colombia.
- 25. Ministerio de Energía y Minas. (2008). Atlas eólico del Perú. Perú. Obtenido de\_http://dger.minem.gob.pe/AtlasEolico/atlaseolicolibro/AtlasEolicoLibro.pdf
- 26. Monismith, C. L. & Deacon J. A. (1969). Fatigue of Asphalt Paving Mixtures. Jour. Transp. Eng. Div., ASCE, No TE2, pp.317-346
- 27. MTC (2014). "Manual de Carreteras" Suelos, Geologia, Geotecnia y Pavimentos. Seccion Suelos y Pavimentos. R.D. N°10-2014-MTC/14.
- 28. National Cooperative Highway Research Program NCHRP 1-37A. (2003). Part 2-Design Inputs, Chapter 3: Environmental Effects. En Guide for mechanisticempirical design of new and rehabilitated pavement structures. Ara, Inc., ERES Division, Illinois, Estados Unidos.
- 29. NCHRP. (2004). Guide for Mechanistic-Empirical Design of New and Rehabilitated Pavement Structures. NCHRP Project 1-37A. Champaign, Illinois: Applied Research Associates, Inc.
- 30. Rodriguez, M. (2014). Determinación de la confiabilidad implícita en el método de diseño estructural de pavimentos flexibles AASHTO-93 en base a modelos de predicción del deterioro. Pontificia Universidad Católica de Chile, Santiago, Chile.
- 31. Saha, J., Nassiri, S., Soleymani, H., & Bayat A. (2012). A comparative study between the Alberta transportation flexible pavement design and the MEPDG.
- 32. Saldaña, D. (2013). Estudio comparativo de la sensibilidad de la metodología de diseño estructural de pavimentos flexibles: método AASHTO 93 y MEPDG V 1.1. (Tesis de maestría inédita). Pontificia Universidad Católica de Chile, Santiago, Chile.
- 33. Sánchez-Silva, M., Arroyo, O., Junca, M., Caro, S. & Caicedo, B. (2005). Reliability based design optimization of asphalt pavements. International Journal of Pavement Engineering, 6 (4), 281 - 294.
- 34. Schwartz, C.W. (2007). Implementation of the NCHRP 1-37A Design Guide Final Report. Lutherville, MD: Maryland State Highway Administration.
- 35. Servicio Nacional de Meteorología e Hidrología SENAMHI. (2017). Boletín de Radiación Ultravioleta B Tacna y Moquegua, Mes de Julio. Obtenido de http://www.senamhi.gob.pe/load/file/04104SENA-34.pdf
- 36. Thyagarajan, S., Muhunthan, B., Sivaneswaran, N. & Petros, K. (2011). Efficient Simulation Techniques for Reliability Analysis of Flexible Pavements Using the Mechanistic-Empirical Pavement Design Guide. Journal of Transportation Engineering, 137, 796 – 804.
- 37. Truax, D., Heitzman, M., & Takle, E. (2011). Developing MEPDG Climate Data Input Files for Mississippi. Final Report FHWA/MS-DOT-RD-11-232. Mississippi State University, Mississippi, Estados Unidos.
- 38. Tighe, S., Huen, K. & Haas, R. (2007). Environmental and Traffic Deterioration with Mechanistic Empirical Pavement Design Model. Journal of Transportation Research Board, 1989 (2), 336-343.
- 39. Tighe, S., Mills, B.N., Andrey, J., Smith, J.T., & Huen, K. (2009). Climate Change Implications for Flexible Pavement Design and Performance in Southern Canada. Transportation Research Record: Journal of the Transportation Research Board. 135(10): 773-782.
- 40. Vivanco, E. (2016). Caracterización del tránsito de vehículos pesados aplicando la metodología MEPDG-AASHTO 2008, aplicación en pavimento de concreto hidráulico-Lima [Tesis de grado]. Universidad Nacional de Ingeniería.Lima, Perú.
- 41. Witczak, M. (2011). Overview of new AASHTO mechnistic pavement design guide. En A. Navas (Presidencia). Introducción a AASHTO MEPDG 2010. San Jose, Costa Rica.

# **ANEXO A**

Matriz de consistencia

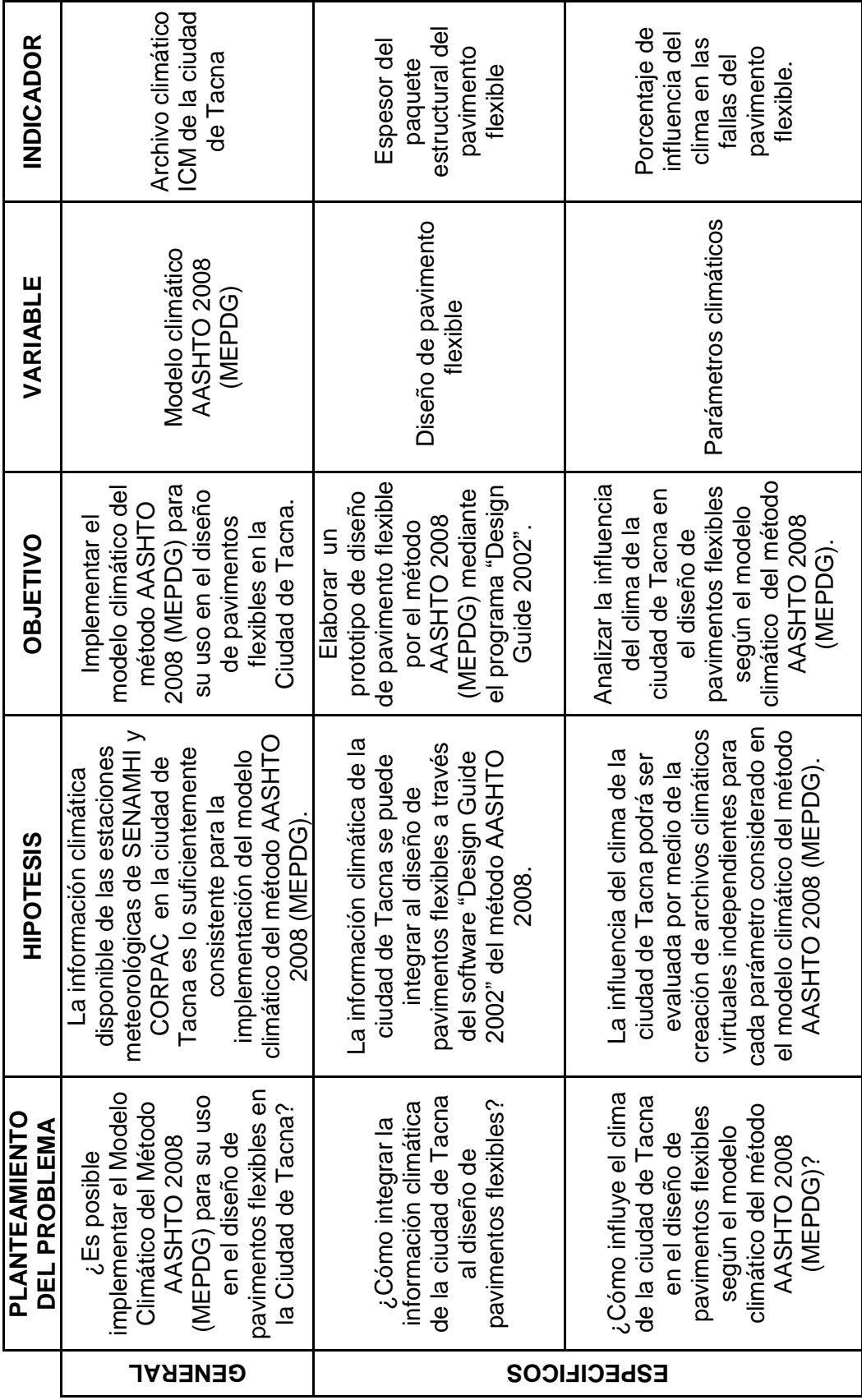

## **ANEXO B**

Estaciones Meteorológicas Aeronáuticas de CORPAC S.A.

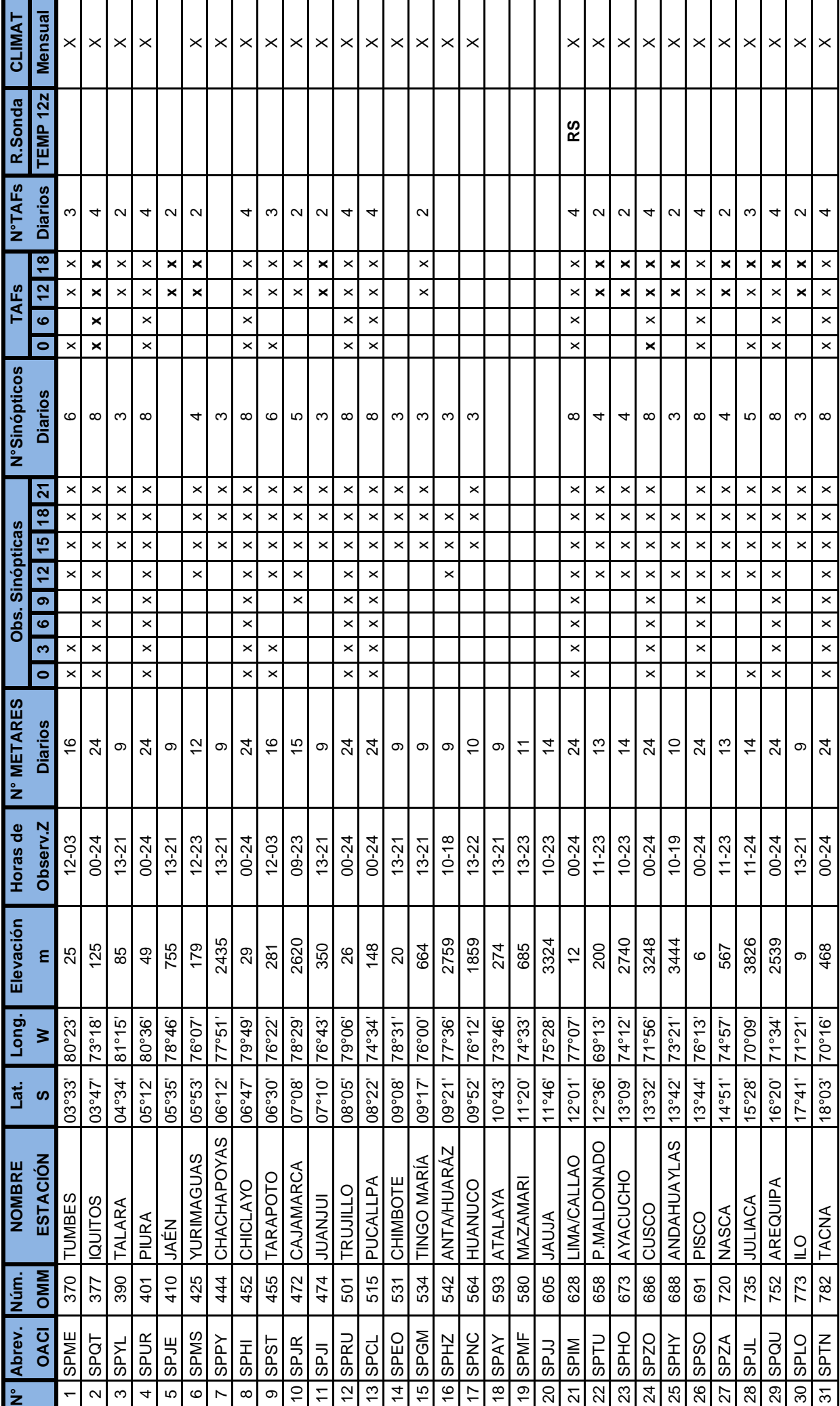

# **ANEXO C**

Memoria de cálculo para caracterización de tráfico – Prototipo de diseño

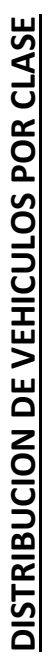

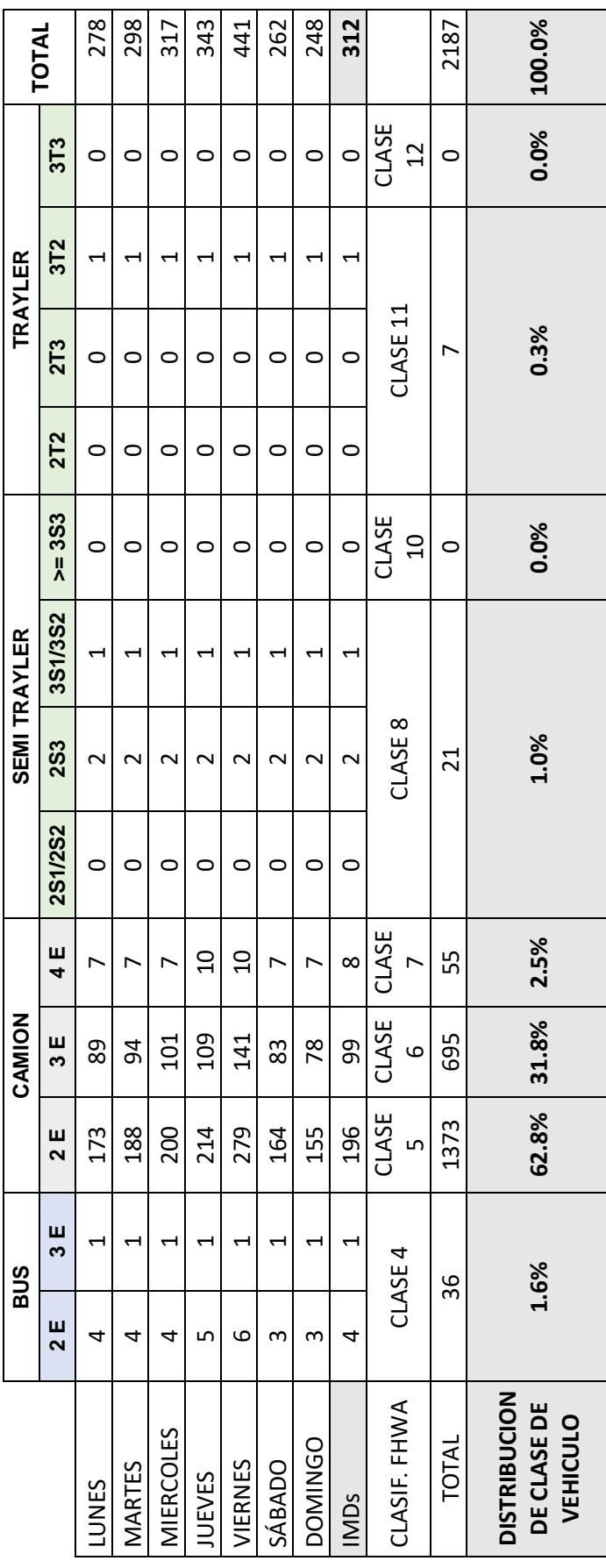

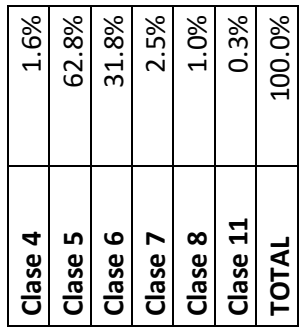

DISTRIBUCION HORARIA Y % DE CAMIONES EN DIRECCION DE DISEÑO **DISTRIBUCION HORARIA Y % DE CAMIONES EN DIRECCION DE DISEÑO**

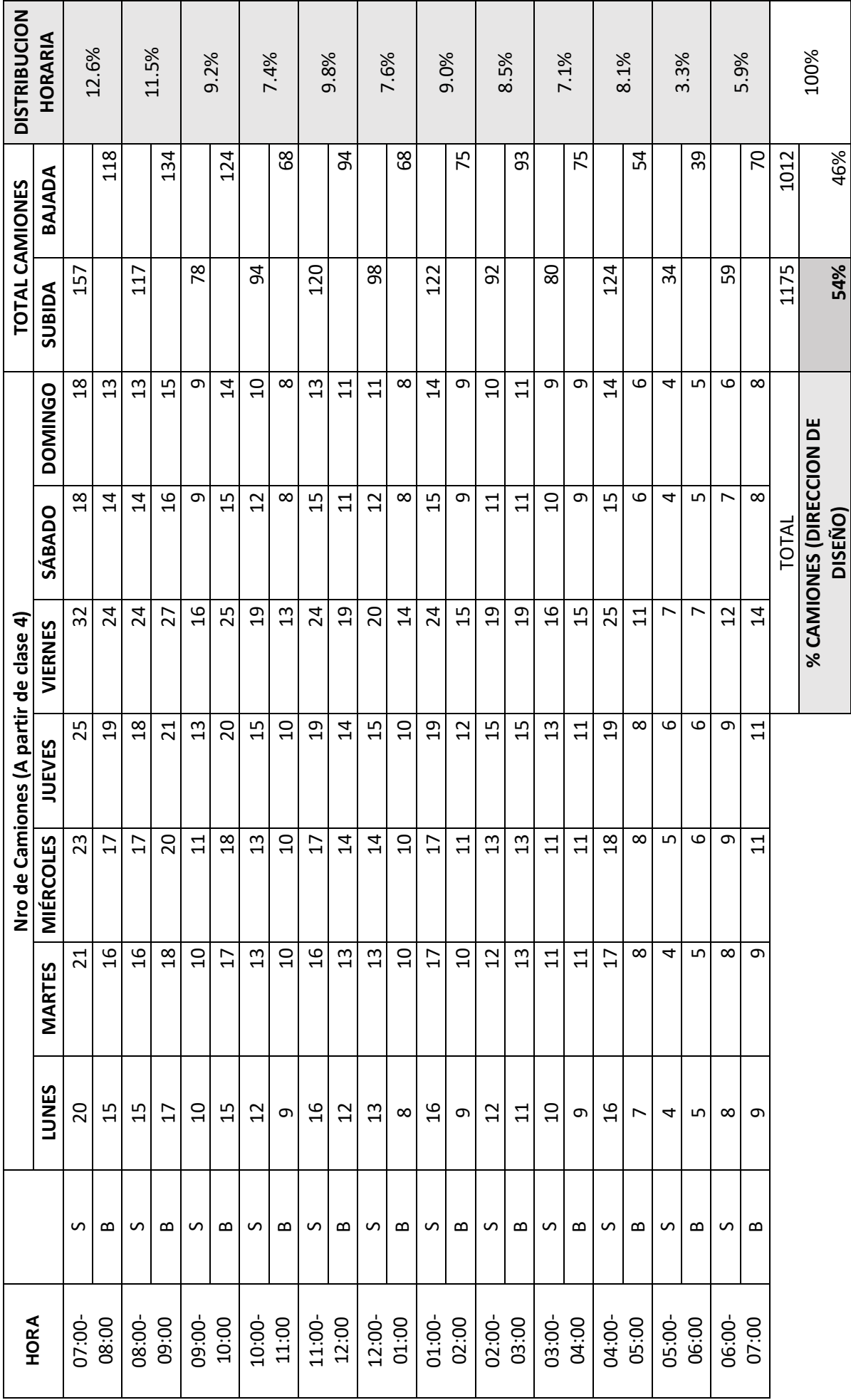

## **ESAL's convertidos a formato de ESPECTROS DE CARGA**

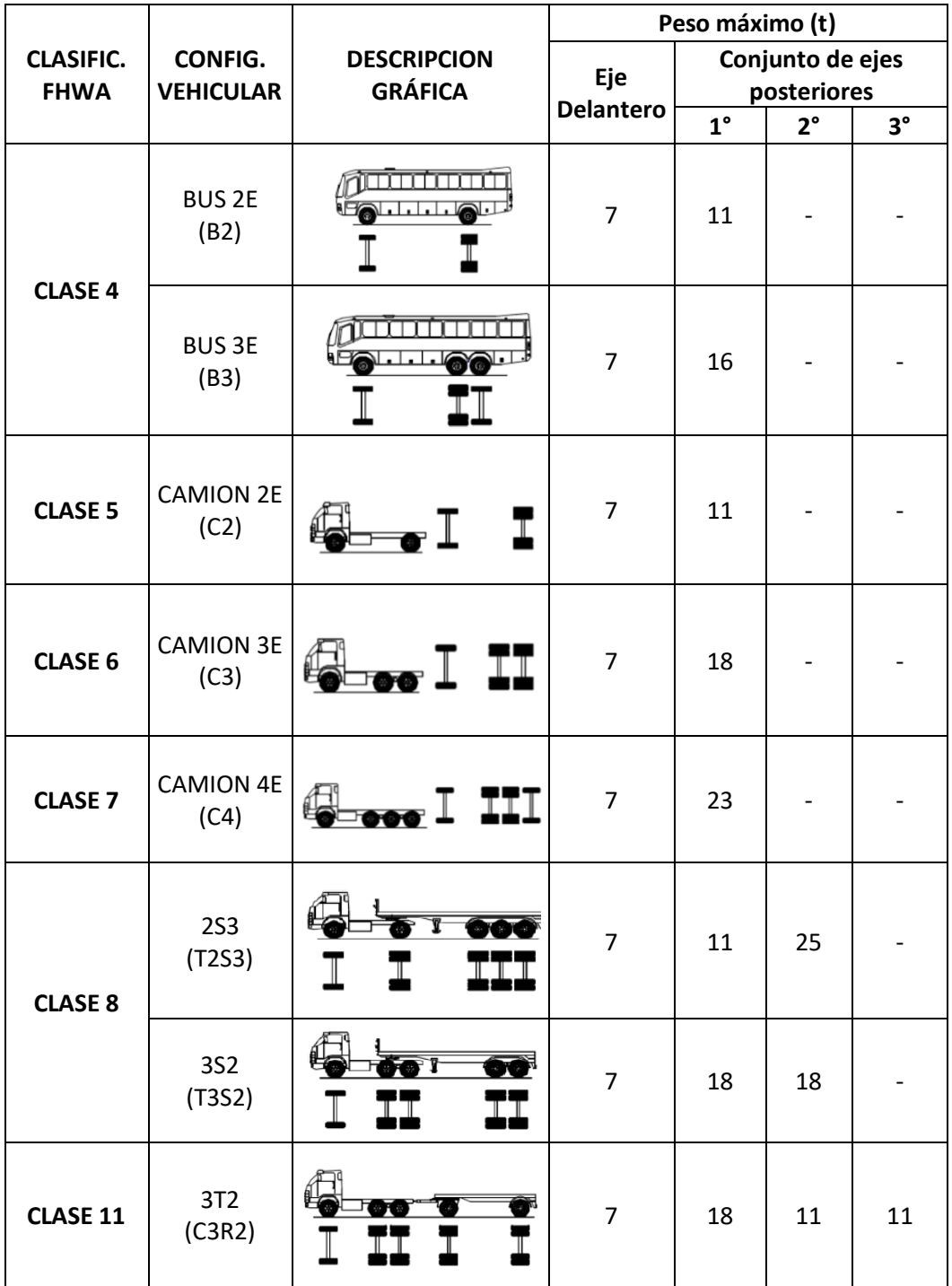

### **Pesos considerados de los vehículos evaluados**

**Fuente: Reglamento Nacional de Vehículos, MTC 2003**

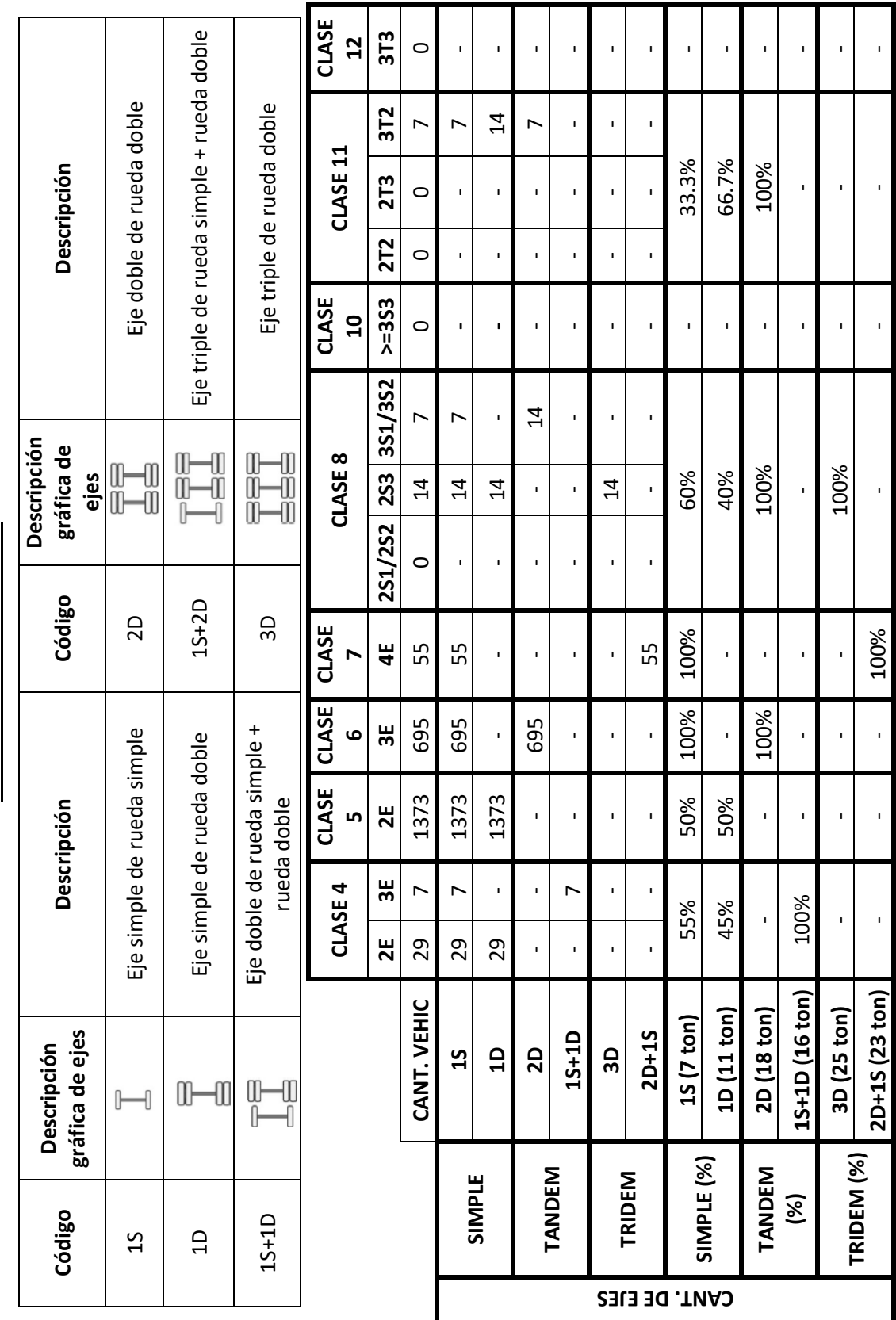

**CODIFICACION DE EJES CODIFICACION DE EJES**

## **ESPECTRO DE CARGAS – EJE SIMPLE**

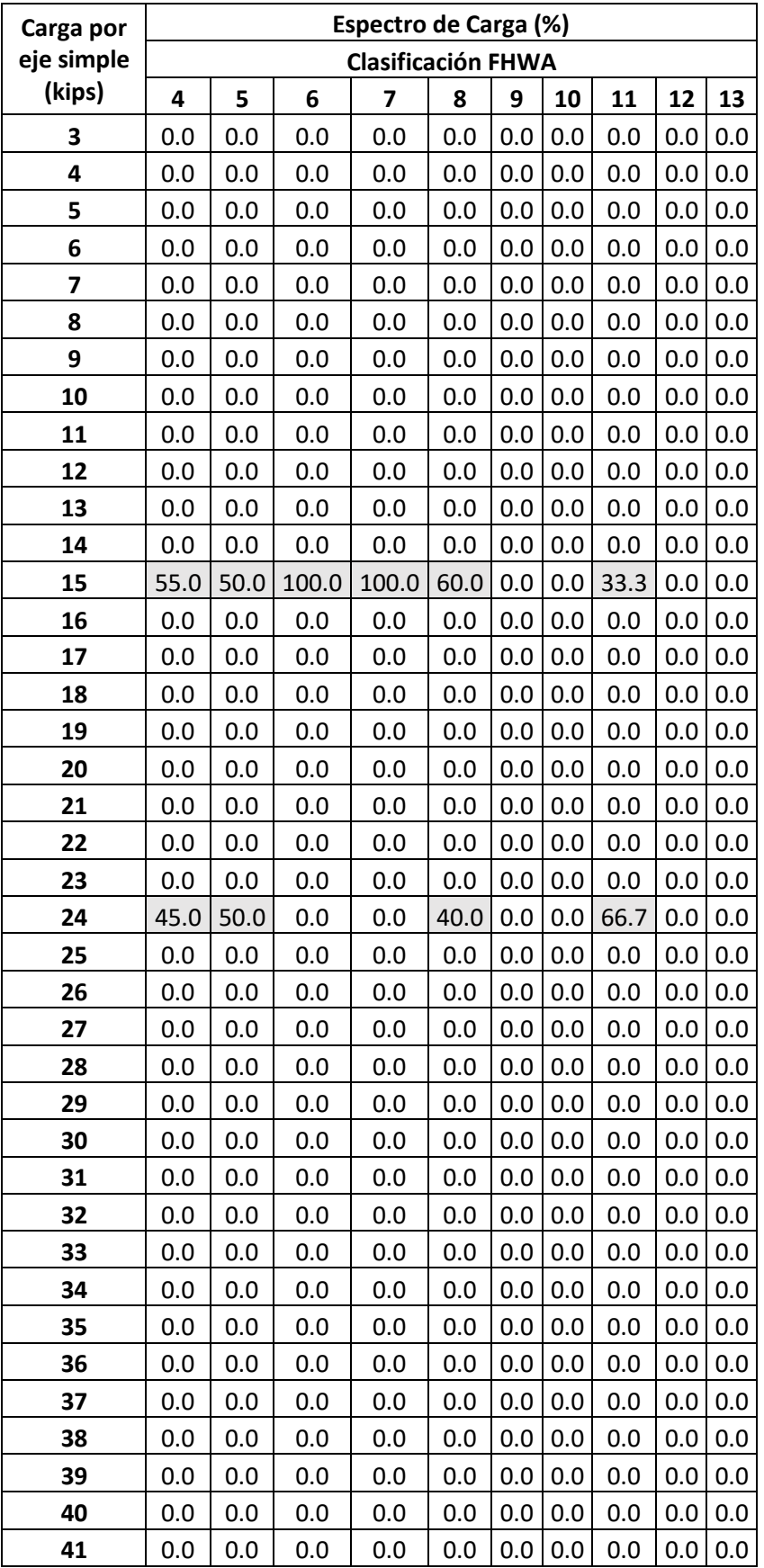

## **ESPECTRO DE CARGAS – EJE TANDEM**

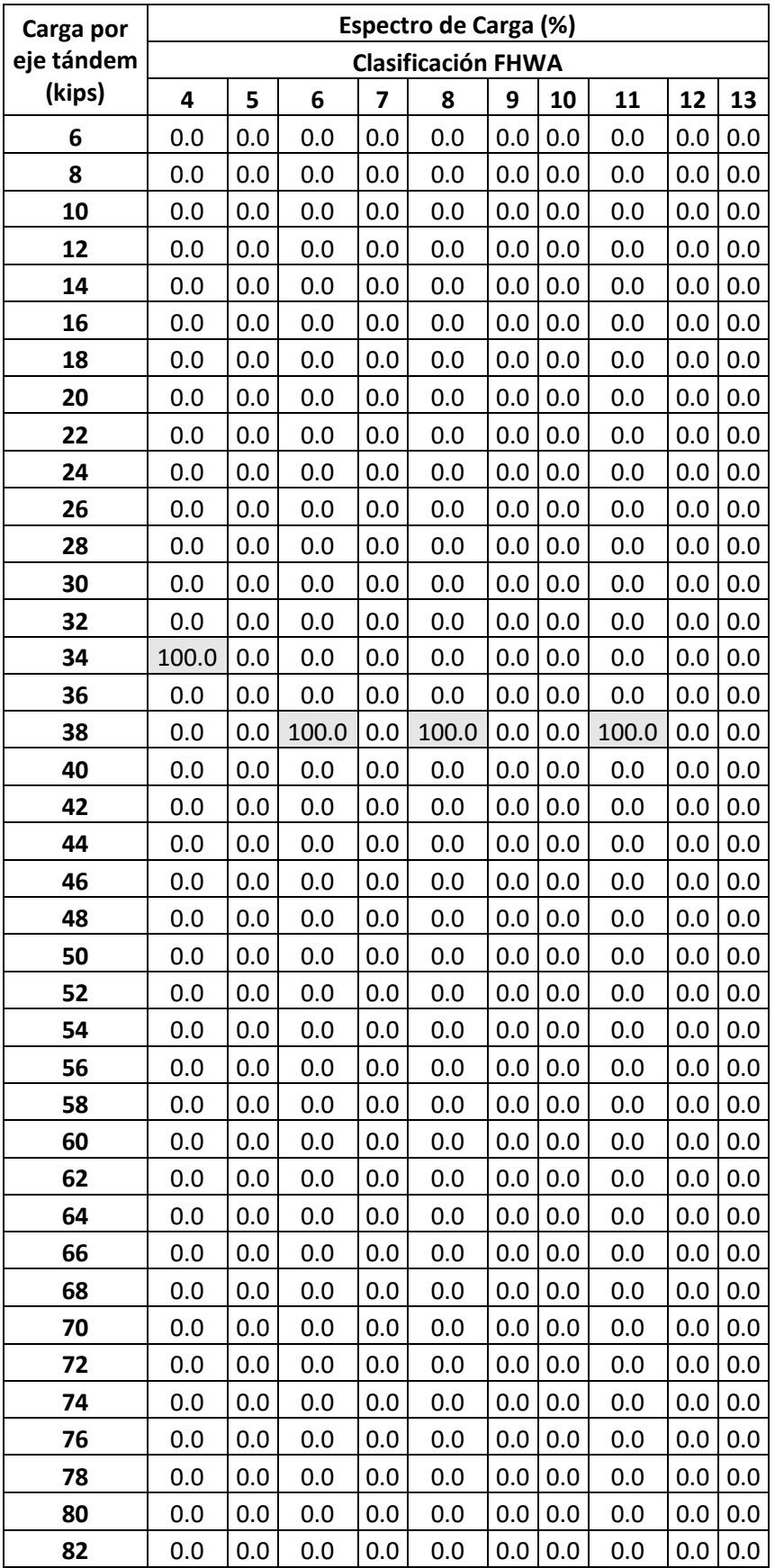

## **ESPECTRO DE CARGAS – EJE TRIDEM**

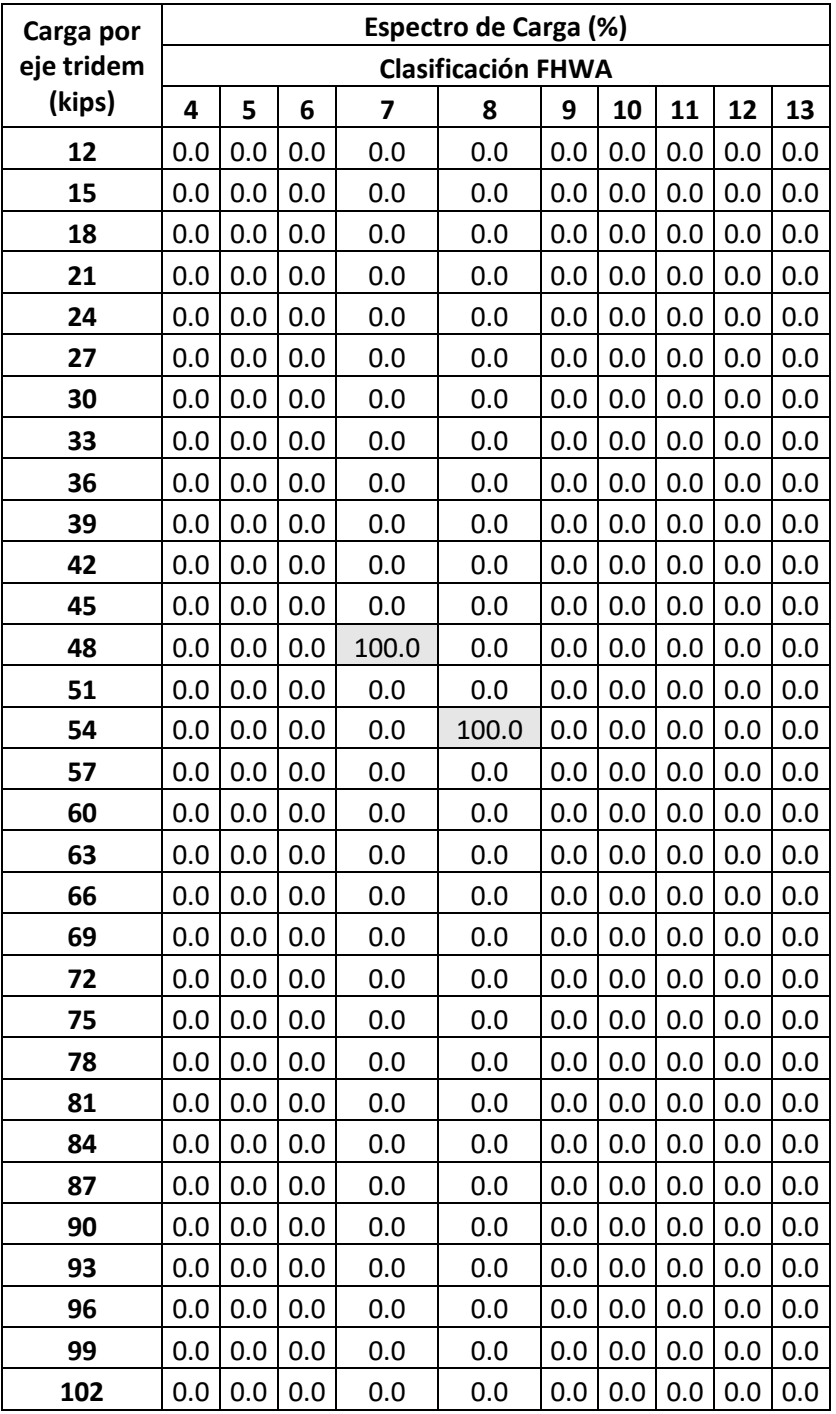

# **ANEXO F**

# Archivo climático virtual "Tacna-PE.icm" (Digital)

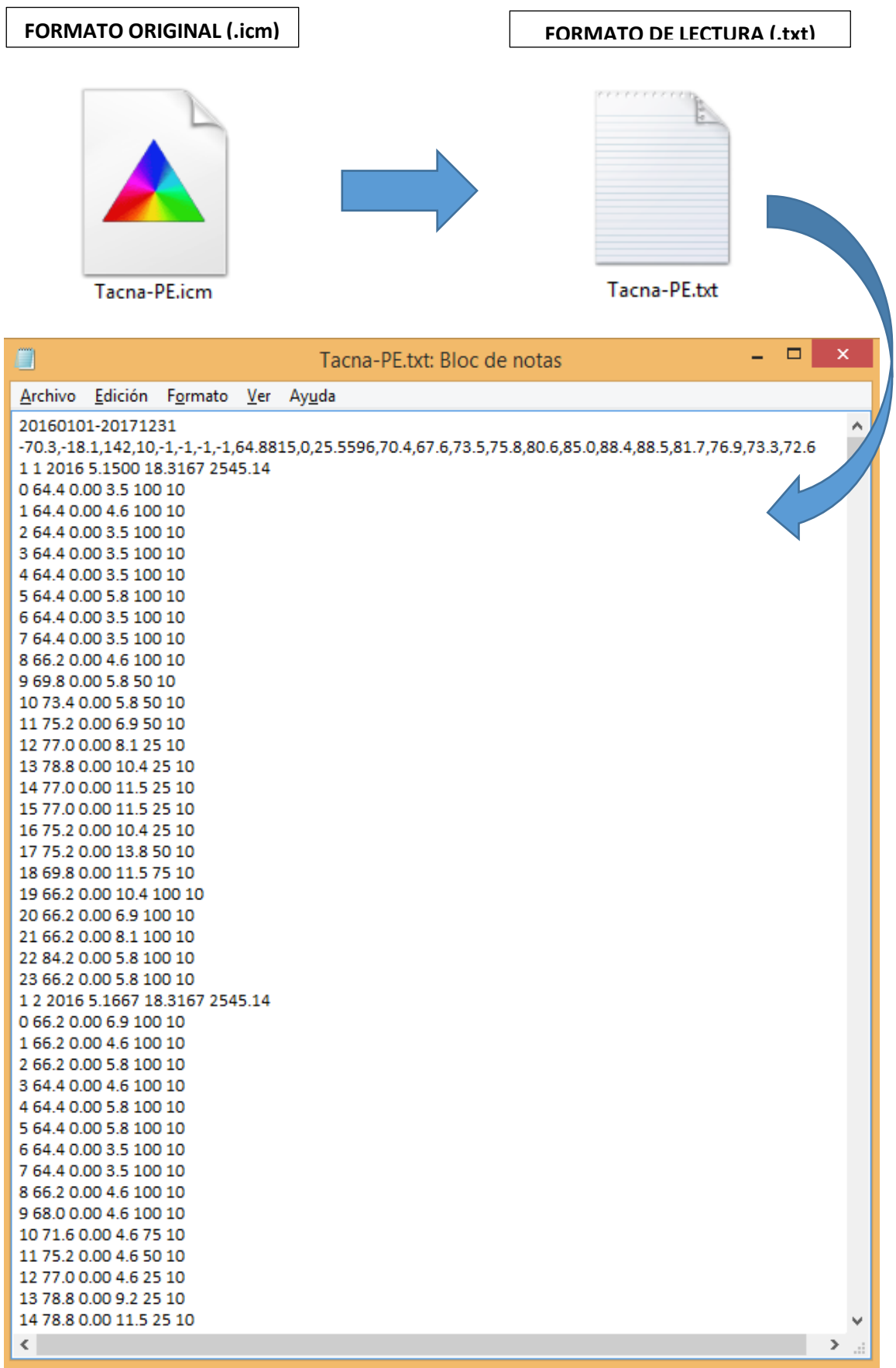